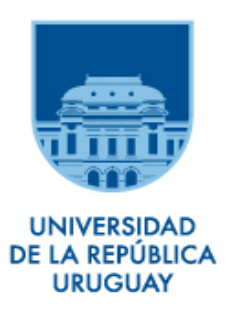

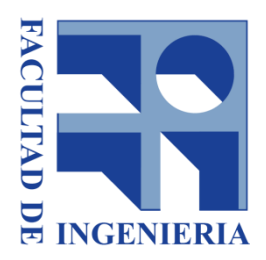

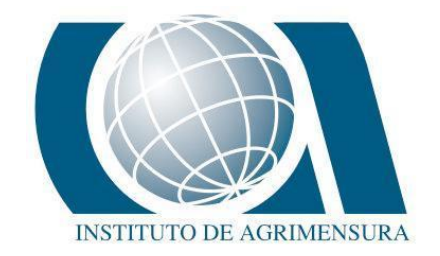

# UNIVERSIDAD DE LA REPÚBLICA FACULTAD DE INGENIERÍA INSTITUTO DE AGRIMENSURA

PROYECTO DE GRADO PARA OPTAR AL TÍTULO DE INGENIERO AGRIMENSOR

# *Combinación de tecnologías de medición y deformaciones introducidas por la Proyección Cartográfica UTM*

FIORELLA NICORA CAROL POZZI ESTUDIANTES

ING. AGRIM. JORGE FAURE **TUTOR** 

> Montevideo, Uruguay 2020

### PÁGINA DE APROBACIÓN

**FACULTAD DE INGENIERÍA** 

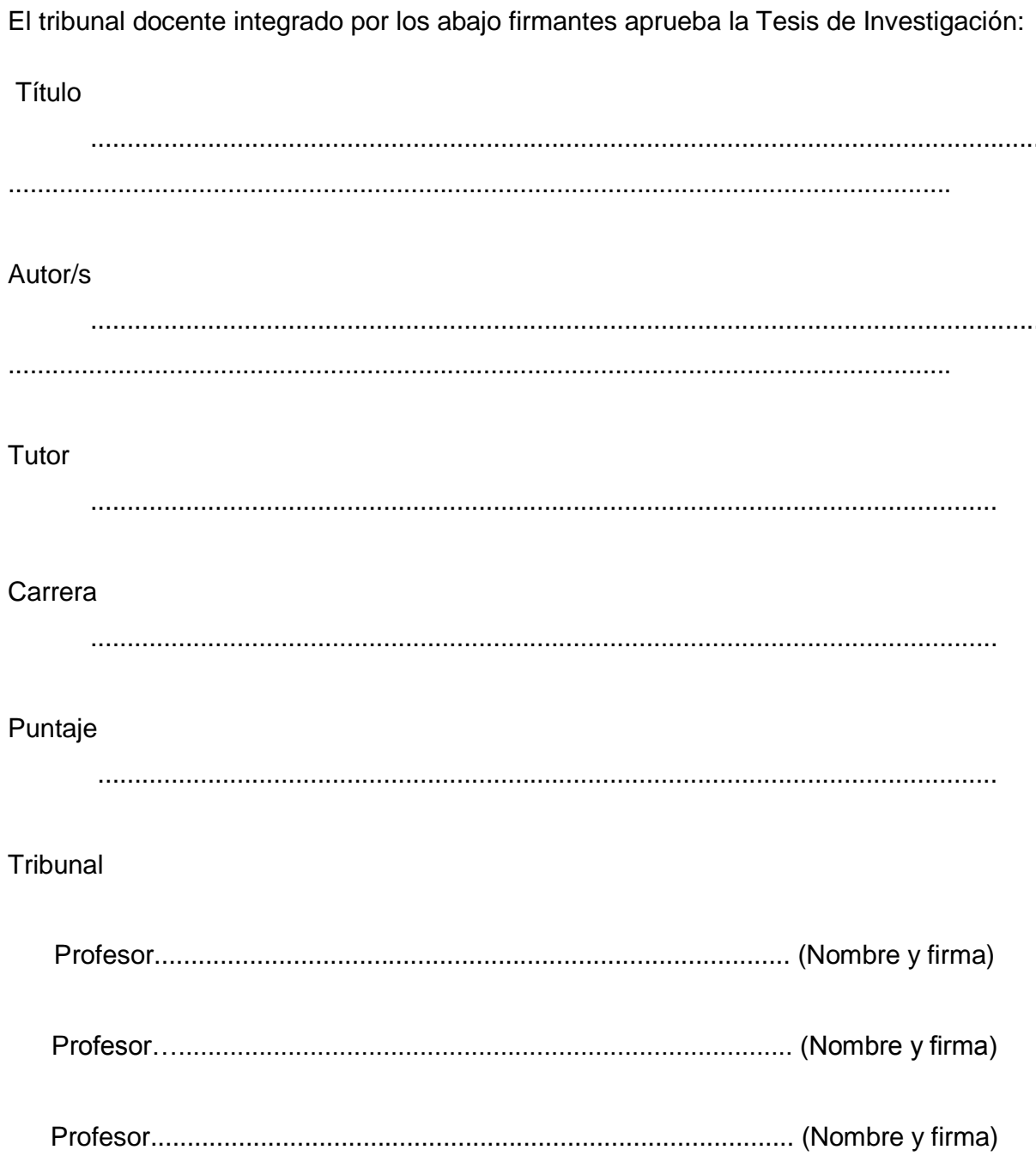

Agosto de 2020

*A nuestras familias, por su amor y apoyo a lo largo de todos estos años.*

### Resumen

En el presente trabajo se analizan los principales métodos de medición con Estación Total y tecnología GNSS. Además se estudian las Proyecciones Cartográficas de uso habitual por el Ingeniero Agrimensor, haciendo hincapié en las deformaciones introducidas por las mismas a los efectos prácticos.

A partir de los conceptos antes mencionados, se realizan diferentes ensayos combinando ambas tecnologías con el objeto de establecer el procedimiento más adecuado a seguir, al enfrentarse con trabajos que ameriten dichas consideraciones.

PALABRAS CLAVE:

Topografía, Geodesia, Cartografía, combinación de tecnologías, sistemas de referencia.

# Índice

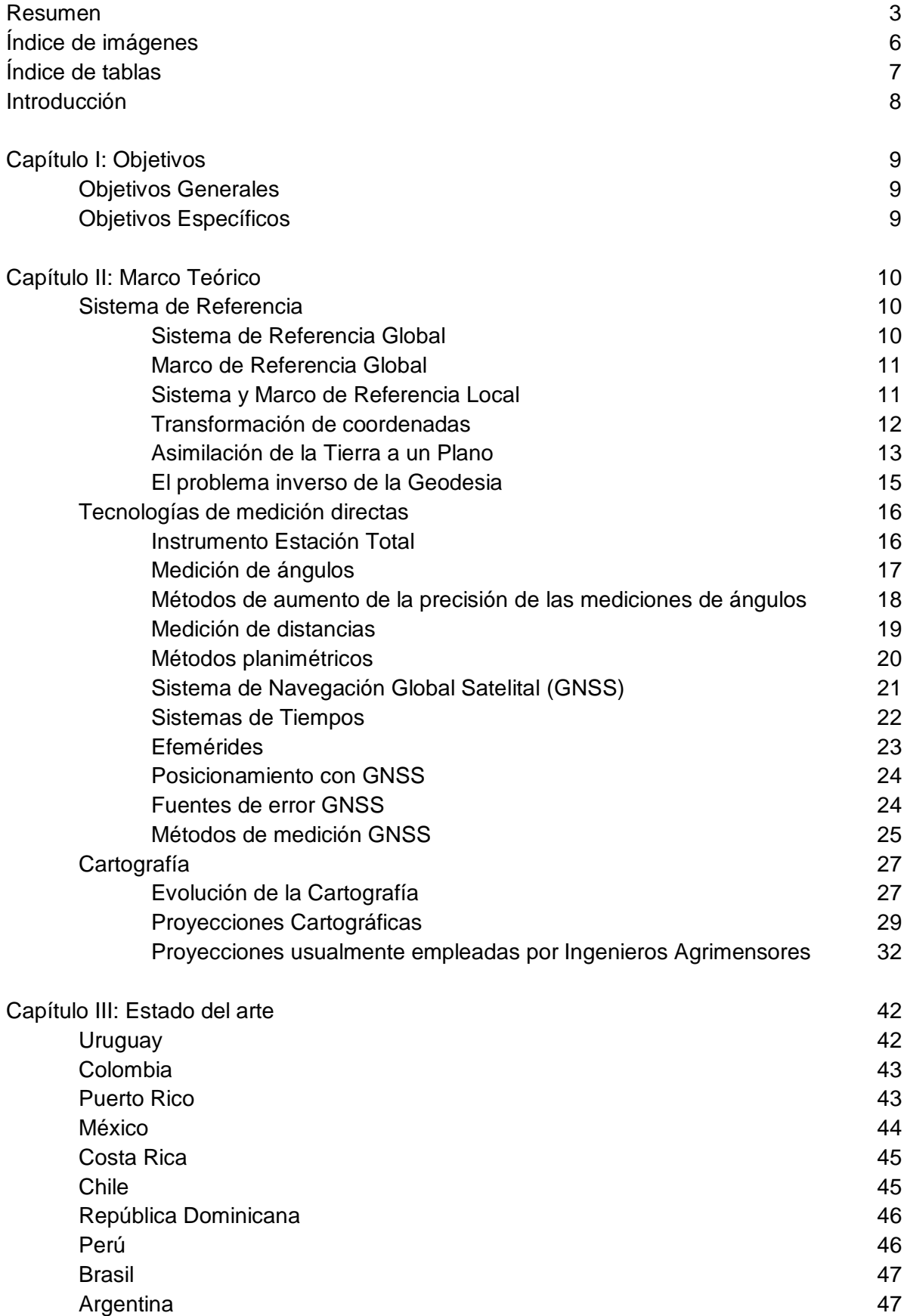

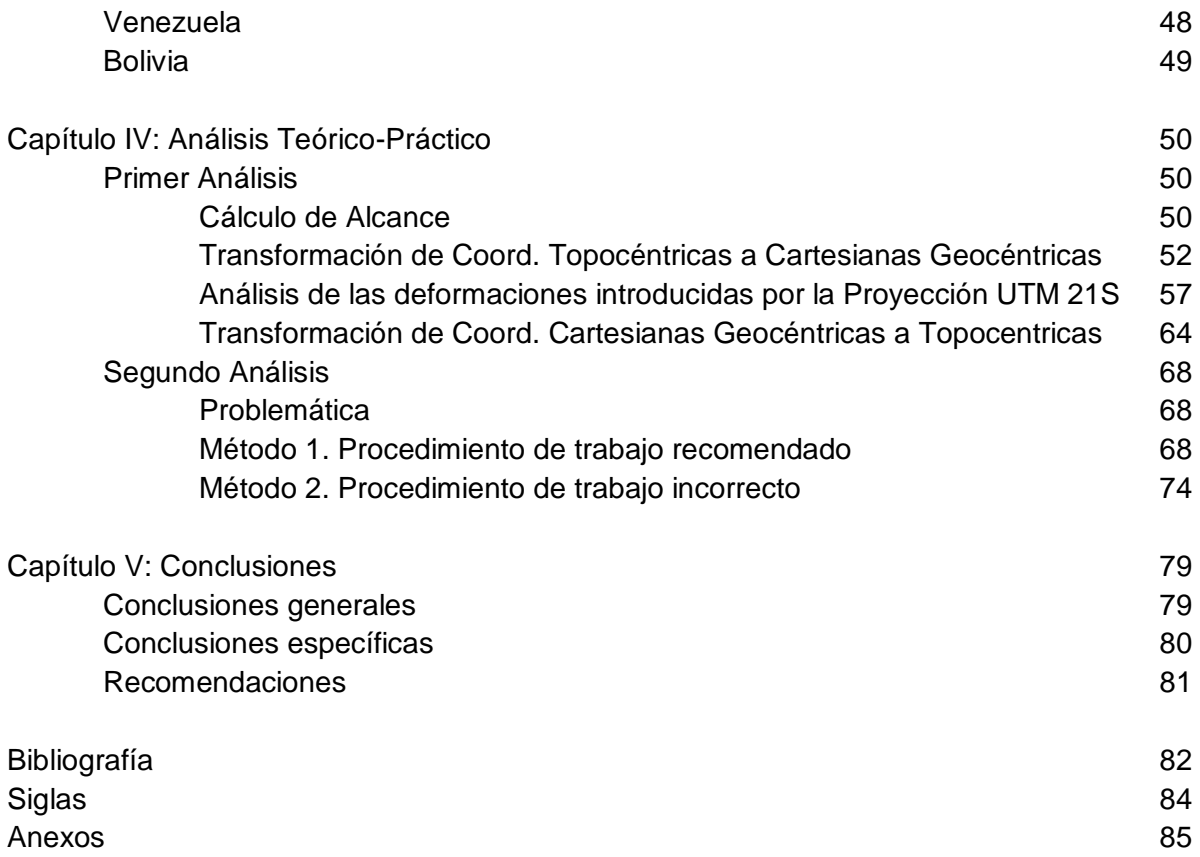

### Índice de Imágenes

- Imagen 1. Estaciones de Referencia de Observación Continua (CORS) en Uruguay.
- Imagen 2. Esquema con diferentes sistemas de coordenadas.
- Imagen 3. Esquema 1 de aproximación de la Tierra al Plano.
- Imagen 4. Esquema 2 de aproximación de la Tierra al Plano.
- Imagen 5. Ejes de la ET.
- Imagen 6. Esquema de reiteración.
- Imagen 7. Esquema del procedimiento de Intersección Directa.
- Imagen 8. Tipo de poligonales.
- Imagen 9. Esquema de método SLR.
- Imagen 10. Parámetros orbitales.
- Imagen 11. Esquema de medición en fase.
- Imagen 12. Fuentes de error para GNSS.
- Imagen 13. Primer mapamundi conocido.
- Imagen 14. Mapa de T en O. Cartografía medieval.
- Imagen 15. Esquema de Medición de Posidonio.
- Imagen 16. Esquema de Coordenadas Geográficas.
- Imagen 17. Clasificación de las PC según la perspectiva de la proyección.
- Imagen 18. Representaciones por desarrollo de PC.
- Imagen 19. Parámetros del elipsoide.
- Imagen 20. Esquema de elemento diferencial.
- Imagen 21. Esquema de Proyección Cónica.
- Imagen 22. Proyección Cónica Acimutal.
- Imagen 23. Esquema de Proyección de Mercator.
- Imagen 24. Esquema de Proyección Cilíndrica Conforme de Gauss Krüger.
- Imagen 25. Esquema de elemento finito.
- Imagen 26. Esquema de la deformación lineal.
- Imagen 27. Esquema para el cálculo de la transformada de la geodésica.
- Imagen 28. Proyección Universal Transversal de Mercator UTM.
- Imagen 29. Esquema de deformación lineal con respecto al meridiano de contacto.
- Imagen 30. Proyección Estereográfica Polar.
- Imagen 31. Esquema de Proyección Estereográfica Polar.
- Imagen 32. Captura del mapa dinámico de IGM de las estaciones de Referencia
- Imagen 33. Proyección cartográfica de Lambert para Puerto Rico.
- Imagen 34. Sistematización del uso de proyecciones para Brasil.
- Imagen 35. Características de las fajas de proyección Gauss-Krüger de Argentina.
- Imagen 36. Esquema de aproximación de la Tierra al Plano.
- Imagen 37. Predios de estudio.
- Imagen 38. Puntos nacionales seleccionados para ser estudiados
- Imagen 39. Software Geocoo- punto de Ecilda.
- Imagen 40. Cuadro para la creación de nuevo Sistema de Coordenadas en Leica Geo Office.
- Imagen 41.Cuadro para crear nuevo proyecto en Leica Geo Office.
- Imagen 42. Coordenadas UTM obtenidas en Leica Geo Office.
- Imagen 43. Croquis comparativo de Ecilda.
- Imagen 44. Croquis comparativo de Artigas- Salto.

Imagen 45. Croquis comparativo de Durazno.

- Imagen 46. Croquis comparativo de Rocha.
- Imagen 47. Predios proyectados en UTM 21S.
- Imagen 48. Propiedades del Sistema de Coordenadas del proyecto UTM 21S.

Imagen 49.Coordenadas Cartesianas asignadas al proyecto UTM 21S.

Imagen 50. Comparación de predios proyectados en UTM y su transformación de coordenadas.

- Imagen 51. Fotografía satelital extraída de Google Earth.
- Imagen 52. Relevamiento con GNSS.

Imagen 53. Fotografía donde se indica la ubicación de PDC.

Imagen 54. Captura de los acimuts calculados en el software Leica Geo Office.

- Imagen 55. Relevamiento con ET y su división por zonas.
- Imagen 56. Relevamiento convencional con ET.
- Imagen 57. Relevamiento con Zona 4 y 5.

### Índice de Tablas

- Tabla 1. Errores introducidos al aproximar la Tierra a un plano.
- Tabla 2. Coordenadas geodésicas en SIRGAS-ROU98 de los puntos seleccionados.
- Tabla 3. Coordenadas geodésicas y locales del punto base.
- Tabla 4. Coordenadas cartesianas geodésicas.
- Tabla 5. Coordenadas geodésicas y locales del punto base.
- Tabla 6. Coordenadas cartesianas geodésicas.
- Tabla 7. Coordenadas geodésicas y locales del punto base.
- Tabla 8. Coordenadas cartesianas geodésicas
- Tabla 9. Coordenadas geodésicas y locales del punto base.
- Tabla 10. Coordenadas cartesianas geodésicas.
- Tabla 11. Deformaciones prácticas de la Proyección UTM21S.
- Tabla 12. Deformación lineal y superficial a partir de fórmulas.
- Tabla 13. Comparación de resultados.
- Tabla 14. Coordenadas Topocéntricas.
- Tabla 15. Comparación de resultados.
- Tabla 16. Coordenadas geodésicas de PDC.
- Tabla 17. Calculo de azimut A1-7 y A7-1.
- Tabla 18. Calculo de azimut A7-12 y A12-7.
- Tabla 19. Topocéntricas zona 1.
- Tabla 20. Topocéntricas zona 2.
- Tabla 21. Topocéntricas zona 3.
- Tabla 22. Coordenadas correspondientes a la Zona 1.
- Tabla 23. Coordenadas correspondientes a la Zona 2.
- Tabla 24. Coordenadas correspondientes a la Zona 3.
- Tabla 25. Coordenadas correspondientes a un relevamiento convencional con ET.
- Tabla 26. Coordenadas cartesianas correspondientes al relevamiento convencional.
- Tabla 27. Comparación de coordenadas cartesianas.
- Tabla 28. Comparación de coordenadas planas.
- Tabla 29. Comparación de coordenadas cartesianas.
- Tabla 30. Comparación de coordenadas planas.

### Introducción

La temática considerada en este proyecto, busca unificar los conocimientos adquiridos en Topografía, Geodesia y Cartografía Matemática, ya que si bien en la carrera estas disciplinas se estudian individualmente, en el día a día del Ingeniero Agrimensor, existen una infinidad de problemáticas que las combinan.

También motivaron este proyecto, la ausencia de una metodología oficial para la georreferenciación de mensuras con Estación Total (de ahora en adelante ET), y la combinación de éstas con tecnología GNSS (de ahora en adelante GNSS); además del creciente uso de la Universal Transversal Mercator (de ahora en adelante UTM) por distintos profesionales, dada la inexistencia de una proyección cartográfica oficial en Uruguay destinada al uso profesional del Ingeniero Agrimensor, que busque minimizar las deformaciones introducidas.

A raíz de lo antes mencionado, el principal propósito de este trabajo consiste en desarrollar un procedimiento para el empleo complementario del GNSS y ET, en proyectos que así lo demanden y resuelta la interoperabilidad, surge como objetivo secundario, el análisis de las deformaciones introducidas por la proyección cartográfica estandarizada y de uso corriente en Uruguay, la UTM.

En una primera instancia, se desarrollan los conceptos relevantes para la realización del trabajo, en el Marco Teórico.

Luego, se efectúa una exhaustiva investigación del estado de situación en los países Latinoamericanos, implicando la consulta a páginas oficiales y entrevistas a profesionales extranjeros.

Seguidamente, se realiza el primer ensayo, dentro el capítulo IV Análisis Teórico-Práctico, donde se estudia la precisión asociada al aproximar la Tierra por un plano, dando como resultado el alcance del procedimiento en desarrollo.

Luego, a partir de un predio teórico para el cual se disponen de sus coordenadas planas en un sistema de referencia local, se busca efectuar su pasaje a coordenadas UTM y se analizan las deformaciones introducidas, contraponiéndose al cálculo teórico.

En el segundo ensayo, se considera un proyecto que demande el uso complementario de ambas tecnologías, pretendiendo alcanzar criterios geodésicos, topográficos y cartográficos.

Por último, en el capítulo V Conclusiones, se exponen los resultados alcanzados a lo largo de la investigación, junto con un itinerario que detalla el paso a paso para la compatibilización de datos obtenidos de ambas tecnologías.

# CAPÍTULO I **Objetivos**

### **OBJETIVOS GENERALES**

El objetivo principal del presente trabajo es elaborar criterios para la resolución de problemáticas que engloban las áreas de Geodesia, Cartografía y Topografía, presentes habitualmente en la actividad del Ingeniero Agrimensor.

### **OBJETIVOS ESPECÍFICOS**

- → Analizar las proyecciones cartográficas usualmente empleadas por el Ingeniero Agrimensor.
- → Estudiar las deformaciones introducidas por la proyección UTM para un caso particular.
- ➔ Investigar la viabilidad del procedimiento de transformación de coordenadas entre Geocéntricas y Topocéntricas, para la compatibilización de relevamientos provenientes de GNSS y ET.
- ➔ Desarrollar una metodología para la combinación de los datos mencionados en el ítem anterior.

## CAPÍTULO II Marco Teórico

A continuación se desarrollan conceptos de las disciplinas Topografía, Geodesia y Cartografía, de interés para el desarrollo del presente trabajo. Las definiciones son extraídas de distintas fuentes bibliográficas, detalladas en la sección Bibliografía.

### **SISTEMAS DE REFERENCIA Y GEODESIA**

Se citan seguidamente las principales definiciones dentro de la materia:

"Un Sistema de Referencia es una definición conceptual de teorías, hipótesis y constantes que permiten situar una tripleta de coordenadas en el espacio, (por ejemplo ITRS).

Un Marco de Referencia es la materialización de un sistema de referencia, es una serie de puntos fiduciales que junto con sus coordenadas constituyen la realización práctica del sistema de referencia (ejemplo ITRF05).

Un Sistema de Coordenadas, es la parametrización de las coordenadas de los puntos que forman el marco de referencia." (Berné J., 2016, p.31)

### *Sistema de Referencia Global*

El Sistema de Referencia Terrestre Internacional (ITRS) es definido por el Servicio Internacional de la Rotación Terrestre y los Sistemas de Referencia (IERS), siendo este el organismo responsable de proporcionar las constantes de referencias para el posicionamiento global.

El ITRS se define como:

- → Geocéntrico.
- → La unidad de longitud es el metro, del Sistema Internacional (SI).
- $\rightarrow$  El elipsoide de referencia es el GRS80.
- **→** Orientación de los ejes:
	- Eje Z: apunta hacia el polo convencional terrestre medio y coincide con el eje de rotación.
	- Eje X: vector de origen el geocentro que pasa por la intersección del plano ecuatorial con la intersección del meridiano de Greenwich.
	- Eje Y: queda determinado por los anteriores, completando una tripleta de ejes ortogonales entre sí.

Además, el Sistema de Referencia Geocéntrico para las Américas (SIRGAS) se define idéntico al ITRS.

Por otro lado, el popular sistema de referencia WGS84 fue desarrollado por el servicio geográfico de la armada de Estados Unidos, siendo el sistema tridimensional de coordenadas cartesianas de la constelación GPS. Este no se encuentra materializado en la Tierra, su marco de referencia son los satélites y está alineado con el ITRF a nivel centimétrico.

### *Marco de Referencia Global*

"El marco de referencia terrestre Internacional (ITRF) es, según el IERS, la materialización del ITRS, definido por un conjunto de puntos físicamente establecidos con sus coordenadas cartesianas tridimensionales (X, Y, Z) geocéntricas o geográficas y sus velocidades, junto con la matriz varianza covarianza de su solución… El establecer un ITRF no es una tarea fácil, pues hay que considerar y modelar la influencia de la tectónica de placas, mareas globales, efectos de cargas oceánicas y atmosféricas y mareas polares." (Berné J., 2016, p.42)

Al citado marco de referencia lo constituyen redes de estaciones permanentes a lo largo de toda la superficie terrestre, cuyas posiciones se determinaron por diversas técnicas de geodesia satelital. Su última versión es el ITRF2014.

Por otro lado, el marco de referencia GNSS, que materializa al ITRS, se denomina IGS. Este es una singularización del ITRF, el cual se determina solamente a partir de técnicas de medición GNSS. Su última versión es el IGS14 alineado con el ITRF2014.

A su vez, SIRGAS materializa al ITRF, densifica el número de estaciones y reduce las coordenadas a una misma época, compatibilizando éstas con el ITRF a nivel milimétrico. Su tercera y actual versión adopta el nombre de SIRGAS-CON, constituida por una red de estaciones de operación continua distribuida por toda América Latina, la cual provee coordenadas semanales instantáneas.

### *Sistema y Marco de Referencia Local*

La Infraestructura de datos espaciales del Uruguay (IDEUY) recomienda el uso del Sistema de Referencia SIRGAS-ROU98, definido en base a SIRGAS, época 1995.4. Este surge del ajuste y compensación de la Red Geodésica Nacional y del cálculo de los parámetros de transformación del antiguo Sistema de Referencia Local (ROU-USAMS).

La Red Geodésica Nacional Activa (REGNA-ROU) constituye la materialización del Sistema de Referencia Geocéntrico SIRGAS-ROU98, compuesta por 23 estaciones distribuidas en el territorio nacional.

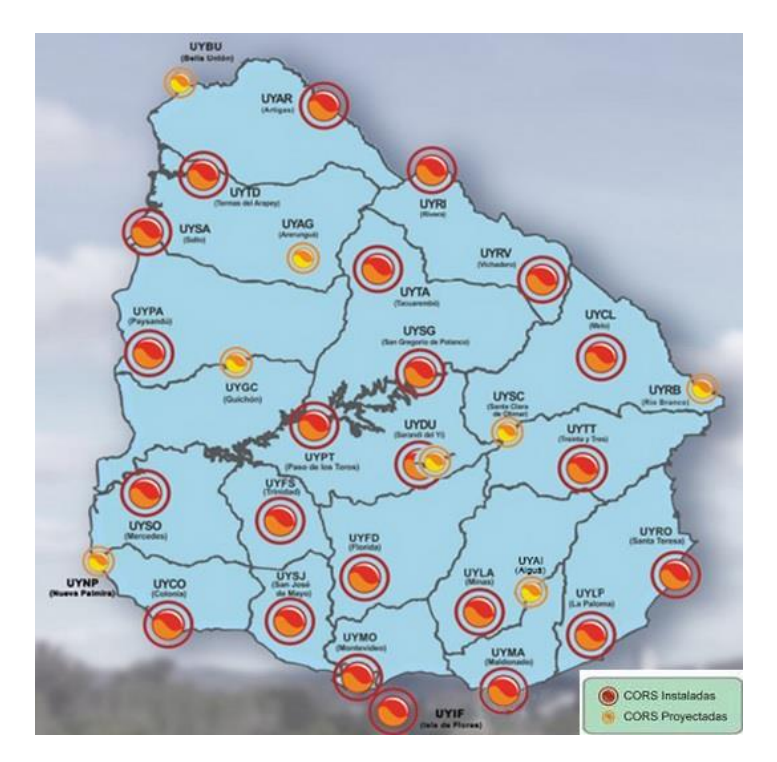

Imagen 1. Estaciones de Referencia de Observación Continua (CORS) en Uruguay.

#### *Transformación de coordenadas*

En esta sección se desarrolla el procedimiento para la transformación de coordenadas Geocéntricas a Topocéntricas y viceversa.

Siendo un punto cualquiera P, de coordenadas geodésicas (φ, λ, *h*) y sus coordenadas cartesianas asociadas (x,y,z), se transforma el sistema Geocéntrico (x,y,z) a uno Topocéntrico (e,n,h) mediante dos rotaciones y una traslación.

- 1. Una rotación horaria entorno al eje x, de 90-φ
- 2. Una rotación horaria entorno al eje z, de 90+λ

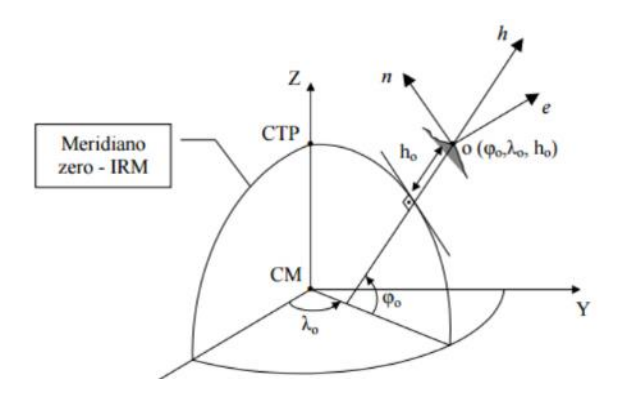

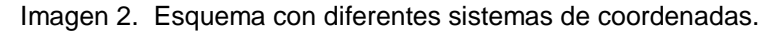

$$
\begin{bmatrix} e \\ n \\ h \end{bmatrix} = R_1.(90° - \varphi_0). R_3.(90° + \lambda_0). \begin{bmatrix} X - X_0 \\ Y - Y_0 \\ Z - Z_0 \end{bmatrix}
$$

$$
\begin{bmatrix} e \\ n \\ h \end{bmatrix} = \begin{bmatrix} -\operatorname{sen}\lambda_0 & \cos\lambda_0 & 0 \\ -\operatorname{sen}\varphi_0 \cdot \cos\lambda_0 & -\operatorname{sen}\varphi_0 \cdot \operatorname{sen}\lambda_0 & \cos\varphi_0 \\ \cos\varphi_0 \cdot \cos\lambda_0 & \cos\varphi_0 \cdot \operatorname{sen}\lambda_0 & \sin\varphi_0 \end{bmatrix} \cdot \begin{bmatrix} X - X_0 \\ Y - Y_0 \\ Z - Z_0 \end{bmatrix}
$$

Considerando las fórmulas planteadas anteriormente, se define el nuevo sistema de coordenadas Topocéntricas centrado en  $(X_0, Y_0, Z_0)$  como:

$$
e = -\text{sen}\lambda_0. (X - X_0) + \text{cos}\lambda_0. (Y - Y_0)
$$
  
\n
$$
n = -\text{sen}\varphi_0. \text{cos}\lambda_0. (X - X_0) - \text{sen}\varphi_0. \text{sen}\lambda_0. (Y - Y_0) + \text{cos}\varphi_0. (Z - Z_0)
$$
  
\n
$$
h = \text{cos}\varphi_0. \text{cos}\lambda_0. (X - X_0) + \text{cos}\varphi_0. \text{sen}\lambda_0. (Y - Y_0) + \text{sen}\varphi_0. (Z - Z_0)
$$

Donde:

 $(\varphi_0, \lambda_0)$ = coordenadas geodésicas del punto P  $(X_0, Y_0, Z_0)$  = coordenadas cartesianas del punto P  $(X, Y, Z)$  = coordenadas cartesianas de un punto cualquiera sobre la superficie

Análogamente se desarrolla el procedimiento para la transformación de coordenadas Topocéntricas a Geocéntricas.

Siendo P un punto cualquiera de coordenadas locales (e,n,h), se transforma el sistema Topocéntrico (e,n,h) a uno Geocéntrico (x,y,z) mediante dos rotaciones:

- 1. Una rotación horaria entorno al eje e de 90-φ, que alinea el eje *h* con el eje *z*.
- 2. Una rotación horaria entorno al eje z de 90+λ, que alinea el eje *e* con el eje *x*.

$$
\begin{bmatrix} X \ Y \ Z \end{bmatrix} = \begin{bmatrix} X_0 \ Y_0 \ Z_0 \end{bmatrix} + \begin{bmatrix} -\sin \lambda & -\cos \lambda \sin \varphi & \cos \lambda \cos \varphi \\ \cos \lambda & -\sin \lambda \sin \varphi & \sin \lambda \cos \varphi \\ 0 & \cos \varphi & \sin \varphi \end{bmatrix} \times \begin{bmatrix} \Delta e \\ \Delta n \\ \Delta h \end{bmatrix}
$$
  

$$
X = X_0 - \sin \lambda \Delta e - \cos \lambda \sin \varphi \Delta n + \cos \lambda \cos \varphi \Delta h
$$
  

$$
Y = Y_0 + \cos \lambda \Delta e - \sin \lambda \sin \varphi \Delta n + \sin \lambda \cos \varphi \Delta h
$$
  

$$
Z = Z_0 + \cos \varphi \Delta n + \sin \varphi \Delta h
$$

Donde:

 $(\varphi, \lambda)$  = coordenadas geodésicas del punto P  $(X_0, Y_0, Z_0)$  = coordenadas cartesianas del punto P  $(\Delta e, \Delta n, \Delta h)$  = diferencia entre las coordenadas Topocéntricas del punto P y de cualquier punto sobre la superficie, en el sistema Local.

#### *Asimilación de la Tierra a un Plano*

El propósito del siguiente apartado es determinar hasta cuándo es aceptable aproximar la Tierra a un plano, en el marco de la transformación de coordenadas Topocéntricas (provenientes de un relevamiento con ET) a Geocéntricas.

Siendo M y P puntos sobre la superficie terrestre, se definen m y p, como sus respectivas proyecciones ortogonales sobre una esfera cuyo radio R, es el radio medio Gaussiano de la zona de trabajo.

El Radio medio Gaussiano se define como:

$$
R = \sqrt{M.N}
$$
  
\nSiendo:  
\n
$$
N = \frac{a}{\sqrt{1 - e^{2} * \text{sen}^{2} \varphi}} = \frac{a}{w} y M = \frac{a(1 - e^{2})}{(1 - e^{2} * \text{sen}^{2} \varphi)^{3/2}} =
$$
\n
$$
\frac{a*(1 - e^{2})}{w^{3}}
$$
  
\n\nDonde:  
\n
$$
mT - \text{Plano tangente a la esfera en m}
$$
  
\n
$$
P' \text{- Provection cónica de P en el Plano}
$$
  
\n
$$
P'' \text{- Provection de P sobre plano mT, tal}
$$
  
\n
$$
que mp = mp'
$$
  
\n
$$
\text{Sea D = mp y D' = mp'}
$$
  
\n
$$
\frac{mp'}{p} = D' = R * t g \alpha
$$
  
\n
$$
m\hat{p} = D = R * \alpha
$$

Desarrollando  $tg \alpha = \alpha + \frac{\alpha^3}{2}$  $\frac{x}{3}$  +... se define el

error en horizontal (∆D):

 $\Delta D = D' - D = R * (t g \alpha - \alpha)$ 

$$
\Delta D = R * \left(\frac{\alpha^3}{3}\right) \text{ o } \Delta D = \frac{D^3}{3 R^2}
$$

Se define el error en vertical (∆h)

$$
\Delta h = h - h' = cp' - cp = \sqrt{R^2 + D^2} - R
$$

$$
= R * (\sqrt{1 + \alpha^2} - 1)
$$

Donde:

D= distancia entre el punto de estación (m) y punto de interés (p). R= Radio de la tierra

mT= plano tangente a la esfera en m

P' =Proyección cónica de P en el plano

P" = Proyección de P sobre el plano mT, tal que mp = mp"

a= semieje mayor del elipsoide.

 $e^2$ = primera excentricidad del elipsoide.

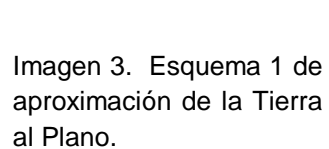

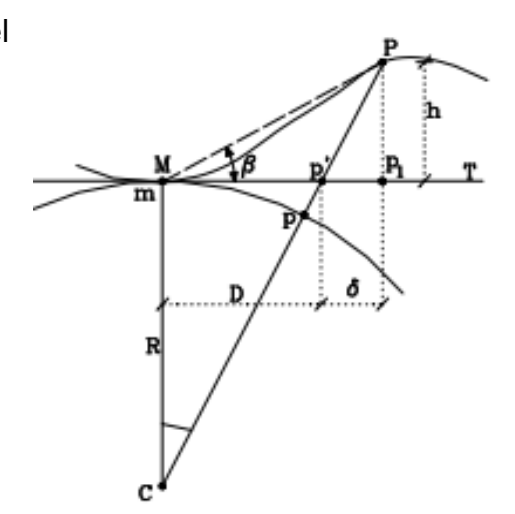

Imagen 4. Esquema 2 de aproximación de la Tierra al Plano.

#### *El problema inverso de la Geodesia*

Conocidas las coordenadas geodésicas ( $\varphi_1$ ,  $\lambda_1$ ,  $\varphi_2$ ,  $\lambda_2$ ) de dos vértices 1 y 2, se puede hallar la distancia geodésica (*s)* que los separa y los acimuts de la línea geodésica  $(A_{12} y A_{21})$  en ambos puntos.

A continuación se desarrolla uno de los posibles métodos para su resolución, de forma iterativa.

Se calcula  $W_i = \sqrt{1 - e^2 * sen^2 \varphi_i}$ , iniciando la solución iterativa con  $\Delta b = 0$ 

$$
\Delta a = -\frac{W_1^4 t g \varphi_1}{a^2 (1 - e^2)^2} \cdot [3e^2 \cdot \cos^2 A_{12} \cdot \cos^2 \varphi_1 + (1 - e^2) \cdot \sin^2 A_{12}] \frac{s^2}{2}
$$

$$
\Delta b = \frac{W_1^2 \cdot \text{sen2A}_{12} \cdot \text{tg}\varphi_1 s^2}{a^2 \cdot \text{cos}\varphi_1}
$$

$$
tgA_{12} = \frac{W_1^2 \cos \varphi_1}{(1 - e^2)} \frac{\Delta \lambda - \Delta b}{\Delta \varphi - \Delta a}
$$

$$
s = \frac{a \cdot cos \varphi_1(\Delta \lambda - \Delta b)}{W_1 sen A_{12}}
$$

$$
A_{21} = A_{12} + 180 + \frac{w}{a} \operatorname{senA}_{12}. \operatorname{tg\varphi_1}.s + \frac{w^2 \operatorname{sen2A}_{12}}{2a^2} \left[ \frac{2(1 - e^2 \operatorname{sen2\varphi_1}) - \cos^2 \varphi_1 (1 + e^2 \operatorname{sen2\varphi_1})}{\cos^2 \varphi_1 (1 - e^2)} \right] \frac{s^2}{2}
$$

$$
A_{21} = A_{12} + 180 + \Delta A
$$

Por lo tanto, una vez que se halle el acimut  $A_{12}$  y la distancia s, se puede calcular  $\Delta A$ .

$$
\varDelta A = \frac{w}{a} senA_{12}.tg\varphi_1.s + \frac{W^2sen2A_{12}}{2a^2} \left[ \frac{2(1-e^2sen^2\varphi_1) - cos^2\varphi_1(1+e^2sen^2\varphi_1)}{cos^2\varphi_1(1-e^2)} \right] \frac{s^2}{2}
$$

Hasta distancias de 19 Km, se emplean las versiones simplificadas de Puissant:

$$
\Delta A = \Delta \lambda * sen\varphi_2
$$

$$
s = \frac{\Delta \lambda N_2}{senA_{12}sec\varphi_2}
$$

Donde:

a= semieje mayor del elipsoide.

 $e^2$ = primera excentricidad del elipsoide.

 $\Delta\lambda$  =diferencia de las longitudes.

 $\varphi_m$  = latitud media

N= radio curvatura en el vertical primario.

M= radio curvatura en el meridiano.

### **TECNOLOGÍAS DE MEDICIÓN DIRECTAS**

A continuación se analizan las principales características de la ET y del GNSS. Dicho instrumental, es comúnmente empleado en la actualidad, para capturar datos directamente en el terreno, basándose en el principio de ubicar tridimensionalmente cualquier punto.

### *Instrumento Estación Total*

La ET combina tres componentes básicos, medición de distancias, medición de ángulos y una microprocesadora. Las capacidades varían según los diferentes instrumentos, pero algunos cálculos estándar son:

- ➔ obtención de promedios de mediciones múltiples
- ➔ corrección electrónica de distancias medidas por constantes de prisma, presión atmosférica y temperatura
- ➔ cálculo de coordenadas a partir de datos de ángulos y distancias
- → reducción de las distancias inclinadas a sus componentes horizontal y vertical En la imagen 5 se definen tres ejes principales en la ET, el eje de Colimación

correspondiente con la recta ZZ, el eje horizontal correspondiente con la recta KK y el eje vertical correspondiente con la recta VV. Para que el instrumento se encuentre ajustado correctamente, el eje horizontal debe ser perpendicular al eje vertical, el eje de colimación debe de ser perpendicular al eje horizontal y además al apuntar hacia el cenit la lectura del círculo vertical debe de ser cero.

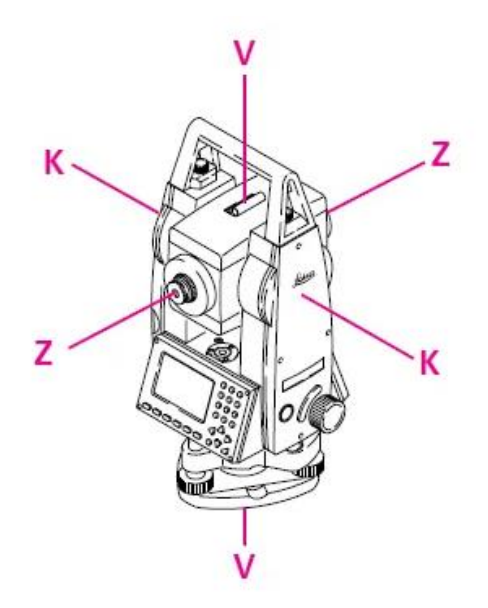

Imagen 5. Ejes de la ET.

Durante el ejercicio de la profesión el Agrimensor se deberá apegar al siguiente axioma: "*los instrumentos siempre deberán conservarse con un buen ajuste, pero usarse como si no lo tuvieran" (*Wolf y Ghilani, 2013, p*.215)*

#### *Medición de ángulos*

La fórmula que relaciona distancias con ángulos está dada por la relación:

*S=R*

S es la longitud del arco subtendido por un ángulo  $\theta$  en radianes, a una distancia R.

De acuerdo con la relación anterior, se tendrá un error de más o menos 1 minuto al medir un ángulo si la visual está desalineada 0.025 metros en una distancia de aproximadamente 100 metros. Por esta razón se destaca la importancia de estacionar el instrumento y visualizar los puntos de interés correctamente, especialmente en distancias cortas.

Una precaución que se sugiere adoptar en casos de extrema precisión, es la aplicación de la regla de Bessel, la misma consiste en visar dos veces cada objetivo, una vez con el anteojo en modo directo y la otra en modo inverso. Al realizar este procedimiento se eliminan los errores axiales. Se adopta el valor promedio de las dos lecturas.

Teniendo en cuenta la precisión de las ET y suponiendo su correcto uso y conservación, los errores sistemáticos son despreciables. Es por esto que la exactitud de una medida dependerá mayoritariamente de la magnitud de los errores accidentales o aleatorios. Se distinguen tres tipos de errores aleatorios:

- 1. Error de dirección, la plomada óptica no coincidirá exactamente con el punto de estación ni el prisma se situará perfectamente sobre el punto a visar. La suma de ambos errores no será mayor a 2,5 cm.
- 2. Error de puntería, tanto las medidas acimutales como las cenitales se visan con error en puntería. Si se trata de distancias largas se recomienda realizar la observación a la base del prisma, el error admitido será de:

$$
ep = \frac{50^{\prime\prime}}{A} \left( 1 + \frac{4A}{100} \right)
$$

Siendo Al aumento del anteojo de la ET.

En distancias cortas, donde se visualice el objetivo claramente, se tomará un error de:

$$
ep = \frac{20''}{A} \left( 1 + \frac{4A}{100} \right)
$$

3. Error de lectura, se admite como error la precisión angular del equipo.

#### *Métodos de aumento de la precisión de las mediciones de ángulos*

Los procedimientos expuestos a continuación se basan en medir un número progresivo de veces el mismo ángulo, aumentando así la precisión del resultado al adoptar su valor más probable.

➔ Método de repetición

Se visa un punto A fijando el 0 en su dirección. Posteriormente se mide *n* veces un ángulo  $\alpha$  en la dirección del punto B. Se suman todas las lecturas del ángulo realizadas y se dividen por *n.* El resultado del cálculo será un valor más preciso que al realizar una única lectura.

➔ Método de reiteración

Consiste en combinar la medición reiterada de un ángulo con la regla de Bessel. Suponiendo que se desea realizar cuatro reiteraciones, se opera del siguiente modo:

- 1. Se dirige la puntería al primer punto en el sentido de la graduación. Se realiza la medición.
- 2. Puntería al segundo punto. Se anota la lectura.
- 3. Giro de 180° y anteojo en posición inversa.
- 4. Puntería al segundo punto. Lectura
- 5. Puntería al primer punto. Lectura.
- 6. Nuevo giro de 180° y vuelta de campana.
- 7. Se gira el limbo 90° aproximadamente.
- 8. Se actúa de nuevo como en 1, 2, 3, 4, 5.

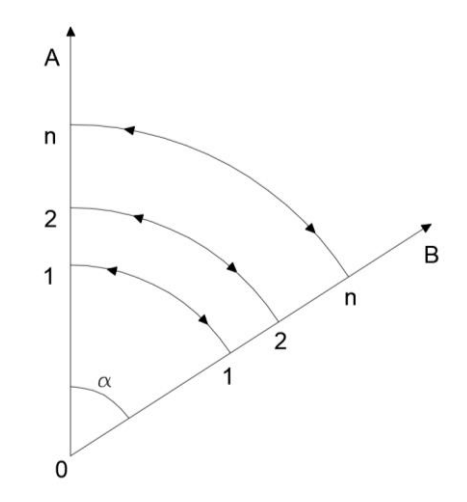

Imagen 6. Esquema de reiteración.

 $\alpha = \alpha^1 + l_1 + l_2 + p_1 + p_2 + v + d$  (primera reiteración)  $\alpha = \alpha^2 + l_3 + l_4 + p_3 + p_4 + v + d$  (primera reiteración) ………………………………………..  $\alpha = \alpha^{n} + l_{2n-1} + l_{2n} + p_{2n-1} + p_{2n} + v + d$  (n reiteración)

De donde surge que:

$$
\alpha = \frac{\sum_{1}^{n} \alpha^{i}}{n} + \frac{\sum_{1}^{2n} l_{i}}{n} + \frac{\sum_{1}^{2n} p_{i}}{n} + v + d
$$

Donde:

 $l_1$ = error de lectura en 01B.  $p_1$ = error de puntería en 01A.  $p_2$  = error de puntería en 01B.  $v =$ error de verticalidad.  $d=$  error de dirección.  $\alpha_1$ = lectura en 01B.

De este modo se mide el ángulo cuatro veces, una en cada cuadrante del limbo.

El método de reiteración es el más conveniente cuando el número de objetivos a medir es superior o igual a dos. El método de repeticiones queda relegado a mediciones de alta precisión.

### *Medición de distancias*

Las principales fuentes de error en las medidas de distancia con instrumentos que emplean luz infrarroja son:

- 1. Error en la constante instrumental, discrepancia entre el centro electrónico y el centro geométrico.
- 2. Error en la constante del reflector, discrepancia entre los centros ópticos y geométricos de los reflectores.

En general estos dos errores suelen considerarse combinados, dando lugar a una constante que es la suma de los dos. La constante es brindada por el fabricante y es importante contar con ella al trabajar con reflectores externos a los que ya venían incluidos con la compra de la ET.

3. Error en la frecuencia y cíclico, depende de las frecuencias moduladas y del índice de refracción del aire. Cuando el sistema electrónico mide la distancia, obtiene un valor en función del índice de refracción estándar, pero en la trayectoria del rayo, el índice de refracción del medio tiene otro valor. En la actualidad los instrumentos realizan esta corrección, calculando el índice de refracción correcto, en función de la temperatura y presión que el operador introduce.

Por otro lado, las ET cuentan con la opción de medir distancias con láser, permitiendo llegar a objetivos inaccesibles, además de no necesitar de la ayuda de un operador que coloque el prisma. Sin embargo, es necesario tener en cuenta en la práctica, las siguientes consideraciones:

→ La precisión en la medida de distancias cortas (hasta 35 m) es la misma al utilizar prisma o láser, por otro lado en distancias largas la precisión al utilizar el prisma es mayor.

- ➔ Los ladrillos son el material de la superficie de interés con mejores resultado en la precisión, mientras que el acero el peor.
- → La precisión en las superficies blancas es la más alta, mientras que las superficies negras tienen la peor.

### *Métodos planimétricos*

- → Método de Radiación: es útil cuando el área de trabajo está comprendida dentro del alcance del instrumento. Desde un solo punto se miden los distintos objetivos. El inconveniente del procedimiento es la falta de homogeneidad de la precisión. La misma decrece a medida que aumenta la distancia entre el punto medido y la estación.
- → Intersección Directa: conociendo longitud y acimut del lado DI expuesto en la imagen 7, se estaciona sobre D e I y se miden los ángulos que forman con la base las visuales al punto V, cuyos datos se quieren obtener.

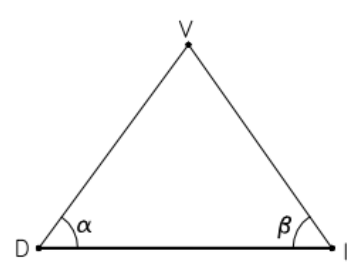

Imagen 7. Esquema del procedimiento de Intersección Directa.

- → Intersección Inversa: consiste en la determinación de la posición planimétrica de puntos, mediante observaciones de ángulos y distancias dirigidas a puntos de coordenadas conocidas. En este método se basa la estación libre.
- → Método de Trilateración: se resuelve un triángulo únicamente midiendo sus lados. El procedimiento es suficientemente preciso a grandes distancias.
- → Poligonación: este método consiste en unir puntos (vértices) intervisibles respecto a sus adyacentes, mediante tramos rectos conformando una figura geométrica abierta o cerrada. Se emplea generalmente en levantamientos y replanteos de gran extensión. Sirve de apoyo para la ejecución de otros métodos planimétricos.

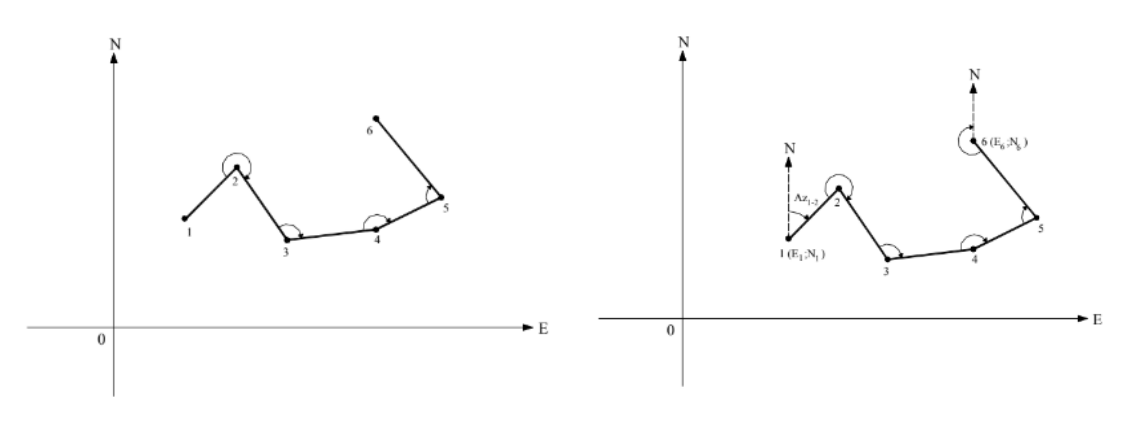

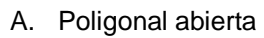

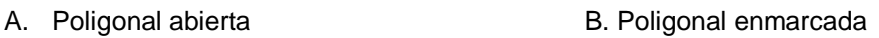

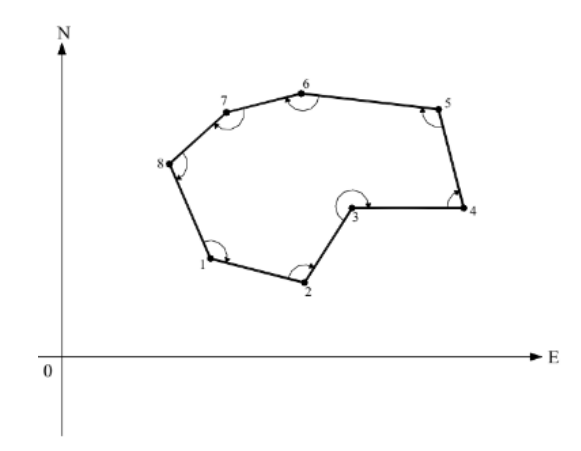

C. Poligonal cerrada

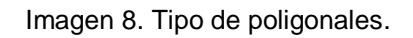

### *Sistema de Navegación Global Satelital (GNSS)*

Esta técnica de medición surge en la década de los 60's, con fines militares desarrollada por las fuerzas armadas estadounidenses. Es aplicada a las ciencias atmosféricas, la dinámica terrestre, el movimiento de las placas y el comportamiento global. La Geodesia espacial es la responsable de su surgimiento.

Las cuatro técnicas fundamentales para trabajar, con precisiones centimétricas, en geodesia espacial son:

- → GNSS: Sistema de Satélites de Navegación Global, Global Navigation Satellite System.
- → SLR: Satellite Laser Ranging.
- → VLBI: interferometría de muy larga base, Very Long Baseline Interferometry.
- → DORIS: Determinación de Órbita y Radio-posicionamiento Integrado por Satélite, Doppler Orbitography and Radiopositioning Integrated by Satellite.

La técnica GNSS proporciona un posicionamiento geoespacial con cobertura global, donde cada satélite emite una señal en la banda L, para la determinación de distancia satélite-receptor en Tierra.

A partir del tiempo medido en la propagación de la señal, se puede hallar la distancia entre el satélite y el receptor en la época de transmisión y recepción de señal. Para obtener una mayor precisión, se debe medir con fase, lo cual implica determinar el número entero (N) de longitudes de onda ( $\lambda$ ) y la fase remanente ( $\theta$ ).

Por otro lado, SLR es un sistema de observación de distancia por rayos láser, con satélites pasivos. El proceso consiste en emitir un pulso muy corto y potente de luz láser, mediante un Telescopio Láser, a los reflectores de los satélites. El haz de luz viaja hacia el satélite y regresa hacia el receptor del telescopio.

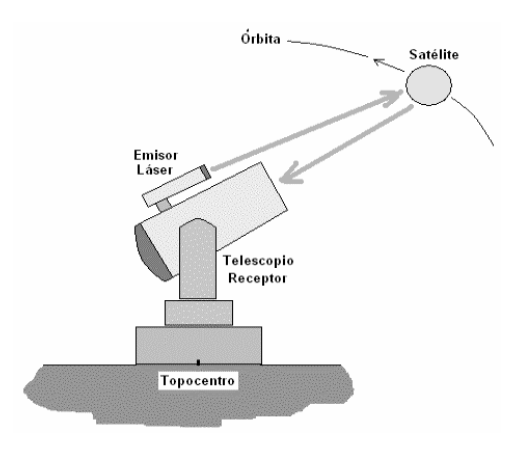

Imagen 9. Esquema de método SLR.

Esta técnica contribuye a la definición del Marco de Referencia Internacional Terrestre (ITRF) y es la que mejor define el centro de masa de la Tierra.

En cuanto a la técnica VLBI, se basa en la observación de emisiones de radio de fuentes muy lejanas, objetos extragalácticos (quásares). Este método vincula el sistema de referencia terrestre con el sistema de referencia celeste.

Finalmente, la técnica DORIS, es un sistema de determinación de órbitas bajas, donde los satélites reciben una señal de una red de más de 60 balizas instaladas en la Tierra, y el receptor ubicado en el satélite calcula la posición según el principio Doppler.

### *Sistemas de Tiempos*

Al efectuar mediciones GNSS, se debe establecer un sistema de referencia de tiempos, para relacionar los sistemas de referencia terrestres y espaciales, así como para estudiar las órbitas.

El Tiempo Sidéreo es lo que tarda la Tierra en girar sobre sí misma, tomando como referencia el punto Aries (23h 56m 4.091s), mientras que el Tiempo Solar es el tiempo transcurrido entre dos pasos del Sol por el meridiano del lugar (24 hs).

Por otro lado, se define el Tiempo Universal (UT) o civil, el cual es la medición del periodo de rotación de la Tierra, a partir de referencias astronómicas.

El tiempo atómico internacional (TAI) es una base de tiempos uniforme en la Tierra y es mantenido por una red de relojes atómicos distribuidos por el mundo, el cual cuenta con enorme precisión y estabilidad.

El Tiempo Universal Coordinado (UTC) es un tiempo atómico internacional que se mantiene a menos de 0.9 segundos del TAI, debido a la disminución de la velocidad de rotación de la Tierra. A esta variación de segundos se la denomina Leap Seconds.

Finalmente, el Tiempo GNSS es un escala de tiempo atómica, que no es alterado por Leap Seconds. Se toma como época de origen las  $0<sup>h</sup>$  UTC de la noche del 5 al 6 de enero de 1980, y de ahí se enumeran las semanas GPS, en ciclos de 1024 semanas.

### *Efemérides*

En el sistema GNSS, se le denomina efemérides a los datos necesarios para determinar la posición del satélite en el espacio.

Es importante destacar que la trayectoria descrita no es estrictamente una órbita kepleriana, debido a que se ve influenciada por fuerzas perturbadoras (campo gravitatorio terrestre, Luna, Sol, entre otras).

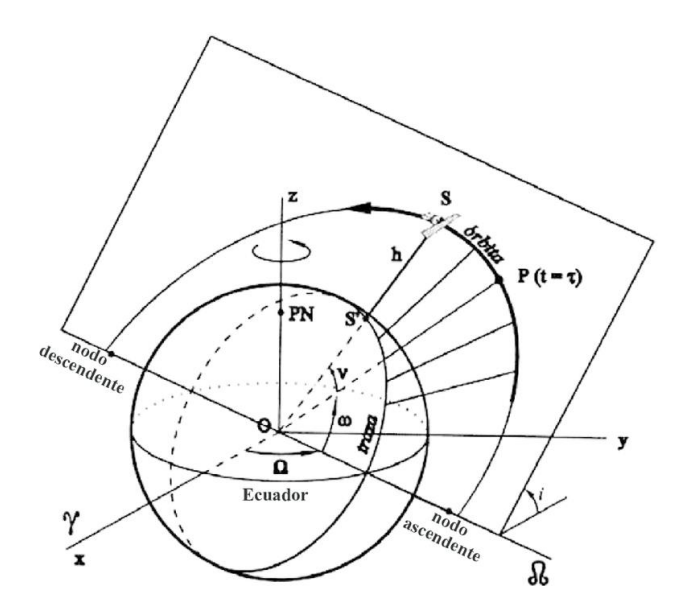

Imagen 10. Parámetros orbitales.

- → Efemérides transmitidas o radiodifundidas: son datos que sirven para determinar la posición del satélite en la órbita, vienen con el mensaje de navegación, siendo predicciones de los parámetros reales, de una validez de 2 horas y se envían en tiempo real.
- $\rightarrow$  Efemérides precisas: son datos  $(X, Y, Z)$  de alta precisión de la posición del satélite en la órbita, no son parámetros orbitales. Se encuentran disponibles luego de un periodo de tiempo; existen tres tipos de efemérides precisas:
- Ultrarrápidas, 3 cm de precisión.
- Rápida, 2.5 cm de precisión.
- Final, 2.5 cm de precisión.

### *Posicionamiento con GNSS*

Conociendo la posición de al menos cuatro satélites (a partir de las efemérides), basta con medir la distancia entre el satélite y el receptor para obtener la posición del mismo. El mensaje transmitido por los satélites es una onda electromagnética, la cual se propaga en el vacío a la velocidad de la luz. Existen dos métodos:

- → Medición en código: el satélite y el receptor simultáneamente reproducen una marca en el tiempo y al llegar la señal al receptor son comparadas. La comparación se realiza entre la señal recibida del satélite y la señal generada por el receptor, determinando el t de propagación.  $D = v \cdot t$
- → Medición en fase: se mide la distancia satélite- receptor a partir de determinar el número entero N de longitudes de onda  $\lambda$  y la parte no entera  $\theta$ .

 $D = \lambda$ .  $(N + \theta)$ 

Imagen 11. Esquema de medición en fase.

### *Fuentes de error GNSS*

Tanto la medición con fase como la con código, se ve afectada por errores sistemáticos y aleatorios, asociados al satélite, al medio de propagación y al receptor. Los errores más destacados son:

➔ Asociados al Satélite:

- Errores orbitales: imprecisión de las efemérides transmitidas, producido por mareas, inclinación de la órbita, variación del campo gravitatorio y viento solar.
- Offset del reloj: falta de sincronización con tiempo atómico GPS en satélite y receptor; la oscilación del reloj en el satélite y el receptor es diferente debido a la relatividad.
- Errores relativistas: distinto comportamiento de los osciladores debido a la diferencia gravitacional entre satélite-receptor y la rotación de este

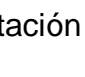

- ➔ Asociados a la propagación de la onda:
	- Error Ionosférico: retrasa la señal, afecta tanto a la medición en fase como a la medición en código, pero en sentido contrario.
	- Error Troposférico: retrasa la señal de medición en código y fase de igual modo.
	- Pérdida de ciclo: interrupción en la señal que afecta a la medición con fase.
- **→** Asociados al Receptor:
	- Retardo de Instrumental (Antena, cables y filtros): afecta a la medición con código y fase
	- Efecto Multicamino: se debe a múltiples reflexiones de la señal emitida, varía según la frecuencia.
	- Estado del reloj del receptor (Offset del reloj): es menos preciso que el de los satélites.
	- Offset de la antena: falta de coincidencia entre el centro radioeléctrico y mecánico.

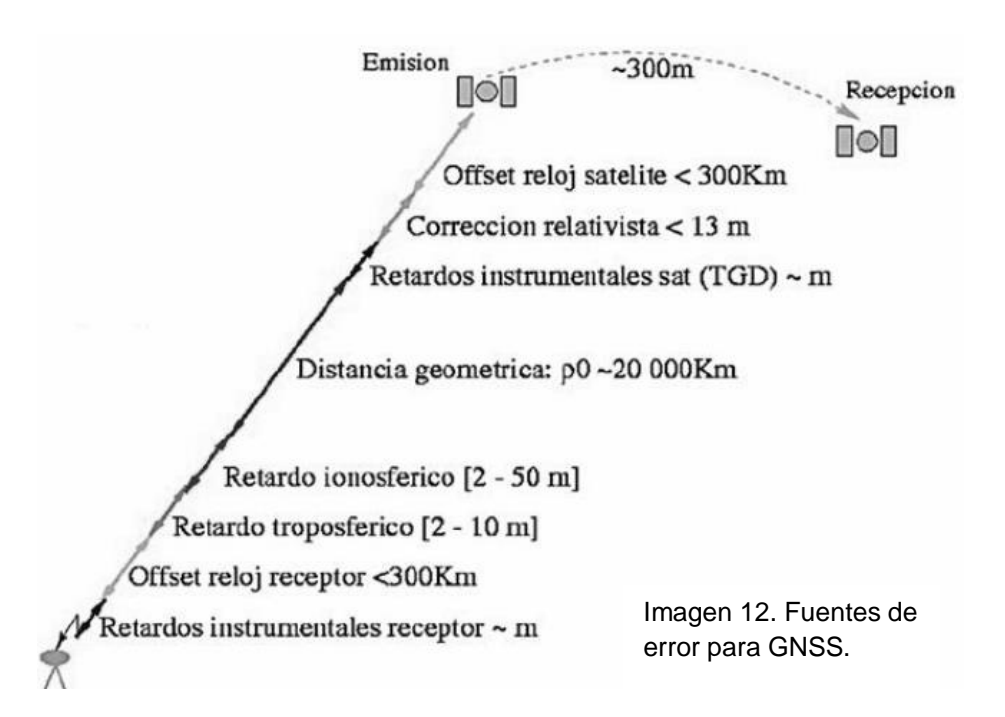

### *Métodos de medición GNSS*

De acuerdo al instrumental, las precisiones exigidas y los observables, se definen distintos métodos de medición con la tecnología en cuestión. Se clasifican según:

- ➔ el momento en el que se efectúa el cálculo:
	- Postproceso: la obtención de coordenadas se efectúa después de la observación.
	- Tiempo Real: la obtención de coordenada se efectúa en el mismo momento de la observación.
- **→** el número de receptores:
	- Absoluto: se trabaja con un solo receptor, se obtienen sus coordenadas en un sistema global.
	- Relativo o Diferencial: se necesitan dos receptores como mínimo, los cuales generan un incremento de coordenadas  $(\Delta X, \Delta Y, \Delta Z)$ , que eliminan la mayoría de los errores (atmosféricos y estado de los relojes).
- → el lapso de tiempo dedicado a cada observación y la movilidad o no del receptor:
	- Estático: se estacionan varios receptores en varios puntos (receptor GNSS fijo), durante un periodo de tiempo prolongado, variando la distancia entre ellos (1-3 horas en distancias de 20-50 km). Es un método utilizado para control geodésico de redes nacionales e internacionales, control de movimientos tectónicos, base de replanteos en obras, redes topográficas, entre otros.
	- Estático rápido: es un posicionamiento estático con periodos más cortos de observación y distancias más cortas entre los receptores (receptor GNSS fijo). Las aplicaciones más habituales son la determinación de puntos de control, apoyos fotogramétricos, etc.
	- Cinemático: se trabaja con al menos dos receptores, una estación de referencia y un elemento móvil. Es el método fundamental para navegación, determinación de la trayectoria de objetos en movimiento, medición de perfiles transversales y en levantamientos hidrográficos.
	- Cinemático RTK: se trabaja con dos receptores simultáneamente en dos posiciones diferentes, una de ellas conocida. Al receptor que permanece fijo se le llama estación de referencia, y al otro, móvil o rover. Este método permite cuantificar algunos errores propios del sistema GNSS. Se denomina RTK por realizarse la corrección en tiempo real, a partir de observables de fase. Es el método básico en topografía.

### **CARTOGRAFÍA**

### *Evolución de la Cartografía*

esa forma.

El objetivo de la Geodesia es estudiar la forma y dimensiones del planeta

Tierra, su campo de gravedad y sus variaciones temporales.

Los griegos pensaban que la Tierra era un disco aplastado, sostenido por el aire, que contenía a la tierra y que estaba rodeado de agua, surgiendo el primer mapamundi conocido.

Por otro lado, se le atribuye al filósofo y matemático griego Pitágoras (570 a.C. - 500 a.C.), aunque no sin cierta polémica, la idea de esfericidad de la Tierra. Se creía que la esfera es la forma geométrica más perfecta, por lo tanto, este planeta repleto de los hombres y obra de los dioses, debía de tener

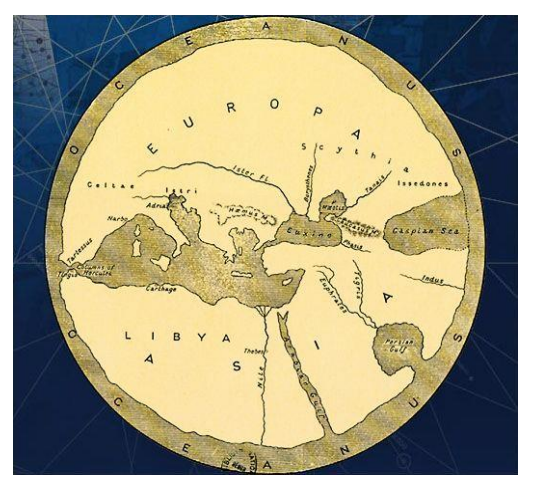

Imagen 13. Primer mapamundi conocido.

Este pensamiento es recogido por Aristóteles en su *"Tratado del cielo",* donde presenta argumentos físicos y lógicos que apoyan esta teoría. Algunos de estos argumentos fueron: al mirar al cielo, podemos ver que los astros que se mueven, como la luna, son redondos. Otro argumento se centraba en que la Tierra al situarse entre la luna y el sol, presenta una sombra circular; y a su vez, si el planeta fuera plano, los eclipses lunares se verían a la misma hora en todas partes.

El pensamiento medieval, se aferraba a la idea de que nuestro planeta era plano, ya que siguiendo una interpretación literal de la Biblia, describe el universo

como un gran tabernáculo donde se encuentra la Tierra, que es plana, rectangular, y está rodeada por el océano.

La esfera perfecta se mantuvo hasta el siglo XVII. Isaac Newton (1643-1727) llegó a la conclusión de que la Tierra debía de estar ligeramente achatada por los polos y ensanchada por el ecuador, debido a sus descubrimientos.

Desde entonces hasta la actualidad, se han ido realizando diferentes mediciones para conseguir elipsoides que se aproximen lo mejor posible a la forma de la superficie terrestre.

Sin embargo, las mediciones desde la geodesia demuestran que dicha superficie no es un elipsoide, sino que existen variaciones de nivel de una región a

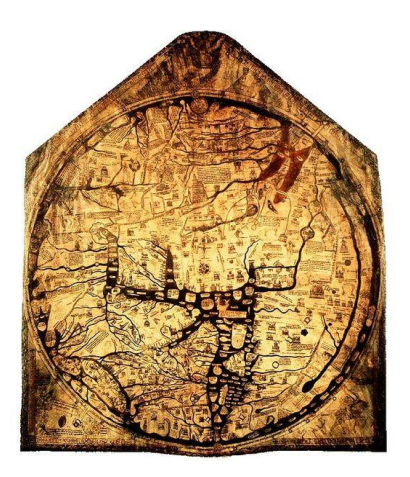

Imagen 14. Mapa de T en O. Cartografía medieval.

otra, debido a variaciones locales de la gravedad, que son consecuencia de la composición geológica no uniforme y de otras irregularidades.

Aristóteles, en su "*Tratado del cielo"*, comentaba que los matemáticos habían calculado la longitud de la circunferencia del globo terráqueo, estableciéndola en 400.000 estadios.

La siguiente estimación fue la obra "*El Arenario*", de Arquímedes de Siracusa (288 a.C. - 212 a.C.); donde se estima la cantidad de granos de arena que hay en el universo, afirmando que "*el perímetro de la Tierra es de 3.000.000 de estadios y no más*".

La medición más famosa del perímetro se debe a Eratóstenes de Cirenes (285 a.C - 195 a.C.), la cual fue una doble medición, del ángulo y de la longitud, de un arco del meridiano que pasa por Alejandría, obteniendo una estimación de 252.000 estadios.

Luego, el griego Posidonio (130 a.C. - 50 a.C.), mide un arco de meridiano entre Rodas y Alejandría. Este se percató de cierta estrella, la cual en Rodas se veía sobre el horizonte; pero en Alejandría la misma estrella se veía elevada en el cielo un ángulo igual a 1/48 de la circunferencia terrestre.

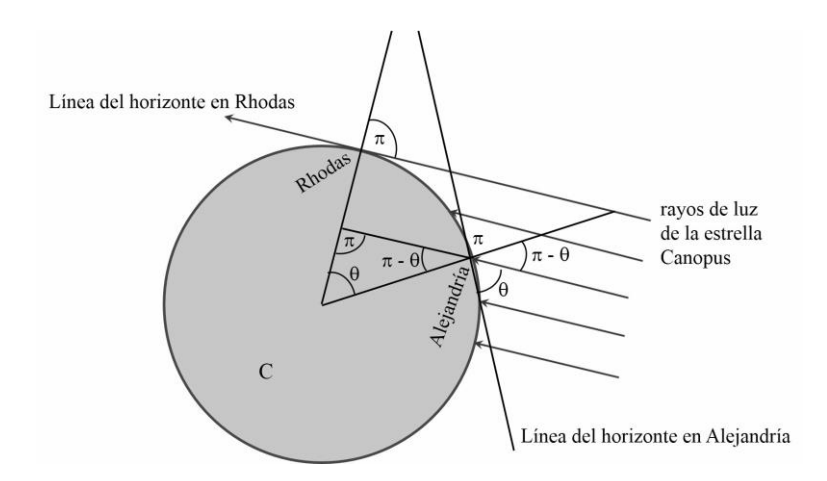

Imagen 15. Esquema de Medición de Posidonio.

El método de Posidonio es sencillo e ingenioso, y geométricamente impecable, pero no considero la refracción Meridiano de Greenwich atmosférica.

La técnica empleada posteriormente, para medir el meridiano de la Tierra y, por lo tanto, sus dimensiones, fue la triangulación; la cual consiste en dividir el terreno en triángulos.

En la búsqueda a lo largo de la historia, lo siguiente que se define, luego de la obtención del radio y el perímetro terrestre, fueron las coordenadas geográficas (latitud y longitud).

Estas permiten determinar de forma única la posición de cualquier punto de la superficie Imagen 16. Esquema de Coordenadas

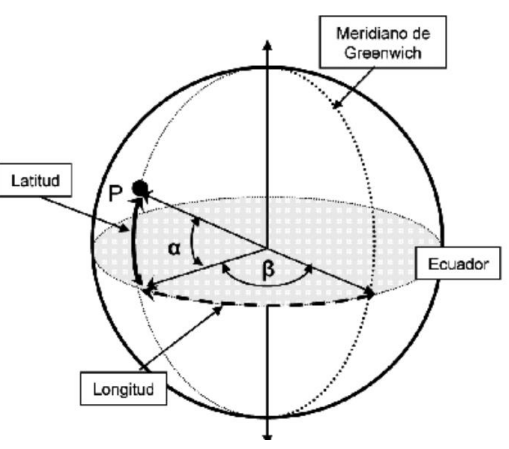

Geográficas.

terrestre. Se introduce una red geográfica por paralelos y meridianos. Para poder definir las coordenadas, se debe de tener en cuenta el movimiento de rotación de la Tierra, alrededor de un eje imaginario que pasa por su centro.

### *Proyecciones Cartográficas*

Entendiendo por desarrollable aquellas superficies que al llevarlas a un plano no presentan deformación alguna, existen superficies desarrollables como el cilindro o el cono y otras que no lo son, como es el caso de la esfera o el elipsoide, cuerpos geométricos usualmente utilizados en la aproximación de la forma terrestre.

Las proyecciones cartográficas (de ahora en adelante PC) resuelven el problema de las superficies no desarrollables, mediante una correspondencia biunívoca entre ambas, donde a cada punto del elipsoide o de la esfera le corresponde un punto sobre el plano. Siendo A un punto cualquiera sobre el elipsoide, de coordenadas geodésicas (φ, λ) y A' su correspondiente en el plano, de coordenadas cartesianas (x,y), se relacionan a través de las funciones (f,g), resultando:  $x=f(φ, λ)$ 

y=g(φ, λ)

Las proyecciones se clasifica según:

- Según el fundamento de su construcción:
	- Geométricas.
	- Matemáticas, sólo se constituyen por algoritmos matemáticos.
- La ubicación del punto de vista de proyección:
	- Gnomónica, coincide con el centro de la esfera.
	- Estereográfica, en el punto diametralmente opuesto al plano tangente sobre la superficie.
	- Escenográfica, un punto cualquiera del exterior a la esfera.
	- Ortográfica, en el infinito.

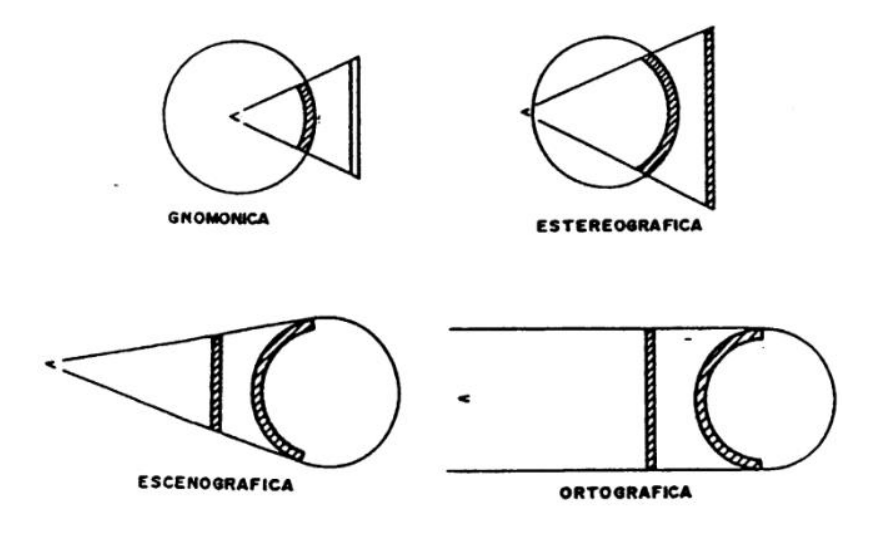

Imagen 17. Clasificación de las PC según la perspectiva de la proyección.

- Según la orientación de la superficie de tangencia con respecto al plano del ecuador:
	- Normales o directas, el eje de la superficie de proyección es normal al plano del ecuador .
	- Transversas, el eje de la superficie de proyección es paralelo al plano del ecuador.
	- Oblicuas, no cumple ninguno de los dos criterios anteriores.
- Según la forma de la superficie intermediaria:
	- Plana
	- Cilíndrica
	- Cónica
	- Poliédrica

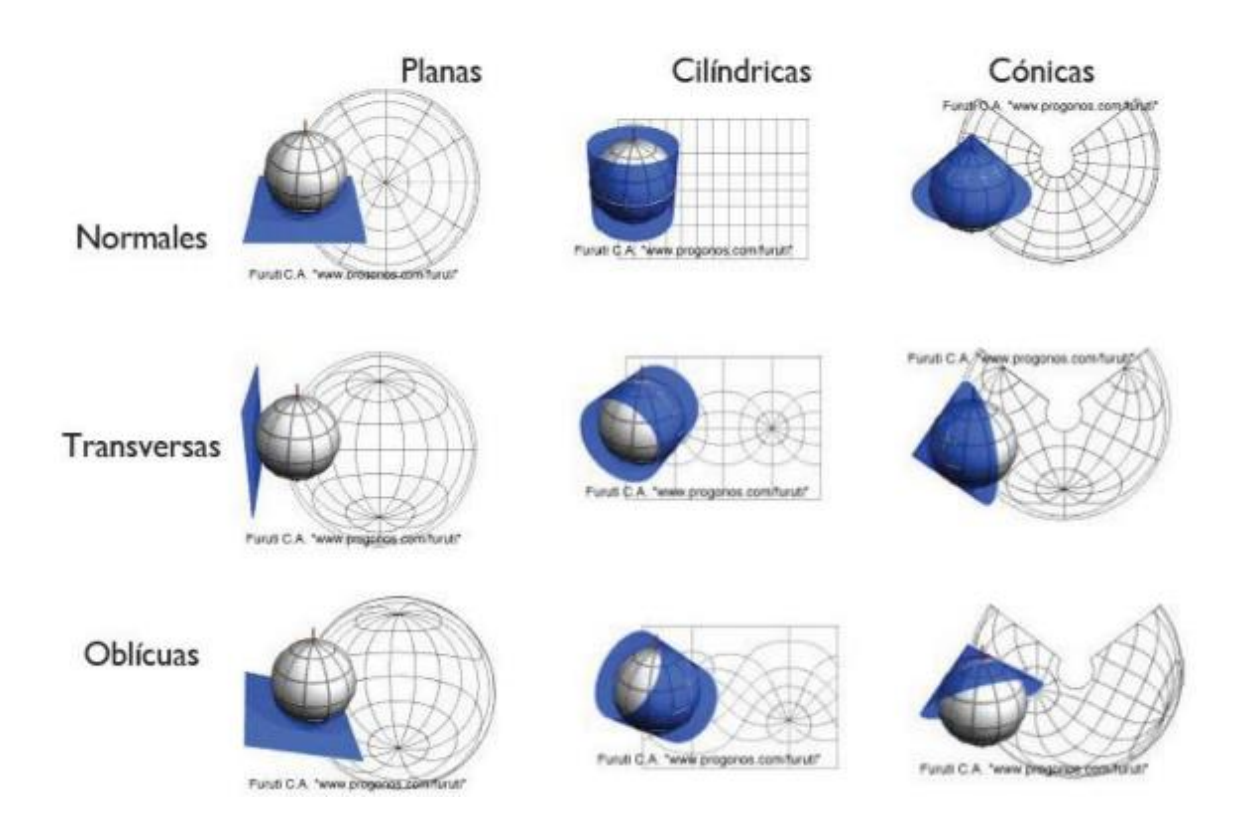

Imagen 18. Representaciones por desarrollo de PC.

- Según las propiedades que conservan:
	- Conformes, conservan los ángulos.
	- Equivalentes, conservan las áreas.
	- Equidistantes, conservan distancias.
	- Afilácticas, no conserva ninguna de las propiedades anteriores.

Como se mencionó anteriormente, es inevitable la presencia de deformaciones al llevar un elipsoide o esfera a un plano.

A continuación se desarrollan los elementos diferenciales sobre un elipsoide y sus transformados en el plano, suponiendo dos meridianos y dos paralelos infinitamente próximos, formando un cuadrilátero infinitesimal. Luego se definen los módulos de deformación correspondientes a distancia, ángulo y superficie.

→ Cálculo de elementos diferenciales sobre el elipsoide:

Sea A un punto cualquier de coordenadas  $(\varphi, \lambda)$ , los arcos de meridiano AB y paralelo AC quedan definidos por:

AB=  $\rho d\varphi$  $AD=Ncos\varphi d\lambda$ 

siendo  $\rho$  y N radios de curvatura principales del elipsoide en el punto A.

- Elemento lineal (dl) dl= $\sqrt{(\rho d\varphi)^2 + (Ncos\varphi d\lambda)^2}$
- $\circ$  Elemento angular ( $\theta$ )  $\theta = \alpha tan \left[ \frac{\rho d\varphi}{Ncos\varphi d\lambda} \right]$
- Elemento superficial (ds)  $ds = \rho N cos \varphi d\lambda d\varphi$
- ➔ Cálculo de elementos diferenciales sobre el plano:

Sean  $A_1$ ,  $B_1$ ,  $C_1$  y  $D_1$  el mismo cuadrilátero sobre el plano.

 $\circ$  Elemento lineal (dl<sub>1</sub>)

$$
dl_1 = \sqrt{E(d\varphi)^2 + 2Fd\varphi d\lambda + G(d\lambda)^2}
$$
  
\n
$$
E = \left(\frac{\partial x}{\partial \varphi}\right)^2 + \left(\frac{\partial y}{\partial \varphi}\right)^2
$$
  
\n
$$
G = \left(\frac{\partial x}{\partial \lambda}\right)^2 + \left(\frac{\partial y}{\partial \lambda}\right)^2
$$
  
\n
$$
F = \left(\frac{\partial x}{\partial \varphi}\frac{\partial x}{\partial \lambda}\right) + \left(\frac{\partial y}{\partial \varphi}\frac{\partial y}{\partial \lambda}\right)
$$

 $\circ$  Elemento angular ( $\theta_1$ )  $\theta_1$ =atan $\left[\frac{dy}{dx}\right]$ 

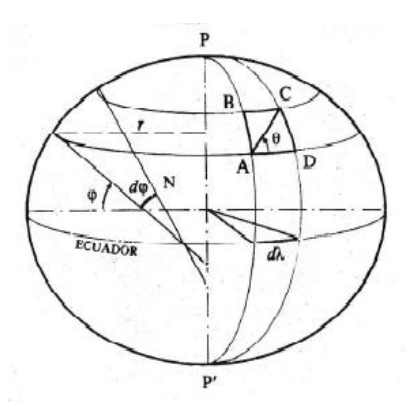

Imagen 19. Parámetros del elipsoide.

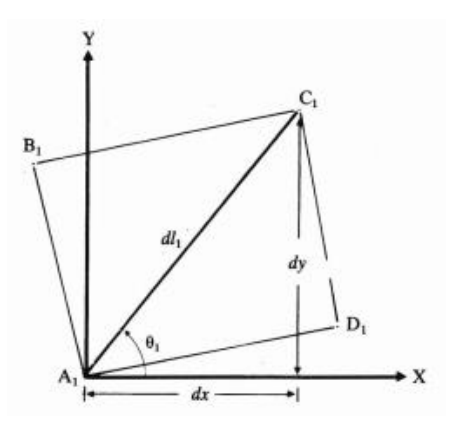

Imagen 20. Esquema de elemento diferencial.

 $\circ$  Elemento superficial (ds<sub>1</sub>)

$$
ds_1 = \left[\frac{\partial y}{\partial \varphi} \frac{\partial x}{\partial \lambda} - \frac{\partial x}{\partial \varphi} \frac{\partial y}{\partial \lambda}\right] d\varphi d\lambda
$$

Se expone seguidamente los módulos de deformación:

→ Módulo de deformación lineal:  $\frac{u_1}{dl}$ =k

Se denominan proyecciones equidistantes aquellas cuyo módulo de deformación lineal es 1. En estas proyecciones se conservan las distancias.

- $\rightarrow$  Módulo de deformación angular: A= $\theta_1$ - $\theta$ Se denominan proyecciones conformes aquellas que conservan los ángulos y en las que el módulo de deformación angular es igual a cero.
- $\rightarrow$  Módulo de deformación Superficial:  $S=\frac{dS_1}{dS}$ Se denominan proyecciones equivalentes aquellas que conservan las superficies y en las que el módulo de deformación superficial es igual a 1.

### *Proyecciones usualmente empleadas por Ingenieros Agrimensores*

→ Proyección Cónica Conforme de Lambert, es una proyección conforme por lo que conserva los ángulos y utiliza al cono como superficie de desarrollo, siendo este tangente al elipsoide por un paralelo determinado.

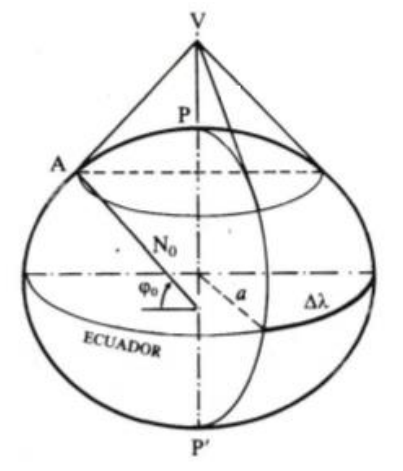

Imagen 21. Esquema de Proyección Cónica.

- Características de la transformación:
	- a. El paralelo de contacto es automecoico.
	- b. Los paralelos se representan por arcos de círculos concéntricos cuyo espacio de separación se acorta hacia el centro del mapa.
	- c. Los meridianos se representan por rectas que cortan en ángulos rectos a los paralelos.

d. Diseñada para la representación de regiones que se extienden de este a oeste.

Esta proyección se caracteriza por ser adecuada para regiones con pequeñas diferencias de extensión en latitud, conservándose allí el área y la escala.

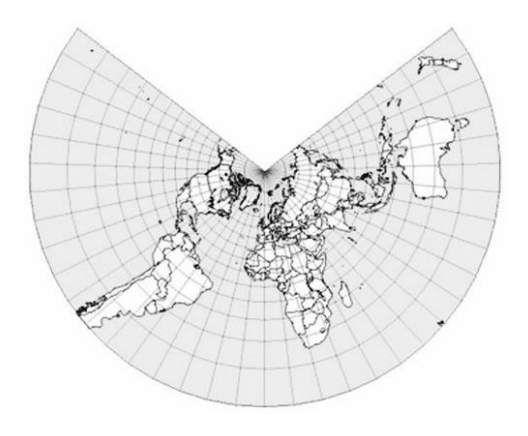

Imagen 22. Proyección Cónica Acimutal.

○ Ley de Proyección

$$
m = m_o \left[ t g \frac{\delta}{2} \left( \frac{1 - e \cos \delta}{1 + e \cos \delta} \right)^2 \right]^{c \cos \delta_0} d\lambda' = d\lambda \cos \delta_0
$$

Dónde:

 $m<sub>o</sub>$  = es el radio de la transformada del ecuador  $e<sup>2</sup>$  = primera excentricidad del elipsoide  $\delta$  = es la colatitud del punto

 $\delta_0$  = es la colatitud del paralelo de contacto

○ Coeficientes de deformación

Siendo la proyección conforme, la deformación angular es nula; por otra parte, se define el coeficiente de deformación meridiano (β) igual al coeficiente de deformación paralelo (α):

$$
\alpha = \beta = \frac{m.n}{\text{Rsen}\delta} = \frac{nm_e \left(t g_2^{\delta}\right)^{\cos \delta_0}}{\text{Rsen}\delta}
$$

Por lo que, el coeficiente de deformación superficial  $(\mu)$  queda definido por:

$$
\mu = \alpha \beta
$$

➔ Carta de Mercator (tierra esférica), publicada en 1569, es una transformación que representa mediante línea recta las curvas sobre la superficie de referencia, que tienen un acimut geodésico constante. Se destaca por su idoneidad en la navegación.

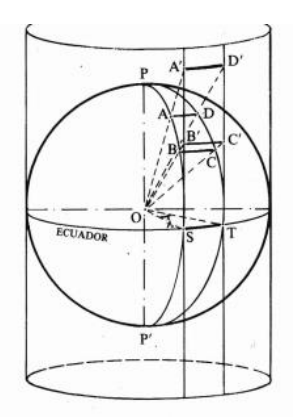

Imagen 23. Esquema de Proyección de Mercator.

- Características de la transformación:
	- a. Los paralelos y meridianos son rectas que cortan en ángulo recto.
	- b. La proyección es conforme.
	- c. Las superficies y distancias son alteradas.
	- d. Es un mapa rectangular.
	- e. La distorsión de áreas, formas y distancias son pequeñas cerca del Ecuador.
	- f. Las rutas loxodrómicas se representan por rectas.
- Carta de Mercator (tierra elipsoidal), se expone a continuación la ley de la proyección, aproximando a la tierra por un elipsoide de revolución.

$$
x = a\lambda
$$
  

$$
y = a \left[ \ln t g \left( \frac{\varphi}{2} + \frac{\pi}{4} \right) \left( \frac{1 - e \text{ sen}\varphi}{1 + e \text{ sen}\varphi} \right)^{\frac{1}{2}e} \right]
$$

Dónde:

a= semieje mayor del elipsoide de referencia.  $e<sup>2</sup>$  = primera excentricidad del elipsoide  $\varphi$ = latitud del punto  $\rho$ = radio del paralelo.

○ Coeficientes de deformación lineal: El módulo de deformación lineal k, es independiente de la dirección en cada punto, por ser la proyección conforme. Se define como:

$$
k = \frac{a}{\rho} \ \rho = \frac{a(1-e^2)}{(1-e^2\cdot \text{sen}^2(\varphi_1))^{3/2}} \qquad \qquad e^2 = \frac{a^2 - b^2}{a^2}
$$

Dónde:

a= semieje mayor del elipsoide de referencia.

b= semieje menor del elipsoide de referencia.

 $\rho$ = radio del paralelo.

De donde surge que la deformación es menor, cuanto mayor es el radio del paralelo, es decir, cuanto menor es la latitud. Por esto, el ecuador es la única geodésica automecoica, mientras que en los polos la deformación lineal es infinita.

○ Web Mercator (Auxiliar Sphere)

La proyección es utilizada usualmente en la web, la cual adopta al meridiano de Greenwich como origen de longitud y los parámetros del elipsoide de referencia WGS84 (a:6378137.0, b:6356752.31424.f: 1/298.257223563).

La diferencia con la carta de Mercator reside en que se utiliza una esfera como superficie de referencia, mientras que las coordenadas geográficas se definen utilizando el modelo elipsoidal WGS84.

La proyección no es conforme y las deformaciones son significativas en latitudes cercanas a los polos.

Características de la transformación:

- a. La proyección es cilíndrica.
- b. Sus meridianos son líneas rectas equidistantes.
- c. Sus paralelos son líneas rectas desigualmente espaciadas, pero de manera diferente que en la Mercator conforme.
- d. Sus loxodrómicas (líneas de rumbo) no son líneas rectas.
- e. No es perspectiva.
- f. Sus polos están en el infinito.
- g. No es conforme.
- h. Muy adecuada para un mapa interactivo del mundo, en el que se puede hacer zoom a la perfección a grandes escalas (locales).
- i. Ha sido popularizada por Google a través de Google Maps
- → Proyección Cilíndrica Conforme de Gauss Krüger (tierra esférica), es una proyección transversa, es decir que el cilindro sobre el que se proyecta la esfera de referencia tiene su eje coincidente con el ecuador, y a su vez es tangente en un meridiano central o de contacto (MC).
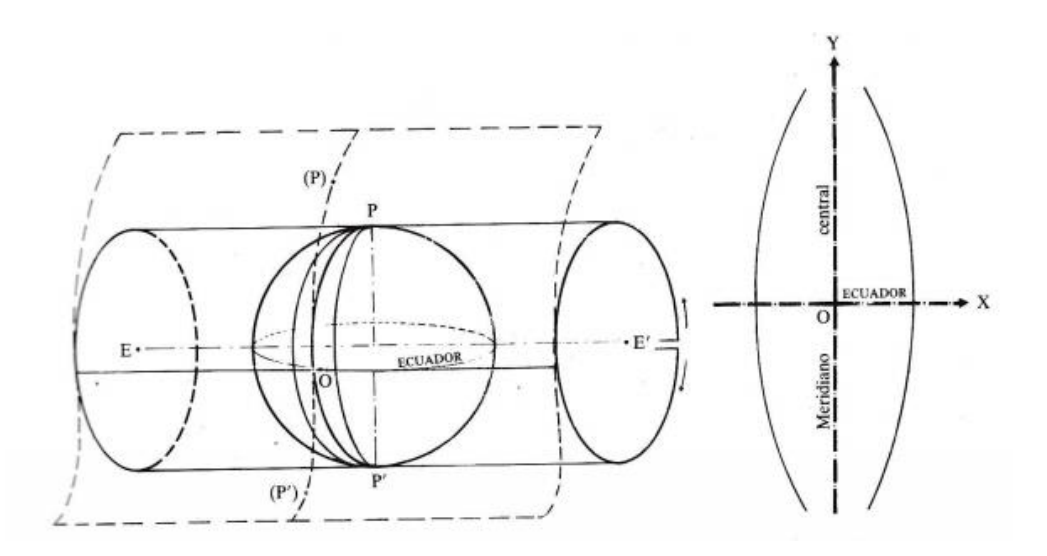

Imagen 24. Esquema de Proyección Cilíndrica Conforme de Gauss Krüger.

- Características de la transformación:
	- a. El meridiano de contacto (MC) es representado por una recta sin deformaciones (k=1).
	- b. El ecuador es representado por una recta perpendicular a la representación del meridiano de contacto.
	- c. La transformación es conforme.
	- d. Los meridianos no son representados por rectas y son simétricos respecto del eje de X.
	- e. Los paralelos no son representados por rectas y son simétricos respecto del eje de Y.
	- f. Por lo establecido en los ítems d y e, existe una simetría central respecto del origen O.
	- g. La distorsión en zonas cercanas al meridiano central es muy pequeña.
	- h. Se divide a la tierra en fajas de 3º de longitud cada una.
- Coeficiente de deformación lineal para elementos finitos:

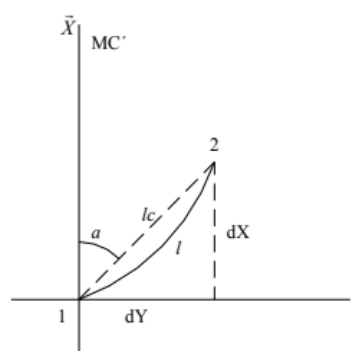

Considerando la imagen 25, se define el coeficiente de deformación lineal k como la relación entre la longitud de la representación de un elemento de geodésica en el plano de proyección, sobre la longitud de dicho elemento de geodésica en el elipsoide:

$$
k=1+\frac{1}{2\rho N}\Bigg(Y_M^2+\frac{\varDelta Y^2}{12}\Bigg)
$$

Imagen 25. Esquema de elemento finito.

 $\vec{Y}$ 

Dónde:

 $Y_M$  = es la media de las ordenadas de los puntos 1 y 2  $\Delta Y$  = es la diferencia de las ordenadas entre los puntos 1 y 2  $N, \rho$  = radios de curvatura principales del elipsoide en el punto 1.

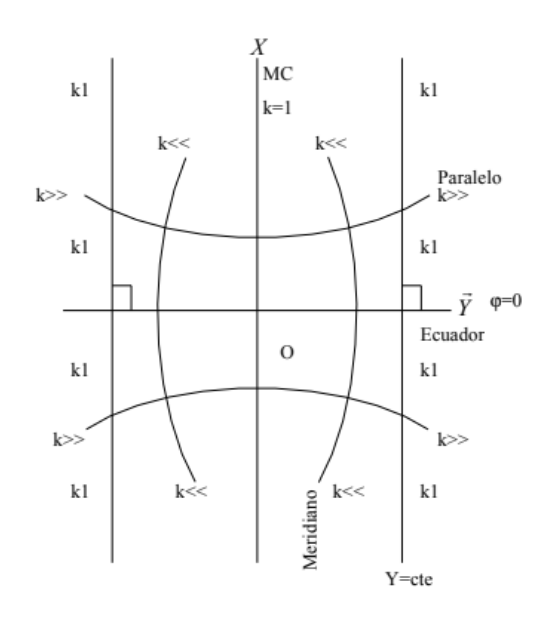

Imagen 26. Esquema de la deformación lineal.

#### ○ Transformada de la geodésica en el plano de Gauss

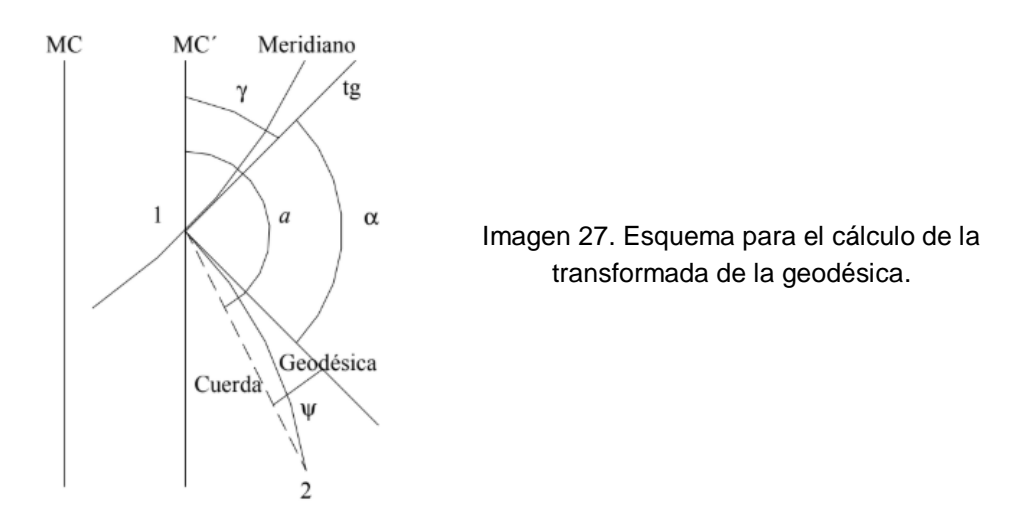

Considerando la imagen 27, se definen:

 $\alpha$ = ángulo entre la tangente a la transformada del meridiano y la tangente a la transformada de la geodésica que por la conformidad es igual al acimut, que se conserva.

ψ= ángulo entre la tangente a la transformada de la geodésica y la cuerda, y se denomina deflexión angular.

 $y = \text{angular}$  entre la tangente a la transformada del meridiano y a la paralela de la transformada del meridiano de contacto.

$$
\alpha = a \pm \gamma \pm \psi
$$

- Aplicación para el cálculo de las deformaciones
- Consideremos los pares de coordenadas:

$$
(\varphi_1, \lambda_1) \to (X_1, Y_1) \ ; \ (\varphi_2, \lambda_2) \to (X_2, Y_2)
$$

1. Antes de calcular los coeficientes de deformación, se calcula  $\rho$ , N eY<sub>M</sub>

$$
Y_M = \frac{Y_2 + Y_1}{2} \qquad N = \frac{a}{\sqrt{1 - e^2 \cdot \text{sen}^2(\varphi_1)}}
$$

$$
\rho = \frac{a \cdot (1 - e^2)}{(\sqrt{1 - e^2 \cdot \text{sen}^2(\varphi_1)})^3} = N \cdot (1 - e^2)
$$

2. Finalmente, se calcula el coeficiente de deformación lineal

$$
k = 1 + \frac{1}{2\rho N} \left( Y_M^2 + \frac{\Delta Y^2}{12} \right)
$$

3. Se hallan los radios medios de curvatura principales del elipsoide  $\rho_M$  y

#### $N_M$

$$
N_M = \frac{a}{\sqrt{1 - e^2 \cdot \text{sen}^2(\varphi_M)}} \ \rho_M = \frac{a \cdot (1 - e^2)}{(\sqrt{1 - e^2 \cdot \text{sen}^2(\varphi_M)}) \ \ ^3} = N_M. \ (1 - e^2)
$$

Se entiende por  $\varphi_M$ como la media de las latitudes.

4. Se calcula  $a, \gamma \vee \psi$ 

$$
a_{12} = Arctg \frac{\Delta Y_{21}}{\Delta X_{21}} \psi_{12} = \frac{\Delta X \left( Y_m - \frac{\Delta Y}{6} \right)}{2 \cdot \rho_M N_M} \quad n = \sqrt{\frac{e^2}{1 - e^2} \cdot \cos \varphi_1}
$$
\n
$$
\gamma_1 = \Delta \lambda_1 \text{sen} \varphi_1 + \frac{\Delta \lambda_1^3}{3} \text{sen} \varphi_1 \text{cos}^2 \varphi_1 \text{sen}^2 \cdot 1 \cdot (1 + 3n^2 + 2n^4)
$$

5. Por lo que el acimut geodésico es:

$$
\alpha_{12} = a_{12} \pm \gamma_1 \pm \psi_{12}
$$

Siendo esta proyección conforme como se menciona anteriormente el acimut se conserva, no existiendo deformaciones angulares.

→ Proyección Universal Transversal de Mercator UTM (tierra elipsoidal), esta proyección es un caso particular de la Gauss-Krüger, utiliza los mismos algoritmos matemáticos pero en lugar de considerar a la tierra como una esfera, se la aproxima a un elipsoide de revolución. Éste es tangente interiormente al cilindro, cuyo eje se sitúa en el plano del ecuador. Las fajas que en Gauss-Krüger tiene un ancho de 3º de longitud, en la UTM son de 6º.

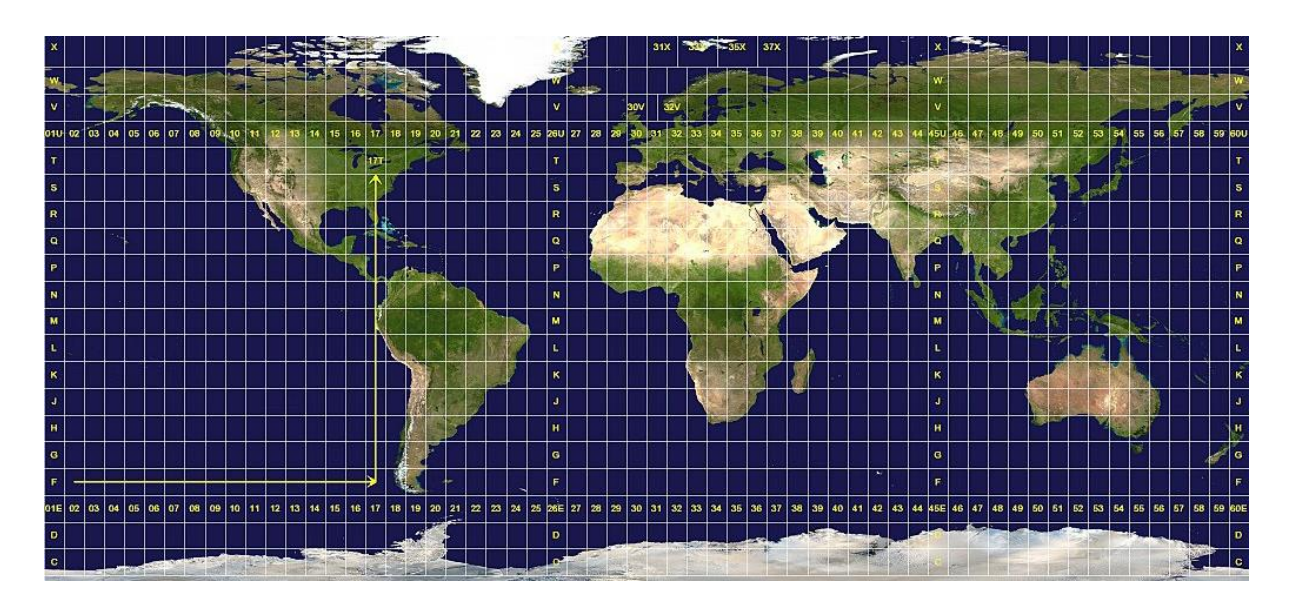

Imagen 28. Proyección Universal Transversal de Mercator UTM.

- Características de la transformación:
	- a. La transformada del Ecuador es representada por una recta isométrica y se encuentra orientado en dirección Este (e) -Oeste (w).
	- b. La transformada del meridiano central de cada huso es representada por una recta, el cual se encuentra orientado en la dirección del Norte Geográfico.
	- c. La proyección es conforme.
	- d. El plano de referencia donde se define el sistema rectangular es único para todas las zonas.
	- e. Las expresiones de transformación son las mismas para cualquier zona, siempre que se suponga una misma superficie de referencia.
	- f. El factor de escala en el meridiano central es 0.9996 y aumenta su magnitud conforme crece la distancia al mismo.

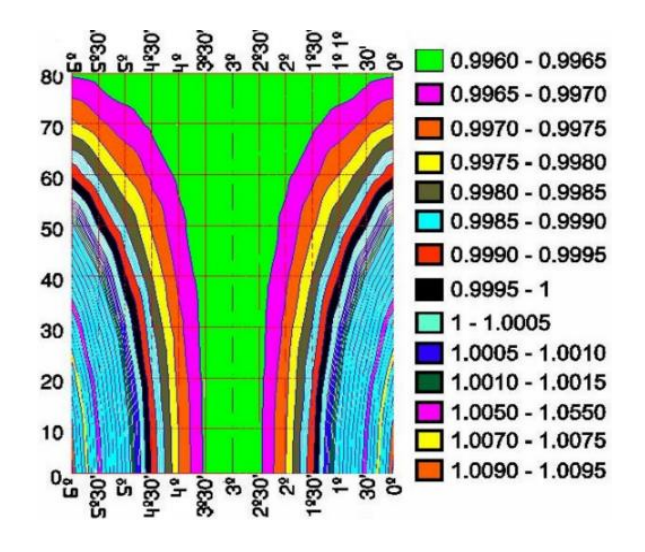

. Imagen 29. Esquema de deformación lineal con respecto al meridiano de contacto.

○ Coeficiente de deformación lineal

$$
k = 0.9996 * \left(1 + \frac{\Delta \lambda^2}{2} * cos \varphi^2 * (1 + n^2)\right) n = \sqrt{\frac{e^2}{1 - e^2} \cdot cos \varphi}
$$

Dónde:

 $\Delta\lambda$  = diferencia de longitud entre el meridiano central del huso y el punto dado.

 $e =$  excentricidad del elipsoide de referencia.

 $\varphi$  = latitud del punto dado.

○ Coeficiente de deformación superficial

$$
k_s = k^2 = \left(0.9996 * \left(1 + \frac{\Delta \lambda^2}{2} * cos \varphi^2 * (1 + n^2)\right)\right)^2
$$

Dónde:

 $k =$ coeficiente de deformación lineal

→ Proyección Estereográfica Polar, se caracteriza por contener al vértice de la proyección en la superficie de referencia. Dicho punto se obtiene al intersectar la superficie con el eje de la proyección; siendo el extremo opuesto al punto de tangencia del plano de proyección. Particularmente para su variante Polar, la distancia del vértice de proyección al centro de la superficie de referencia es igual al radio de la misma.

Esta se destaca por ser conforme y utilizada para complementar a la proyección U.T.M. en la representación de las regiones cercanas a los polos.

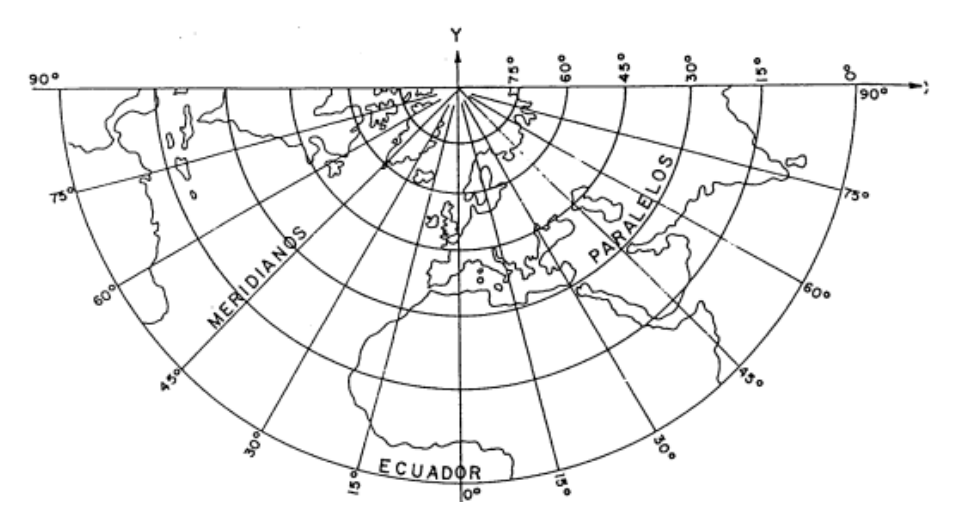

Imagen 30. Proyección Estereográfica Polar.

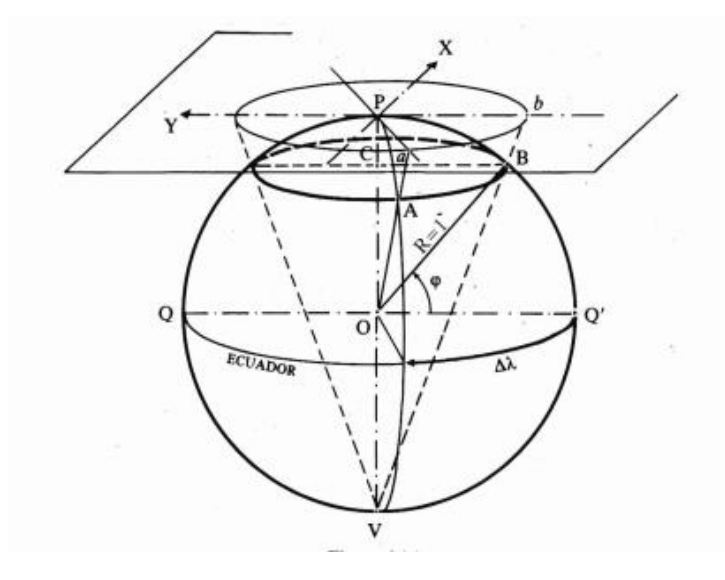

Imagen 31. Esquema de Proyección Estereográfica Polar.

- Características de la transformación:
	- a. Los paralelos son representados por círculos de centro P, desigualmente espaciados. A medida que se alejan del polo las distancias entre ellos aumentan.
	- b. Los meridianos son representados por líneas rectas que se intersectan en P.
	- c. Las deformaciones son mínimas cercanas a los polos, aumentando hacia el ecuador.
	- d. Se elige generalmente para las regiones que tienen forma aproximadamente circular.
- Coeficiente de deformación lineal para elementos finitos El módulo de deformación en este caso es independiente de la dirección y se define como:

$$
k = \frac{2}{1 + \text{sen}\varphi}
$$

Por lo tanto, cuanto mayor sea la proximidad al polo, menor será la deformación lineal introducida por la proyección. Además, siendo la misma conforme el acimut se conserva, no existiendo deformaciones angulares.

# Capítulo III Estado del Arte

En el Estado del Arte se pretende investigar el estado de situación en América Latina y Uruguay de la temática de estudio. En este marco, se consultan páginas oficiales de los países, tesis y normativa disponible en web, además se realizan entrevistas vía mail a profesionales idóneos en la materia.

El análisis se centra en determinar la existencia de sistemas de referencia y cartografía estandarizada en cada país, así como procedimientos oficiales para la combinación de datos provenientes de ET y tecnología GNSS.

### *Uruguay*

El Sistema Geodésico de Referencia Oficial es el [SIRGAS-ROU 98,](http://www.sgm.gub.uy/geoportal/estaciones/) el cual se encuentra alineado con el sistema de referencia SIRGAS95, época 1995.4. Materializa dicho sistema de referencia la Red Geodésica Nacional Activa de la República Oriental del Uruguay, denominada REGNA-ROU. Esta es desarrollada y administrada por el Instituto Geográfico Militar (IGM) y cuenta con 23 estaciones, las cuales están incluidas en la red SIRGAS de funcionamiento continuo (SIRGAS-CON). La información surge de la consulta a la página [http://www.sirgas.org/,](http://www.sirgas.org/) visitada el 20 de mayo de 2020.

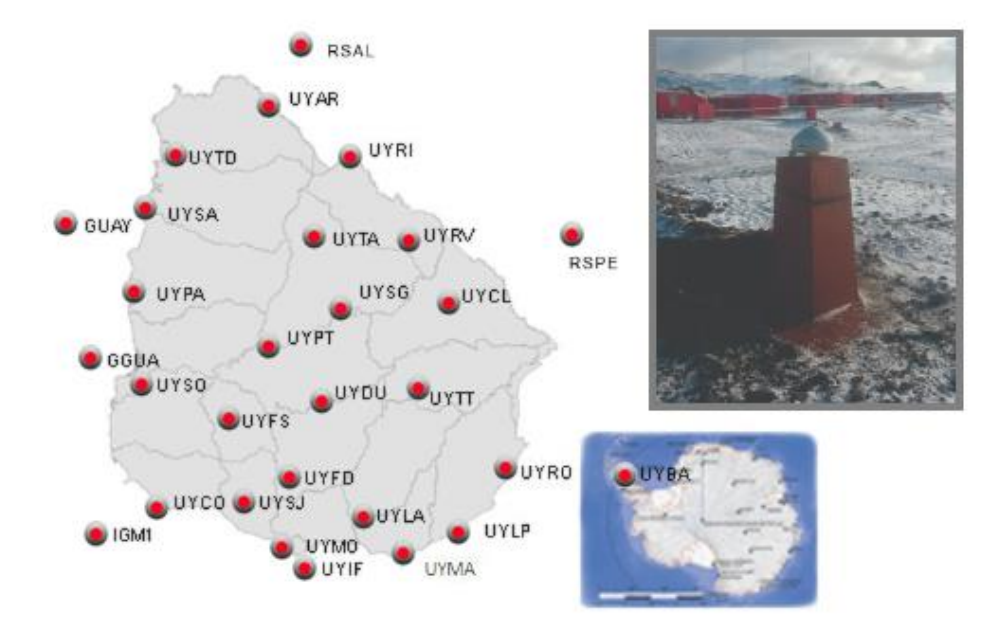

Imagen 32. Captura del mapa dinámico de IGM de las estaciones de Referencia.

Además, la IDEUY en el documento "ESPECIFICACIONES TÉCNICAS Sistemas de Referencias Sistemas de Proyecciones", el cual se puede consultar en [https://www.gub.uy/infraestructura-datos-espaciales,](https://www.gub.uy/infraestructura-datos-espaciales/politicas-y-gestion/recomendaciones-2) recomienda la utilización de la UTM, (Huso 21, 22 y Zonas H y J), como el sistema de proyección asociado.

Por lo antes mencionado y la inexistencia de una proyección cartográfica estandarizada y oficial que busque minimizar las deformaciones introducidas al trabajar localmente con GNSS durante el ejercicio del Agrimensor, la proyección UTM es la habitualmente utilizada en levantamientos topográficos y producción de proyectos. No obstante, existen varios trabajos de grado publicados que plantean dicha problemática.

En nuestro país se deja al criterio de cada técnico evaluar cómo proceder al momento de combinar datos provenientes de ET y GNSS

### *Colombia*

El Instituto Geográfico Agustín Codazzi es el organismo nacional que determina, establece, mantiene y proporciona los sistemas oficiales de referencia geodésico, gravimétrico y magnético, según decretos No. 2113/1992 y 208/2004.

Dicha organización comenzó a confeccionar la Red Básica GNSS, MAGNA-SIRGAS (Marco Geocéntrico Nacional de Referencia), cuyo Sistema de referencia asociado es el SIRGAS95, época 1995.4, actualizado con el ITRF 2008 (igB08), época 2012.0.

La red MAGNA-SIRGAS es una red pasiva y está compuesta por 60 vértices, de los cuales 8 son vértices de SIRGAS y otros 16 corresponden con la red geodinámica CASA (Central and South American geodynamics network).

La Red MAGNA-ECO es una red de 46 estaciones GNSS de operación continua, las cuales se ubican estratégicamente por el territorio nacional. Dado que estas estaciones reciben información satelital en tiempo real, sirven como base de referencia para levantamientos diferenciales.

Para la ubicación de una nube de puntos en un sistema de coordenadas específico, relevados con GNSS, se debe georeferenciar ligando las coordenadas a la red MAGNA-SIRGAS.

La proyección cartográfica Gauss-Krüger es la oficial en Colombia, donde el origen principal de las coordenadas se define en la pilastra sur del Observatorio Astronómico de Bogotá (meridiano central por  $\lambda = 74^{\circ}$  05' O), asignándose los valores N = 1.000.000 m y E = 1.000.000 m. A su vez, se establecen orígenes complementarios a 3° y 6° de longitud, al este y oeste de dicho punto.

Por otra parte, no se encontraron manuales publicados que reglamenten metodologías para lograr la interoperabilidad de datos relevados con Estación Total y Tecnología GNSS.

La información es extraída de la página oficial del Instituto Geográfico Agustín Codazzi<https://www.igac.gov.co/> visitada el 15/5/2020.

## *Puerto Rico*

Se consultan las páginas oficiales del Colegio de Ingenieros y Agrimensores <https://www.ciapr.org/> y el portal gis del Gobierno [http://www.gis.pr.gov,](http://www.gis.pr.gov/Pages/default.aspx) el 15 de mayo de 2020. De dicha búsqueda surge que el país, a través de la ley Nro. 264 de 2002, establece un sistema de coordenadas y proyección cartográfica oficial, adoptando el Datum Norteamericano de 1983 (NAD83) o su versión más reciente y la proyección Cónica Conforme de Lambert (con dos paralelos estándar), por la forma rectangular de la Isla, de manera de minimizar las distorsiones de forma, área y otras inherentes.

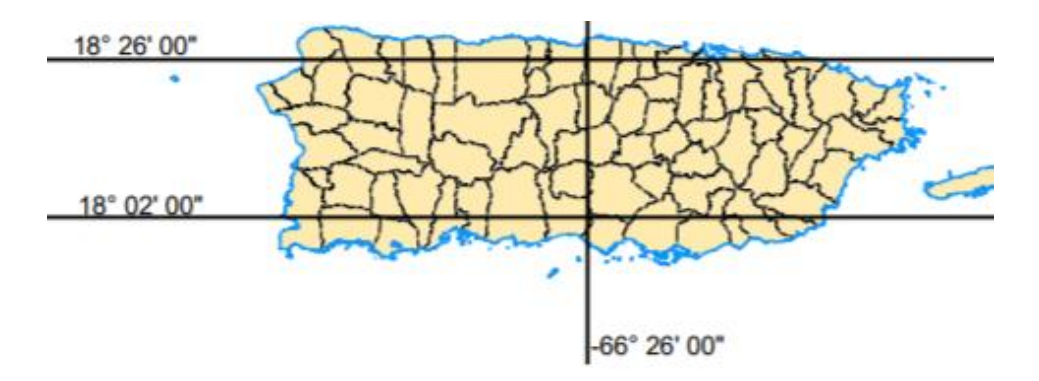

Imagen 33. Proyección cartográfica de Lambert para Puerto Rico.

A su vez, en la primer página antes presentada, se proporciona un Manual de Prácticas para el ejercicio del Agrimensor, donde en uno de sus apartados específica que las coordenadas horizontales de los planos deberán estar en NAD83 o de lo contrario se deberán detallar los parámetros necesarios para transformarlas al Datum Oficial, librando al criterio del profesional la elección del método e instrumento de mensura.

En el marco de la investigación, nos comunicamos con el Agrim. puertorriqueño Carlos R. Fournier Morales, quien ratifica la información encontrada y además cuenta que Puerto Rico posee un total de 14 estaciones de referencia de operación continua (CORS), de las cuales 8 de ellas, componen la Red de Base Virtuales de Referencia (VRS). La información correspondiente a las estaciones se corrobora en la página [www.ngs.noaa.gov.](http://www.ngs.noaa.gov/)

## *México*

El Instituto Nacional de Estadística y Geografía (INEGI) es un organismo público autónomo, responsable de normar y coordinar el Sistema Nacional de Información Estadística y Geográfica, así como captar y difundir información de México.

En cuanto a la topografía, este se centra en densificar y mantener la Red Geodésica Nacional y brindar un marco de referencia para México, el DATUM ITRF92, actualizado con el datum ITRF08, época 2010.0. Cabe destacar que el marco ITRF92 y WGS84 coinciden incluso a nivel submétrico.

La Red Geodésica Nacional Activa (RGNA) se crea en 1993, con el fin de ofrecer datos en formato RINEX para ligar los trabajos con GNSS al Marco de Referencia oficial de México, el cual hoy en día cuenta con 16 Estaciones de Monitoreo de Operación Continua (CORS).

Adicionalmente, desde 2014, se cuenta con un dato geodésico cada 15 km2, que está físicamente representado con una marca en una placa metálica sobre un monumento o empotrada en una roca sana o concreto. Por otro lado, el país no cuenta con una proyección cartográfica oficial, siendo la UTM la más utilizada.

Corresponde mencionar que se logró establecer contacto vía mail con el Ing. Rigoberto Moreno. Nos explica que, en México, todos los relevamiento deben de contar con al menos 2 puntos medidos por tecnología GNSS, para obtener un producto georreferenciado y ante la necesidad de medir con ET, se ingresan los factores de deformación correspondientes con la proyección UTM.

#### *Costa Rica*

De la consulta en la página oficial de Infraestructura de Datos Espaciales de Costa Rica (SNIT) [http://www.snitcr.go.cr/nt-doc1,](http://www.snitcr.go.cr/nt-doc1) visitada el 14 de mayo de 2020, se obtuvo que en 2007 mediante el Decreto Ejecutivo Nº 33797-MJ-MOPT, se establece un nuevo Sistema de Referencia y Datum Horizontal, surgiendo el CR05, enlazado al Marco Internacional de Referencia Terrestre (ITRF2000), para la época de medición 2005.83 y además se declara como proyección oficial la Proyección Transversal de Mercator (CRTM05), con meridiano central en la longitud 84° W y un factor de escala de 0,9999 válida para todo el país.

Por otra parte, consultando el sitio del Registro Nacional de la República de Costa Rica [http://www.registronacional.go.cr/catastro,](http://www.registronacional.go.cr/catastro/Documentos/GUiA_TEC_GEORREF_PLAN_AGRIM_ACT_FEBR_2013.pdf) visitado el 14 de mayo de 2020, se encuentra una Guía Técnica para georreferenciar planos de Agrimensura. En la misma se plantean diferentes soluciones, siendo una de ellas el enlace a un punto de la Red Oficial de Coordenadas, para materializar una base GNSS y luego continuar con un levantamiento de agrimensura convencional.

En resumidas cuentas, Costa Rica posee una proyección cartográfica oficial y un manual realizado por el Colegio de Ingenieros y Topógrafos, que ofrece soluciones a la interoperabilidad de datos.

#### *Chile*

Indagando en la página oficial del Instituto Geográfico Militar (IGM) , el 14 de mayo de 2020, [www.igm.cl,](http://www.igm.cl/) se obtiene que el Sistema de Referencia Oficial es el SIRGAS-CHILE, actualizado con el ITRF2008 (IGb08), época 2016.0. Materializa al mencionado sistema la Red Geodésica Nacional, que cuenta con 269 estaciones, de las cuales 10 están incluidas en SIRGAS-CON.

Está red es conformada por una red Horizontal y una red Vertical. La Red Horizontal cuenta con estaciones Activas Fijas (que permiten medir diferencial GNSS) y con estaciones Pasivas (puntos con coordenadas SIRGAS-CHILE, que densifican la red).

En Chile, por su especial configuración, se ha adoptado para la representación cartográfica, el Sistema de Proyección Universal Transversal de Mercator - UTM18S y UTM19S.

Además, se logró entablar conversación con el PhD. José Antonio Tarrío Mosquera, quien nos brindó el documento *"MANUAL DE CARRETERAS, VOLUMEN No 2, PROCEDIMIENTOS DE ESTUDIOS VIALES"*, edición 2018.

En el Capítulo 2.300, *"INGENIERÍA BÁSICA ASPECTOS GEODÉSICOS Y TOPOGRÁFICOS"*, se desarrollan las diferentes metodologías de relevamiento para emplear en estudios viales y se clasifican los levantamientos de coordenadas terrestres en levantamiento distanciometricos y levantamientos GNSS.

A su vez, en la sección 2.304, se plantean las tolerancias admitidas para proyectos viales, así como se recomienda el uso de sistemas de tiempo real (RTK), para levantamientos con GNSS.

Por otra parte, el manual establece que en los levantamientos de proyectos viales, si se cuenta con una red de referencia, se debe de definir un sistema de coordenadas locales, mediante una Proyección Local Transversal Mercator (LTM).

### *República Dominicana*

En esta oportunidad, se investiga en la página oficial del Poder Judicial-Jurisdicción Inmobiliaria,<https://ji.gob.do/>*,* visitada el 19 de mayo de 2020. Se halla la Resolución Nro. 3644‐ 2016, la cual establece como sistema de referencia oficial el IGS08 época 2016.434 y la proyección cartográfica UTM19N; además hace obligatorio la georeferenciación de todos los levantamientos parcelarios en dicho sistema.

Del contacto establecido con el Ing. Agrim. Werner Mejia Gómez, se confirma lo obtenido en web y a su vez explica que no existen procedimientos oficiales para la combinación de una ET y un GNSS.

## *Perú*

El Instituto Geográfico Nacional (IGN) es el ente responsable de regular las actividades geográfico-cartográficas en Perú e implementar y administrar el Sistema Geodésico Oficial, PERU96, el cual se encuentra alineado con el SIRGAS95, época 1995.4 y se conforma por 47 estaciones, de las cuales 21 de ellas son de monitoreo continuo (CORS), forjando la red geodésica peruana REGPMOC. La información surge de la página web [www.ign.gob.pe,](http://www.ign.gob.pe/) visitada el 14 de mayo del 2020.

El sistema se compone por una red geodésica vertical y horizontal, la cual es materializada por puntos, en monumentos o marcas, localizados en el territorio nacional. Estos vértices permiten el posicionamiento geodésico, así como obtener la altura o el campo de gravedad.

Con respecto a la Red geodésica Vertical, posee como superficie de referencia el Nivel Medio del Mar, compuesto por Marcas de Cota Fija (MCF) o Bench Mark (BM). Por otra parte, la Red Geodésica Horizontal es la Red Geodésica Geocéntrica Nacional (REGGEN), donde se toma como base a SIRGAS.

Para el levantamiento de la Cartografía Nacional se ha adoptado oficialmente el Sistema de proyección UTM, zonas 17, 18 y 19.

Se debe agregar que en éste caso, no se pudo establecer contacto con un profesional idóneo en la materia y en la web no se encontró ninguna metodología estipulada para lograr la interoperabilidad de datos.

#### *Brasil*

En el caso de Brasil, se buscaron documentos publicados en la página oficial del Instituto Brasileiro de Geografia e Estatística (IBGE), visitado el 15 de mayo de 2020, en [https://www.ibge.gov.br/pt/inicio.html.](https://www.ibge.gov.br/pt/inicio.html) Por Resolución del Presidente del IBGE del 24 de febrero del 2015, se establece como único Sistema de Referencia oficial el SIRGAS2000, época 2004. Además se hallan diferentes materiales que pretenden servir de guía técnica al profesional para los levantamientos geodésicos, como lo es "Especificações e Normas para Levantamientos Geodésicos associados ao Sistema Geodésico Brasileiro".

Por otro lado, de la consulta a la página oficial de la [Comissão Nacional de](https://www.concar.gov.br/)  [Cartografia](https://www.concar.gov.br/) [\(CONCAR\) https://www.concar.gov.br/,](https://www.concar.gov.br/) surge que Brasil no cuenta con una proyección cartográfica nacional, no obstante, existe una guía de especificaciones técnicas donde se sugiere cuál utilizar según la superficie mapeada (Cónica Conforme de Lambert o UTM), la cual promueve el uso de la UTM para los levantamientos topográficos.

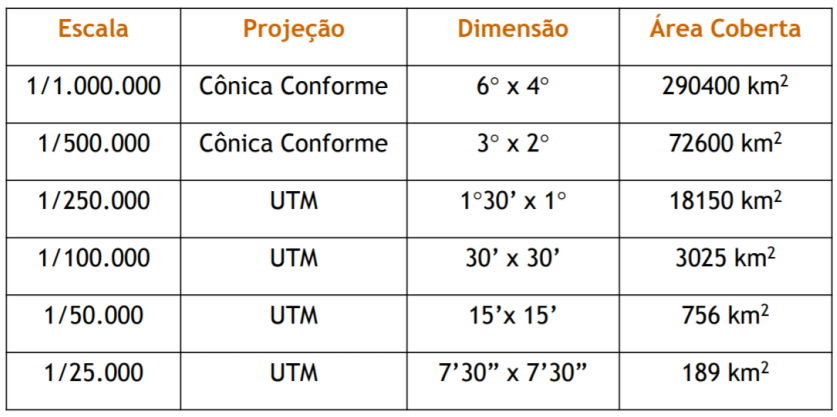

Imagen 34. Sistematización del uso de proyecciones para Brasil.

#### *Argentina*

El sistema de referencia oficial del país es el POSGAR07, alineado con el ITRF2005, época 2006.6, que adopta el elipsoide WGS84. Se materializa dicho sistema a través del marco de referencia oficial RAMSAC, el cual es conformado por 44 estaciones de monitoreo satelital continuo incluidas en SIRGAS-CON.

Además, en Argentina existen 3 proyecciones cartográficas estandarizadas, recomendadas por el Instituto Geográfico Nacional (IGN):

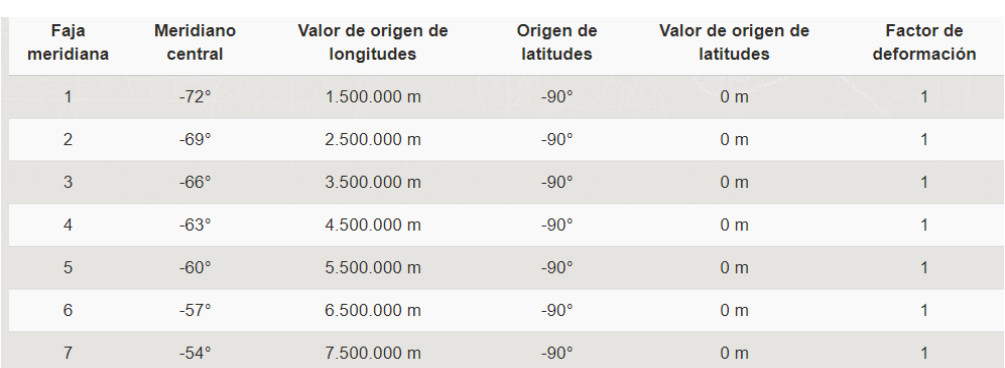

## 1. Gauss-Krüger, divide el territorio en 7 fajas de 3°

Imagen 35. Características de las fajas de proyección Gauss-Krüger de Argentina.

- 2. Lambert Equiareal, es una proyección equivalente y acimutal, empleada por el IGN para representar los sectores Continental, Insular y Antártico de la República Argentina. El punto de tangencia utilizado es  $\lambda = 40^{\circ}$ S 60°W.
- 3. Estereográfica Polar, es una proyección conforme, plana y tangente empleada por el IGN para representar a la Antártida Argentina e Islas del Atlántico Sur.

La información es extraída de la página oficial del Instituto Geográfico Nacional, [https://www.ign.gob.ar,](https://www.ign.gob.ar/NuestrasActividades/Geodesia/Ramsac) visitada el 19 de mayo de 2020.

Por otro lado, lo antes expuesto es confirmado por el Ingeniero Agrimensor uruguayo Esteban Striewe, quien ejerce la profesión en el país vecino, desde hace varios años y a su vez, agrega que no existen procedimientos oficiales para combinar tecnologías, dejándolo al criterio de cada técnico.

#### *Venezuela*

La red geocéntrica venezolana es la SIRGAS-REGVEN, actualizada con el ITRF 2014, época 2015.5; la misma se conforma por 156 estaciones incluidas en SIRGAS.

Afortunadamente, se logra establecer contacto con el Ing. Geodesta venezolano Melvin Hoyer, quien ha tenido la oportunidad de participar en el proyecto SIRGAS desde sus inicios.

El mismo nos cuenta que en dicho país, se utilizan las estaciones totales para procedimientos "convencionales" y los receptores GNSS para los procedimientos "modernos", dejándose a criterio de cada profesional la interoperabilidad de los datos entre ambas metodologías. En cuanto a las proyecciones cartográficas, el Instituto Geográfico de Venezuela Simón Bolívar (IGVSB), es el ente rector de la geografía y cartografía y tiene sus proyecciones oficiales, UTM y Cónica Secante de Lambert. Aclara que en algunas actividades, como la petrolera, se utilizan variantes de las oficiales.

El ingeniero a su vez señala que, en Venezuela, el uso de tecnología GNSS está muy generalizado.

#### *Bolivia*

Consultando la página de SIRGAS, el 12 de mayo de 2020 [http://www.sirgas.org/es/national-densifications/,](http://www.sirgas.org/es/national-densifications/) surge que el marco geodésico nacional de Bolivia es el MARGEN, alineado al SIRGAS95, época 1995.4, el cual se conforma por 125 estaciones incluidas en SIRGAS, de las cuales 9 de ellas son CORS e integran SIRGAS-CON.

Bolivia cuenta con la Ley Nro. 2997 del 14 de marzo de 2005 "Ley del Topógrafo", que reglamenta el ejercicio de la profesión pero no profundiza en metodologías ni procedimientos recomendables. La ley se puede consultar en: [https://www.abogadosbo.com/ley-no-2997-del-14-03-2005-ley-no-del-topografo/.](https://www.abogadosbo.com/ley-no-2997-del-14-03-2005-ley-no-del-topografo/)

Además, se consulta la tesis *"ANÁLISIS DE LAS METODOLOGÍAS EMPLEADAS EN LA GEORREFERENCIACIÓN DE PLANOS TOPOGRÁFICOS AL SISTEMA DE COORDENADAS UTM Y SU APLICACIÓN EN EL CATASTRO URBANO DEL MUNICIPIO DE LA PAZ",* del estudiante Richard Jonel Salazar Espinoza de la Universidad Mayor de San Andrés, de fecha diciembre 2016.

En el documento se especifica que la proyección UTM (zonas 19, 20 y 21) es la más empleada en los levantamientos a gran escala para trabajos de ingeniería y que el instrumento más utilizado para relevamientos topográficos, es la ET. En la sección 3.5.3 y 3.5.4 se analizan las metodologías para la obtención de coordenadas UTM, empleando un plano topográfico local o el factor combinado. Por todo lo antes mencionado, se puede suponer que nuestra temática de estudio es abordada también en Bolivia, siendo objeto de interés tanto para profesionales como para académicos.

Por último, cabe agregar que el Ing. Geodesta venezolano Melvin Hoyer, mencionado anteriormente, nos cuenta en la entrevista realizada, que tuvo también la oportunidad de trabajar en Bolivia, durante algunos meses en 2015 y 2016, donde pudo corroborar que en dicho país se trabaja con "tecnología de punta" en ET y GNSS.

Se infiere que del total de los países estudiados:

- $\rightarrow$  1/3 de los países estudiados cuentan con una proyección cartográfica local destinada a la minimización de los errores introducidos.
- $\rightarrow$  1/6 de los países estudiados cuentan con manuales oficiales que reglamentan la interoperabilidad de datos provenientes de GNSS y ET.

## CAPÍTULO IV Análisis Teórico - Práctico

Para el correcto traslado de datos obtenidos a partir de un relevamiento topográfico con ET al GNSS es necesario tener conocimientos en las áreas de Cartografía, Topografía y Geodesia.

En una primera instancia se analiza la interoperabilidad de datos utilizando un relevamiento topográfico, a partir de una sola estación. Posteriormente se desarrolla el procedimiento adecuado para proyectos de mayor extensión superficial, que requieran múltiples estaciones.

## **PRIMER ANÁLISIS**

En este marco, se calcula la precisión asociada al aproximar la Tierra a un plano al trabajar con ET. Luego se genera un predio teórico de coordenadas planas locales, asumiendo éstas como coordenadas topocéntricas y se realiza la transformación de coordenadas Topocéntricas a Cartesianas Geocéntricas, utilizando las fórmulas expuestas en el Marco Teórico. Una vez obtenidas las coordenadas cartesianas geocéntricas, se proyectan en UTM21S, seleccionando puntos de tangencia estratégicos sobre el territorio Nacional, donde la deformación lineal y superficial introducida por la proyección cartográfica son máximas y mínimas.

Además se calculan las deformaciones inherentes a la proyección con las fórmulas expuestas en el Marco Teórico, empleando la herramienta Excel.

Para finalizar esta sección, se comparan las deformaciones obtenidas a partir de las fórmulas teóricas y las deformaciones resultantes de proyectar el predio teórico en UTM21S, mediante la transformación de Topocéntricas a Cartesianas Geocéntricas.

#### *Cálculo de alcance*

Antes de comenzar con el ensayo planteado anteriormente, se aplican las ecuaciones expuestas en el Marco Teórico en la sección "Asimilación de la Tierra a un plano", con el objetivo de determinar el alcance del procedimiento, condicionado al límite de medición de distancias de la ET (1000 m) y a la máxima altura sobre el nivel del mar en Uruguay (h=514 msnm, Cerro Catedral).

Para la aplicación de estas relaciones, se debe definir la distancia horizontal entre el punto de estación y punto de interés (D), el radio medio Gaussiano para un punto aproximadamente en el centro de Uruguay (R) y la altura del punto P al plano mT (h), con el propósito de hallar el error en horizontal (ΔD) y en vertical (Δh).

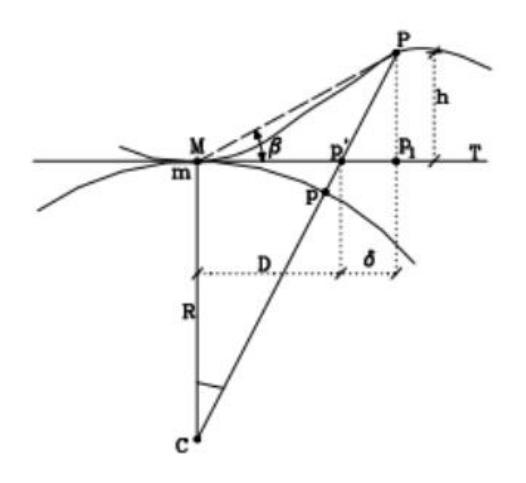

Imagen 36. Esquema de aproximación de la Tierra al Plano.

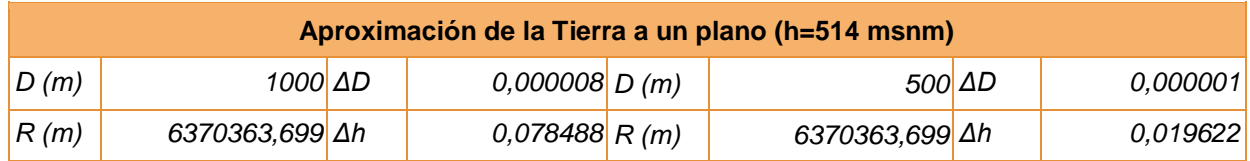

Tabla 1. Errores introducidos al aproximar la Tierra a un plano.

De donde resulta que el error introducido en horizontal es prácticamente despreciable en ambos casos, pero por otro lado la curvatura del elipsoide se aparta significativamente del plano tangente a los 1000 m. Por todo esto se concluye que la transformación de coordenadas Topocéntricas a Geocéntricas, y viceversa, se debe realizar con relevamientos que abarquen una extensión máxima de 500 m del punto de tangencia.

*Transformación de Coordenadas Topocéntricas a Cartesianas Geocéntricas*

En una primera instancia se definen dos predios teóricos en un Sistema de Coordenadas Local que se asume Topocéntrico, representando el producto de un relevamiento topográfico con ET.

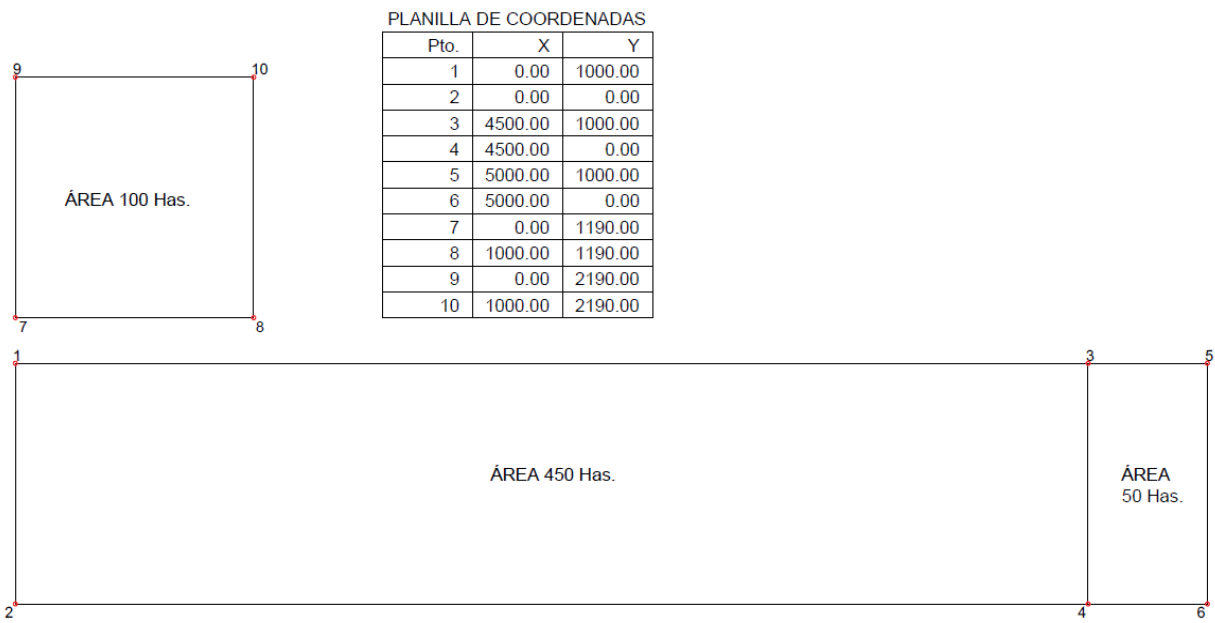

Imagen 37. Predios de estudio.

Posteriormente se seleccionan 4 puntos, localizados en zonas críticas de la proyección cartográfica UTM 21S:

- Ecilda Paullier Meridiano Central.
- Límite departamental de Artigas y Salto - Meridiano Central.
- Rocha Sobre el límite de la Zona 21S.
- Durazno Sobre faja de deformación nula.

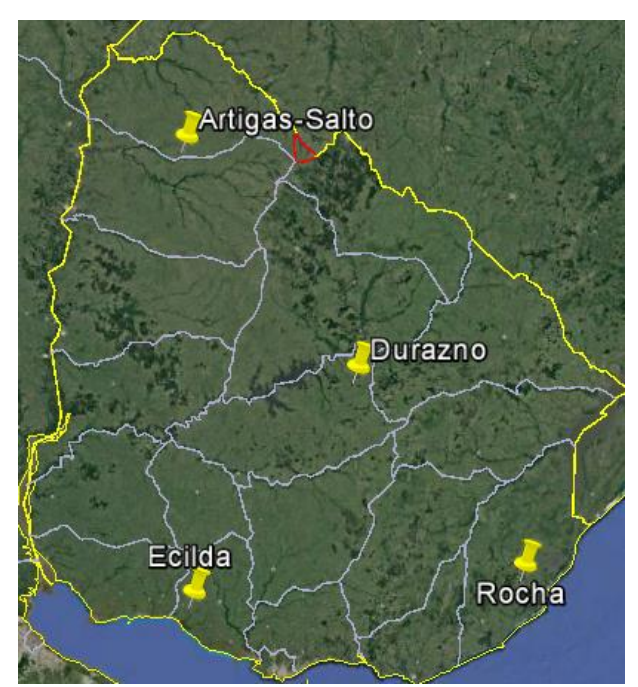

Imagen 38. Puntos nacionales seleccionados para ser estudiados.

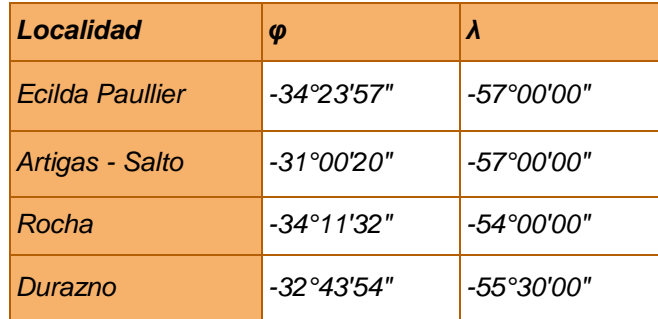

Tabla 2. Coordenadas geodésicas en SIRGAS-ROU98 de los puntos seleccionados.

#### ➔ *Caso 1: Ecilda Paullier*

En primer lugar, utilizando el software Geocoo se obtienen las coordenadas geocéntricas cartesianas a partir de las geodésicas, del punto en cuestión.

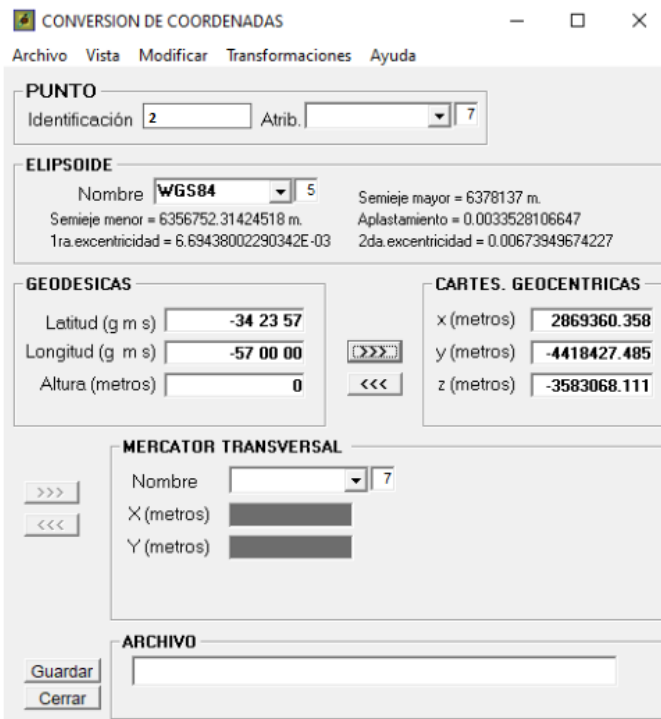

Imagen 39. Software Geocoo- punto de Ecilda.

Se asocia como punto origen del Sistema Topocéntrico al punto 2 de la figura teórica (imagen 37). En la práctica, éste punto base (PDC) debe de ser obtenido mediante el relevamiento con GNSS.

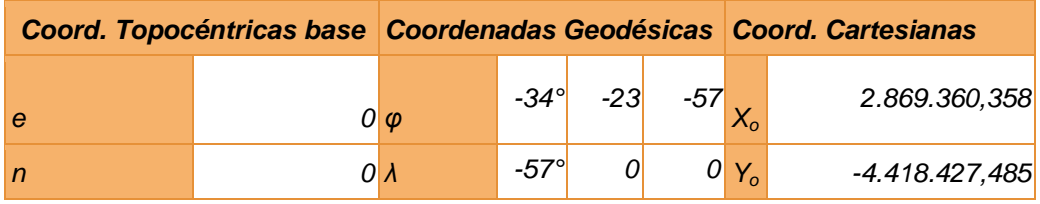

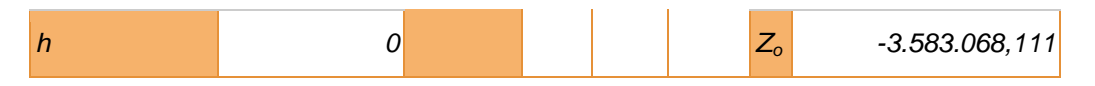

Tabla 3. Coordenadas geodésicas y locales del punto base.

Luego se aplican las fórmulas desarrolladas en el Marco Teórico, para la transformación de coordenadas, utilizando la herramienta Excel.

| <b>Coordenadas Geocéntricas Cartesianas</b> |                 |                  |                  |                                        |  |
|---------------------------------------------|-----------------|------------------|------------------|----------------------------------------|--|
| Pto.                                        | X               | Υ                | z                | <b>Observaciones</b>                   |  |
| 1                                           | 2.869.668.055   | -4.418.901.296   | -3582242.99      |                                        |  |
| $\overline{2}$                              | 2.869.360.358   | $-4.418.427.486$ | $-3.583.068.112$ | Pto de coord. geodésicas<br>conocidas. |  |
|                                             | 3 2.873.442.073 | -4.416.450.422   | -3582242.99      |                                        |  |
| $\boldsymbol{\mathcal{A}}$                  | 2.873.134.376   | -4.415.976.610   | -3.583.068.112   |                                        |  |
|                                             | 5 2.873.861.408 | -4.416.178.102   | -3582242.99      |                                        |  |
| 6                                           | 2.873.553.712   | -4.415.704.291   | -3.583.068.112   |                                        |  |
| $\overline{7}$                              | 2.869.726.518   | -4.418.991.321   | $-3.582.086.217$ |                                        |  |
| 8                                           | 2.870.565.188   | -4.418.446.682   | $-3.582.086.217$ |                                        |  |
| 9                                           | 2.870.034.214   | -4.419.465.132   | -3.581.261.095   |                                        |  |
| 10 <sup>1</sup>                             | 2.870.872.885   | $-4.418.920.493$ | -3.581.261.095   |                                        |  |

Tabla 4. Coordenadas cartesianas geodésicas.

De forma similar al procedimiento anteriormente expuesto, se calculan las coordenadas cartesianas geocéntricas de los predios teóricos ubicados en los demás puntos seleccionados.

#### ➔ *Caso 2: Artigas-Salto*

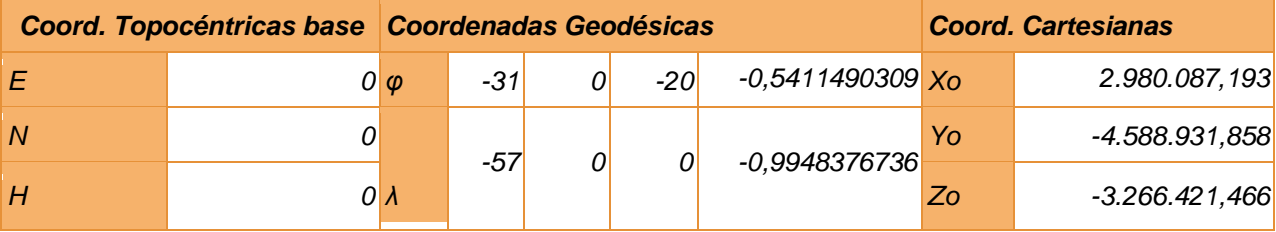

Tabla 5. Coordenadas geodésicas y locales del punto base.

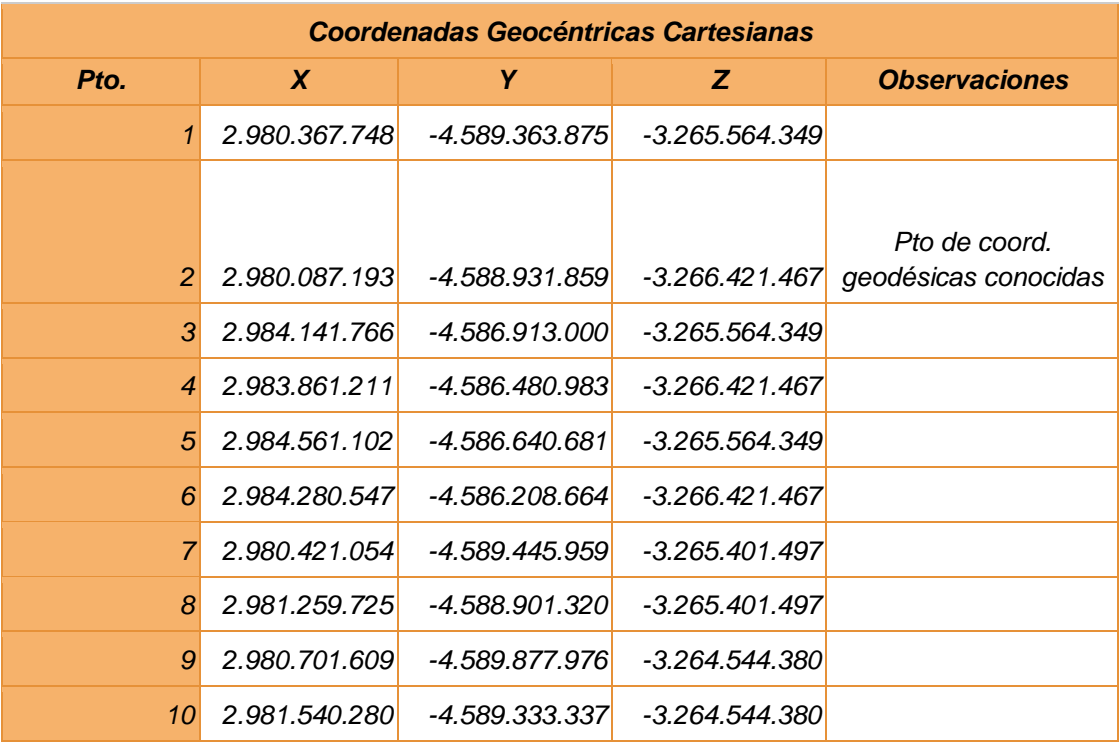

Tabla 6. Coordenadas cartesianas geodésicas.

#### ➔ *Caso 3: Durazno*

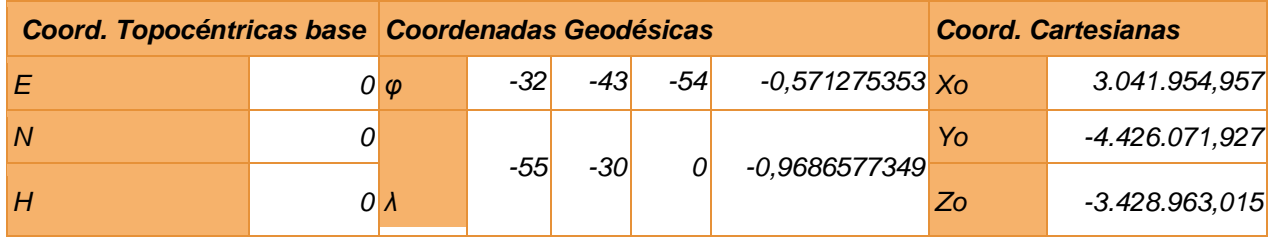

Tabla 7. Coordenadas geodésicas y locales del punto base.

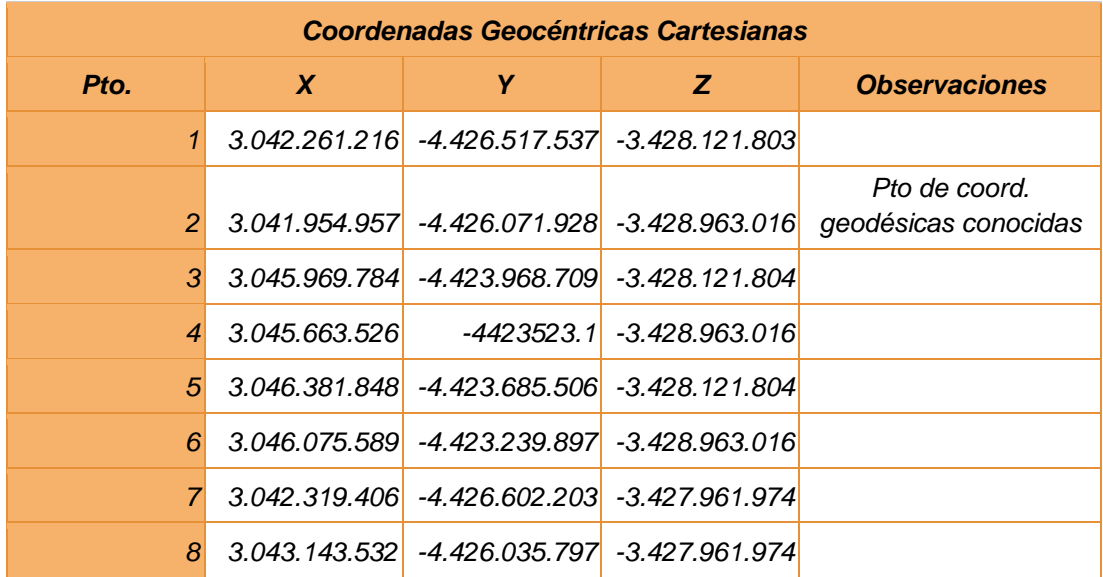

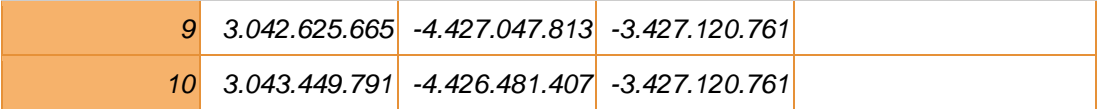

Tabla 8. Coordenadas cartesianas geodésicas.

#### ➔ *Caso 4: Rocha*

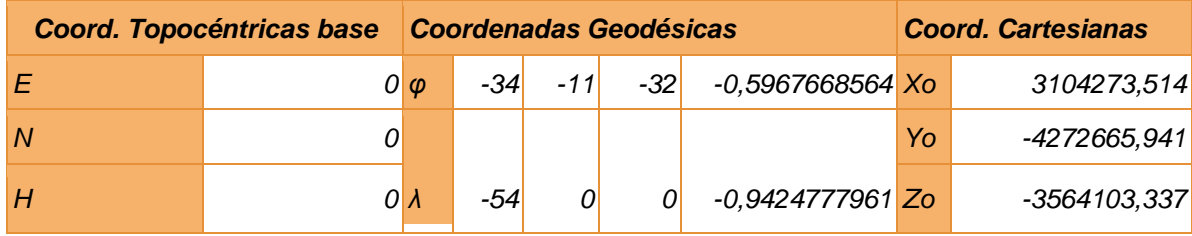

Tabla 9. Coordenadas geodésicas y locales del punto base.

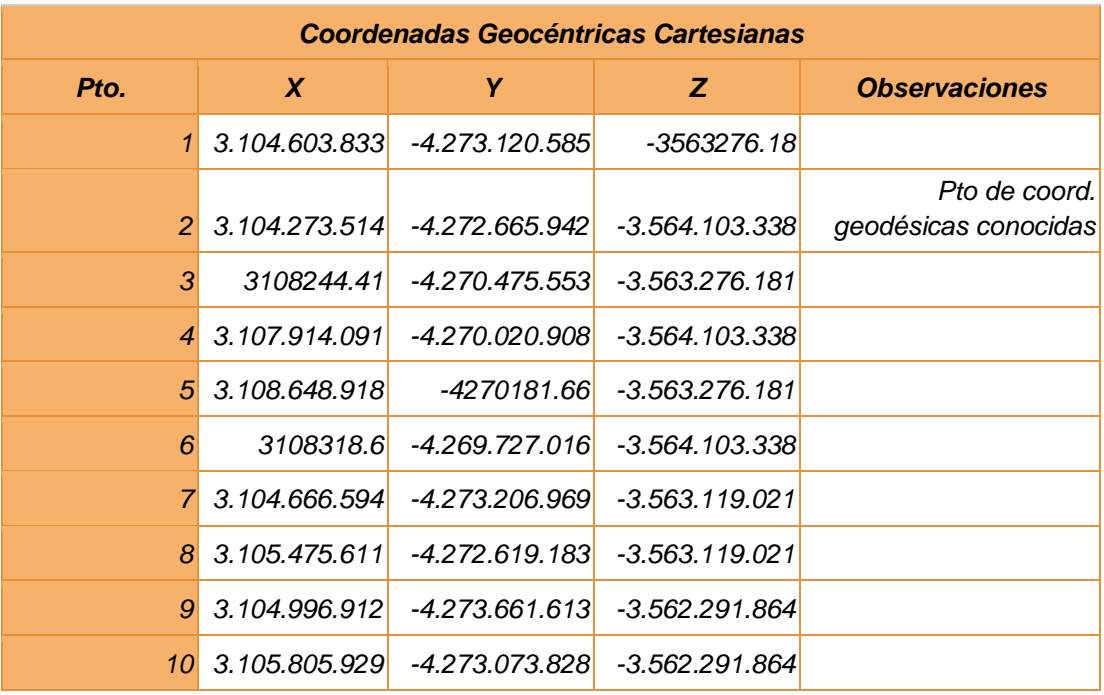

Tabla 10. Coordenadas cartesianas geodésicas.

*Análisis de las deformaciones introducidas por la Proyección UTM 21S*

➔ Cálculo práctico de las deformaciones

Una vez obtenidas las coordenadas cartesianas geocéntricas para los 4 casos, se convierten en coordenadas geodésicas y luego se procede a proyectarlas en UTM 21S, utilizando el software Leica Geo Office 8.4.

El procedimiento es análogo para todos los casos y se expone a continuación.

El primer paso consiste en generar un Sistema de Referencia, el cual tiene asociado el Elipsoide WGS84 y la proyección UTM 21S.

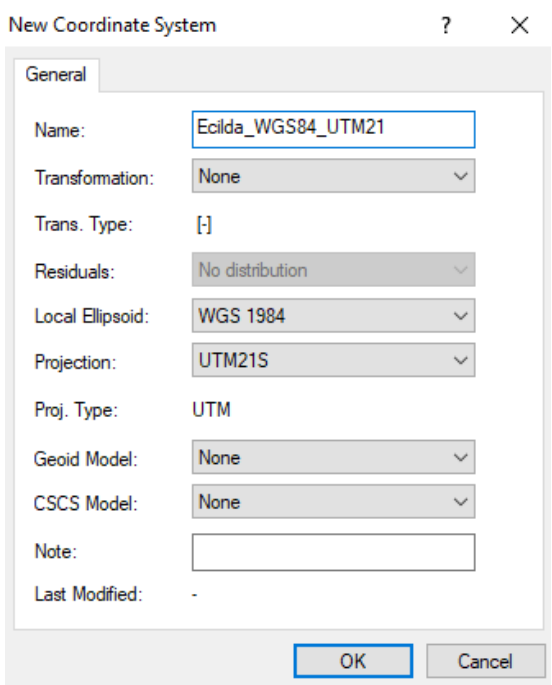

Imagen 40. Cuadro para la creación de nuevo Sistema de Coordenadas en Leica Geo Office.

A continuación se crea un proyecto, al cual se le asocia el Sistema de Referencia anterior, y se cargan las coordenadas cartesianas. Obteniéndose las nuevas coordenadas en UTM21S.

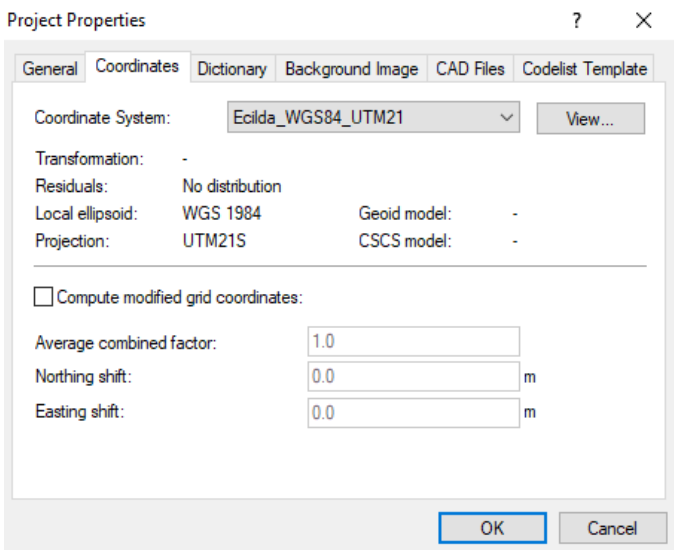

Imagen 41.Cuadro para crear nuevo proyecto en Leica Geo Office.

| LEICA Geo Office - [Project Ecilda297]<br>興<br>Import Edit View Tools Points Export Window Help<br>File                                                                                                    |            |             |              |             |  |    |
|----------------------------------------------------------------------------------------------------|------------|-------------|--------------|-------------|--|----|
| 63. (今) 9. 9. 9. 9. 6<br>0 2 5 6 4                                                                                                    |            |             |              |             |  | 84 |
| $\mathbb{P}[\mathbb{Q} \otimes \mathbb{Q} \otimes \mathbb{Q} \otimes \mathbb{Q} \otimes \mathbb{Q} \otimes \mathbb{Q} \otimes \mathbb{Q} \otimes \mathbb{Q}]$ where $\mathbb{P}[\mathbb{Q} \otimes \mathbb{Q} \otimes \mathbb{Q} \otimes \mathbb{Q} \otimes \mathbb{Q} \otimes \mathbb{Q}]$<br>$\sim$ |            |             |              |             |  |    |
| <b>Open Documents</b>                                                                                                    | Point Id / | Easting     | Northing     | Ellip. Hgt. |  |    |
|                                                                                                    | $\vee$ 1   | 499999.9998 | 6194583.3724 | 0.0794      |  |    |
|                                                                                                    | 12         | 499999.9988 | 6193583.7726 | 0.0014      |  |    |
| Ecilda297                                                                                                    | ☑ 3        | 504498.1989 | 6194583.3733 | 1.6665      |  |    |
|                                                                                                    | $\sqrt{4}$ | 504498.1990 | 6193583.7725 | 1.5871      |  |    |
|                                                                                                    | $\sqrt{5}$ | 504997.9987 | 6194583.3730 | 2.0380      |  |    |
|                                                                                                    | $\sqrt{6}$ | 504997.9992 | 6193583.7730 | 1.9598      |  |    |
|                                                                                                    | 17         | 500000.0000 | 6194783.2927 | 0.1150      |  |    |
|                                                                                                    | $\sqrt{8}$ | 500999.5995 | 6194783.2925 | 0.1931      |  |    |
|                                                                                                    | ▽ 9        | 499999.9990 | 6195782.8931 | 0.3827      |  |    |
|                                                                                                    | ☑ 10       | 500999.5993 | 6195782.8932 | 0.4612      |  |    |
|                                                                                                    |            |             |              |             |  |    |
|                                                                                                    |            |             |              |             |  |    |
|                                                                                                    |            |             |              |             |  |    |

Imagen 42. Coordenadas UTM obtenidas en Leica Geo Office.

Por último se procede a picar las coordenadas proyectadas UTM en el software AutoCAD y a comparar las dimensiones del predio resultante con las del predio teórico. Las superficies fueron calculadas a partir de herramientas CAD.

○ *Caso 1: Ecilda*

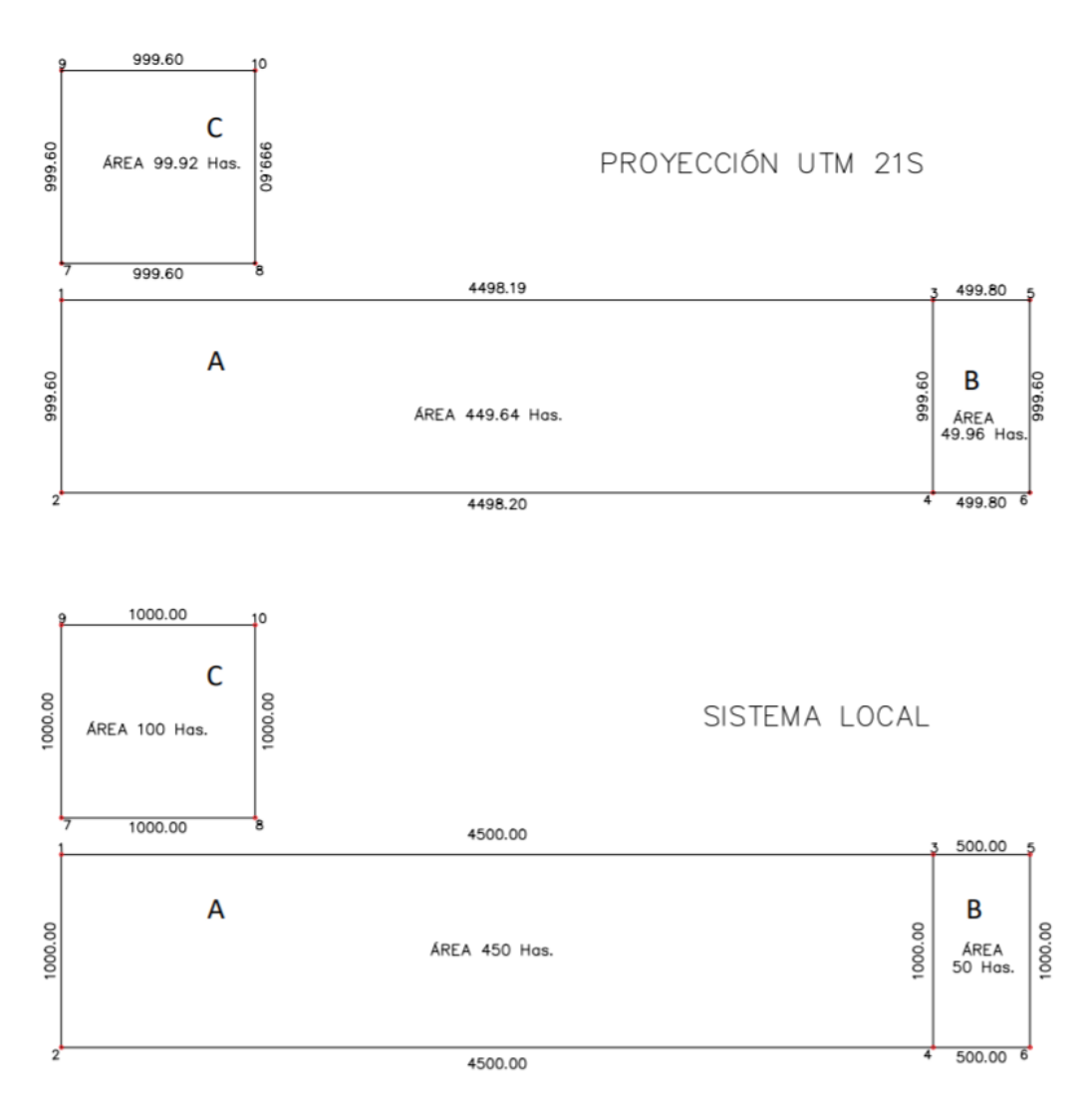

Imagen 43. Croquis comparativo de Ecilda.

○ *Caso 2: Artigas- Salto*

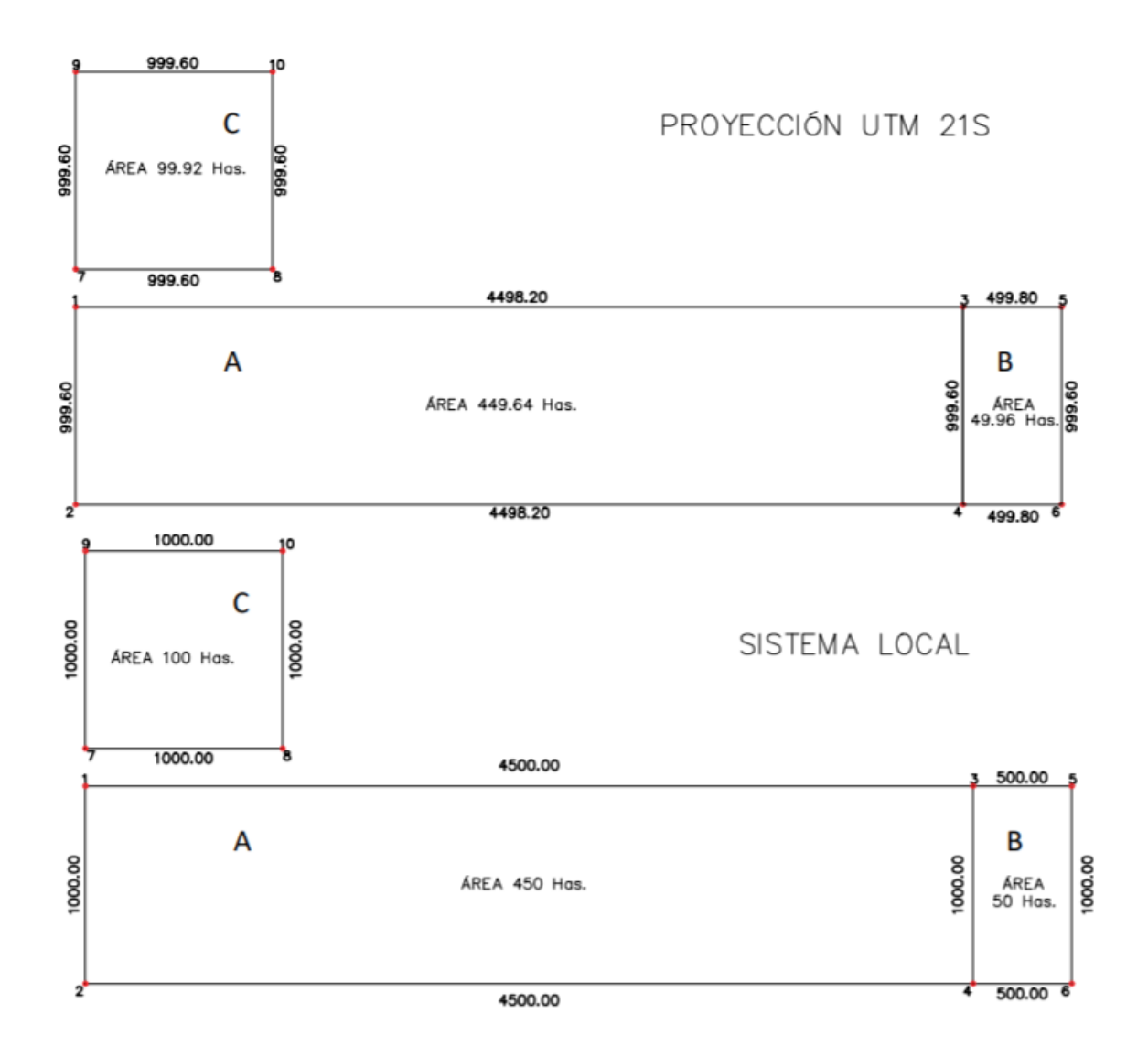

Imagen 44. Croquis comparativo de Artigas- Salto.

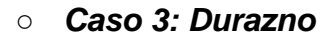

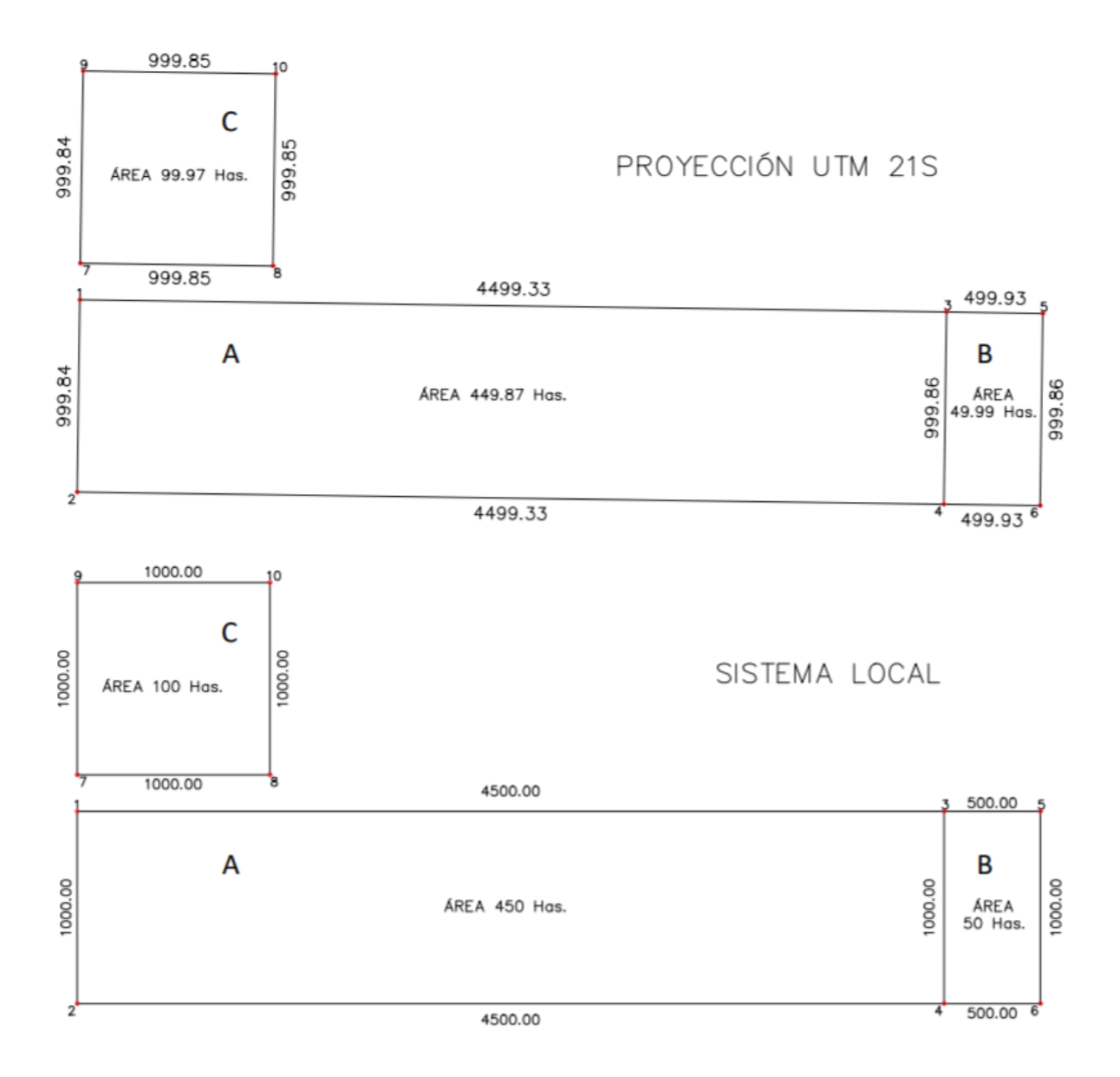

Imagen 45. Croquis comparativo de Durazno.

#### ○ *Caso 4:Rocha*

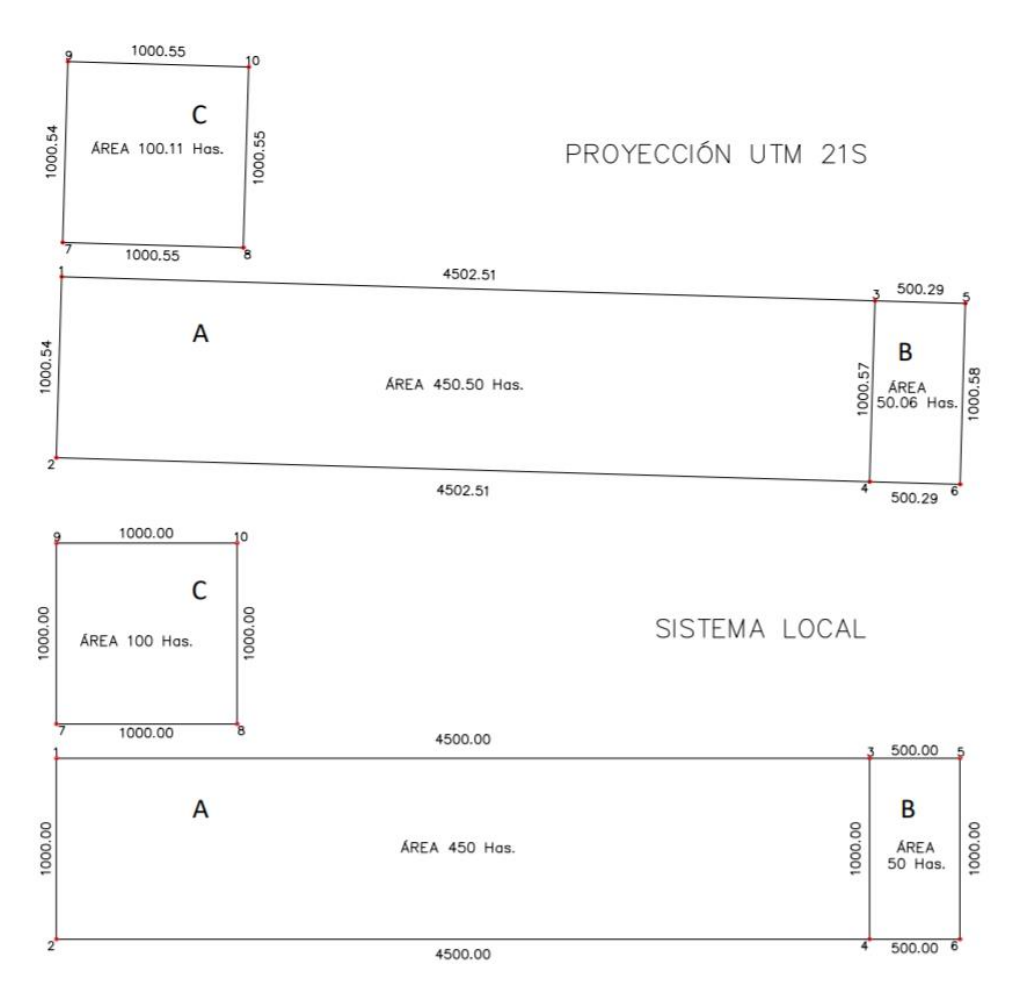

Imagen 46. Croquis comparativo de Rocha.

Luego de confeccionados todos los croquis, se comparan los deslindes y áreas de los predios resultantes con el predio en coordenadas locales, con el fin de calcular  $k \, y \, k_{s}$ .

Para ello, se calcula la deformación por metro en cada tramo y posteriormente se promedia considerando todos los lados (ver anexo 8), resultando:

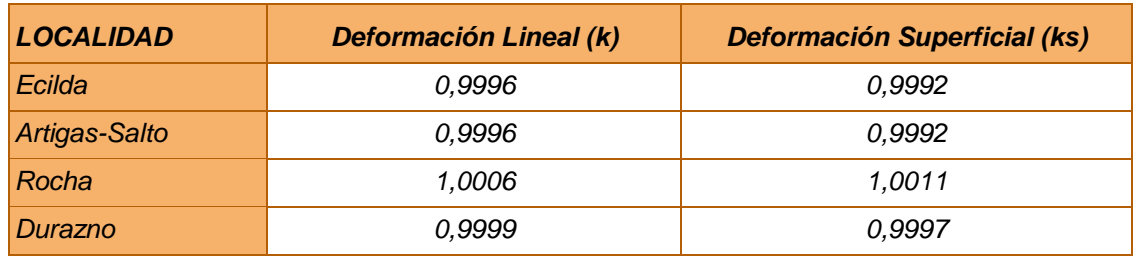

Tabla 11. Deformaciones prácticas de la Proyección UTM21S.

➔ Cálculo teórico de las deformaciones

Para la proyección UTM, los coeficientes de deformación lineal y superficial son:

$$
k = 0.9996 * \left( 1 + \frac{\Delta \lambda^2}{2} * \cos^2 \varphi * (1 + n^2) \right)
$$

$$
k_s = k^2 = \left( 0.9996 * \left( 1 + \frac{\Delta \lambda^2}{2} * \cos^2 \varphi * (1 + n^2) \right) \right)^2
$$

Mediante la confección de una hoja de cálculo en Excel, se procede a realizar el análisis de los casos planteados anteriormente. Para el cálculo de las deformaciones, se consideran las coordenadas geodésicas de cada punto (imagen 38), calculando la deformación teórica de cada lado, para luego obtener un coeficiente promedio de la zona (ver anexo 7). Se obtiene:

| <b>LOCALIDAD</b> | <b>Deformación Lineal (k)</b> | <b>Deformación Superficial (ks)</b> |
|------------------|-------------------------------|-------------------------------------|
| Ecilda           | <i>0.99960</i>                | 0.99920                             |
| Artigas-Salto    | <i>0.99960</i>                | 0.99920                             |
| Rocha            | 1.00056                       | 1.00112                             |
| Durazno          | 0.99985                       | 0.99970                             |

Tabla 12. Deformación lineal y superficial a partir de fórmulas.

➔ Comparación de las deformaciones

A modo ilustrativo, se expone la siguiente tabla, en la cual se visualizan las deformaciones, tanto lineales como superficiales, para la proyección UTM21S.

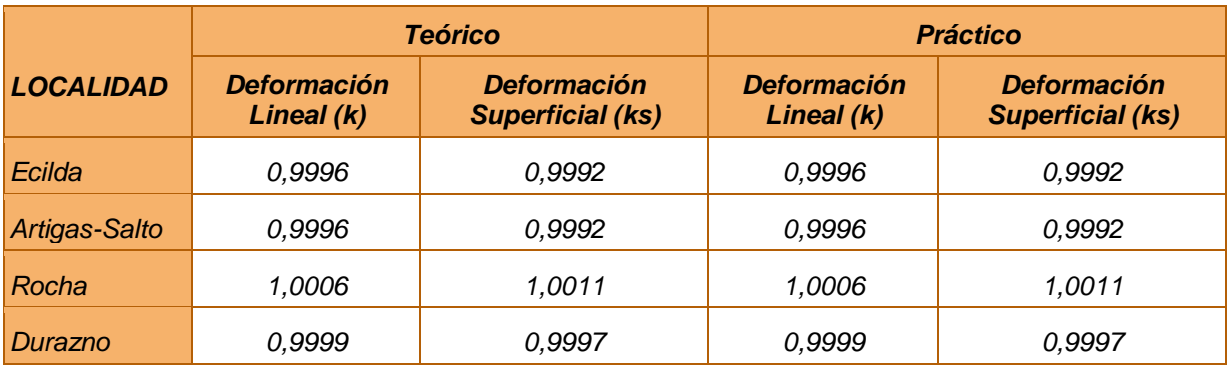

Tabla 13. Comparación de resultados.

*Transformación de Coordenadas Cartesianas Geocéntricas a Topocéntricas*

En esta sección se pone en práctica la transformación de coordenadas cartesianas Geocéntricas a Topocéntricas, para uno de los casos anteriormente presentados, utilizando las fórmulas desarrolladas en el Marco Teórico.

Para ello, al predio teórico que inicialmente se encontraba en un sistema de coordenadas locales se lo ubica en la proyección UTM 21S, haciendo coincidir el punto 2 con las coordenadas obtenidas en la sección anterior, para luego determinar los demás puntos.

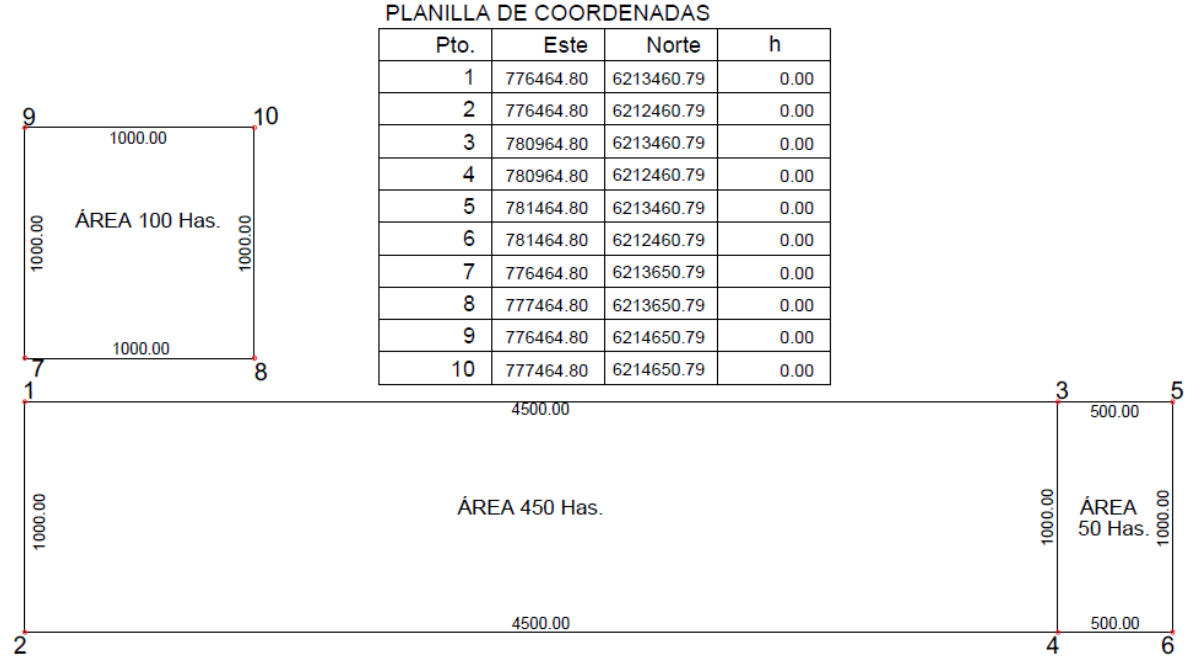

Imagen 47. Predios proyectados en UTM 21S.

Análogamente al procedimiento realizado para la transformación de coordenadas Topocéntricas a Cartesianas Geocéntricas, utilizando el software Leica Geo Office se genera un proyecto nuevo. Se le asigna un sistema de referencia, al cual se le asocia el elipsoide WGS84 y la proyección UTM 21S.

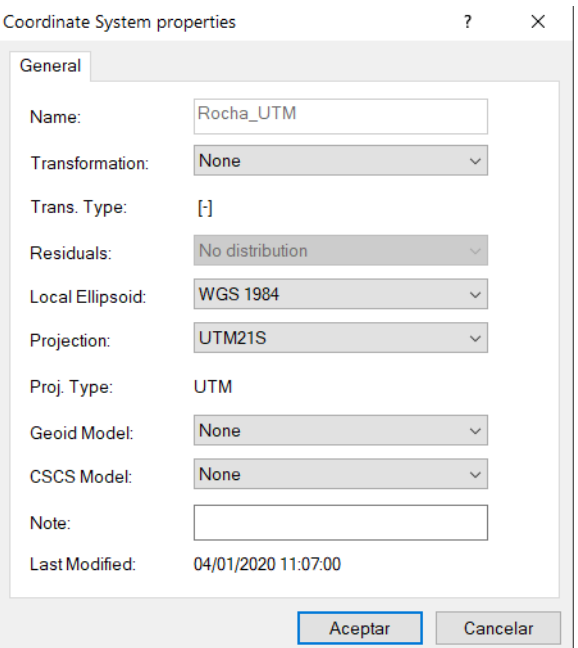

Imagen 48. Propiedades del Sistema de Referencia del proyecto UTM 21S.

Luego se cargan las coordenadas en UTM 21S, obteniéndose las cartesianas geocéntricas correspondiente.

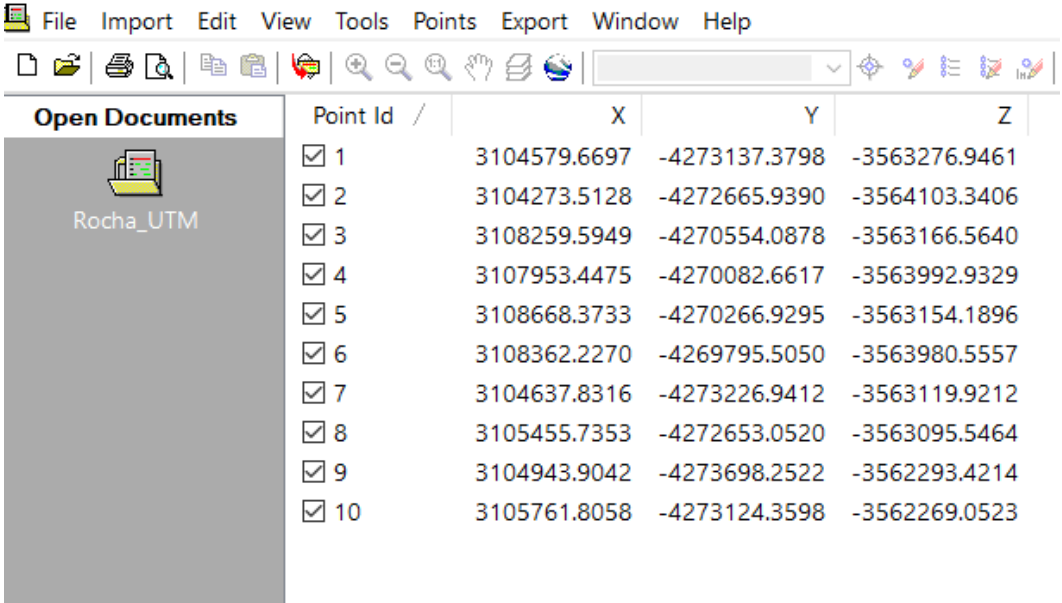

Imagen 49.Coordenadas Cartesianas asignadas al proyecto UTM 21S.

Se calculan las coordenadas Topocéntricas a partir de las cartesianas obtenidas.

Dando como resultado:

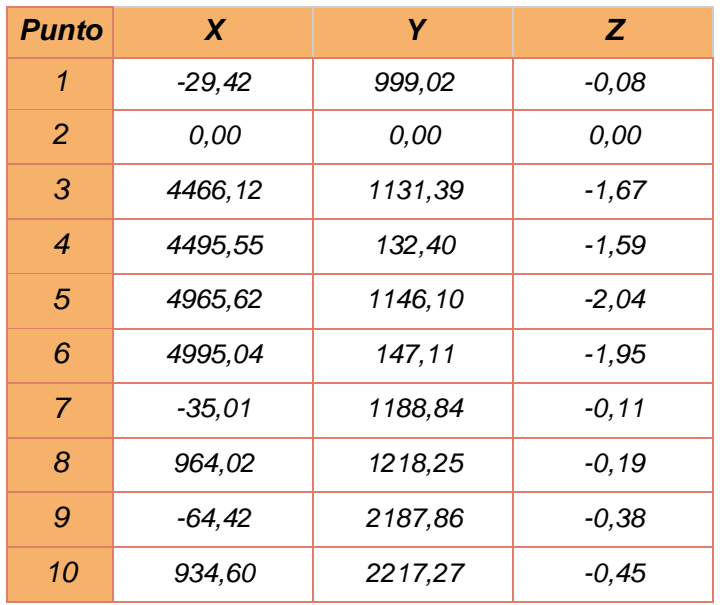

Tabla 14. Coordenadas Topocéntricas.

Con el objeto de ilustrar las deformaciones introducidas y los errores en los que se incursiona al realizar un proyecto en UTM21S, se importan los puntos obtenidos al software AutoCAD.

Es pertinente aclarar que lo expuesto en la siguiente imagen como "Sistema Local", representaría en la práctica el producto de replantear con ET los predios teóricos, sin tener en cuenta los factores de deformación.

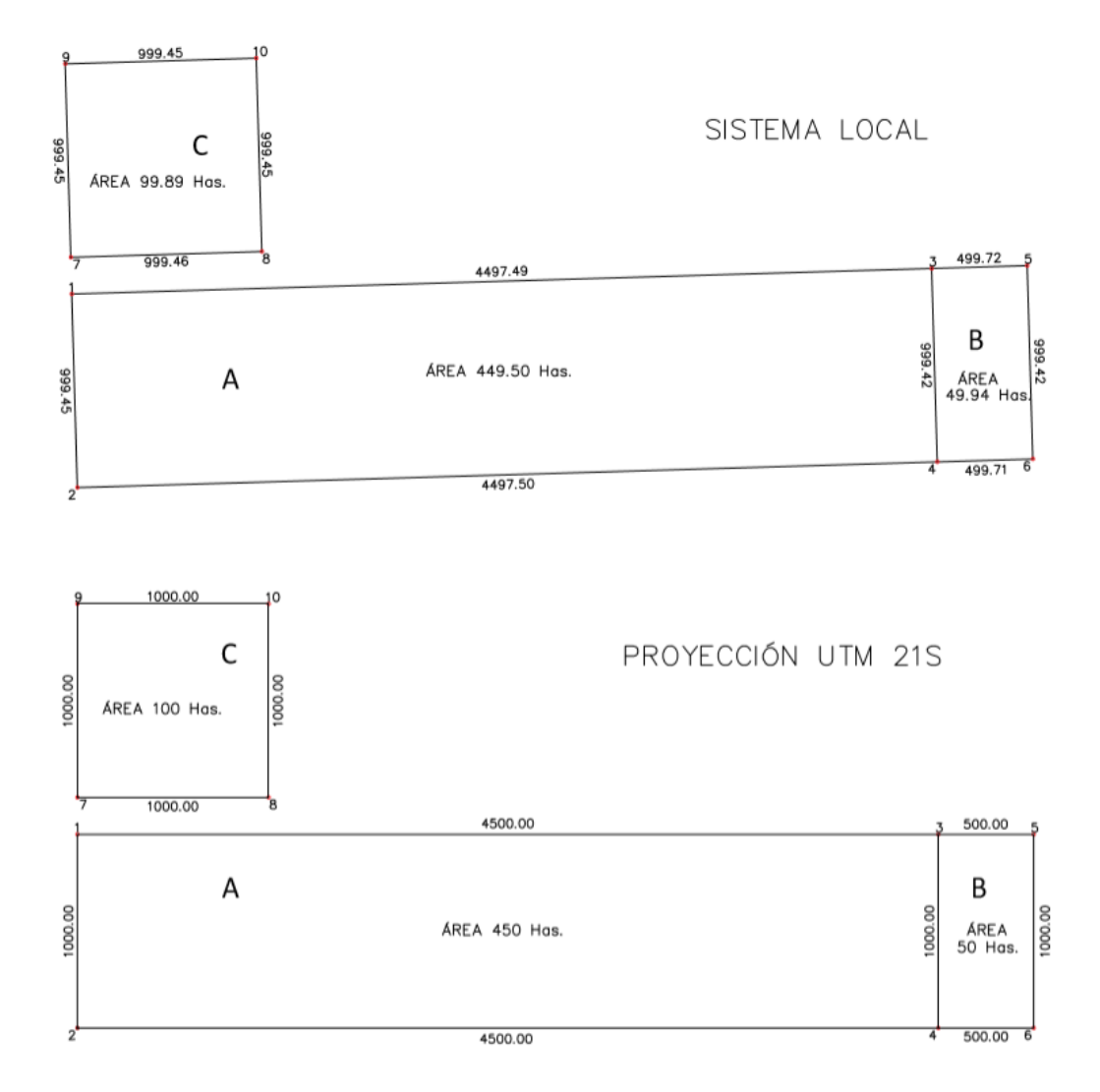

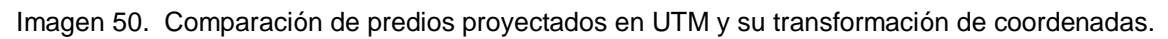

Finalizando el ensayo se expone la siguiente tabla que compara los coeficientes hallados en la sección anterior, producto de la confección de un proyecto en un sistema local y su posterior proyección en UTM 21S y por otro lado, los coeficientes resultantes de implantar el proyecto sobre dicha proyección y transformarlo a un sistema local.

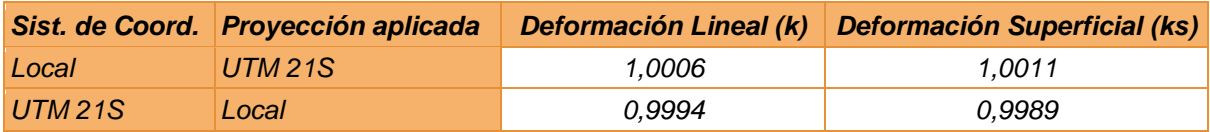

Tabla 15. Comparación de resultados.

Del análisis, se concluye que las deformaciones introducidas en cada caso son iguales e inversas. Por último es pertinente recalcar que los resultados obtenidos del último ensayo son comparables a los errores introducidos cuando el técnico realiza un fraccionamiento de un predio a partir del relevamiento con GNSS utilizando la proyección cartográfica UTM21S.

## **SEGUNDO ANÁLISIS**

Considerándose ahora relevamientos topográficos que requieran del trabajo complementario de ambas tecnologías, y de una extensión superficial significativa como para realizar más de una estación, por ejemplo la implantación de una obra civil que abarque zonas extensas e inaccesibles para la mensura con tecnología GNSS, se plantea un hipotético relevamiento topográfico que pretende combinar el contenido anteriormente desarrollado.

#### *Problemática*

Un equipo técnico conformado por un Arquitecto, un Paisajista y un Ingeniero Civil, está encargado de diseñar la intervención urbanística de la Rambla Euskalerria y Rambla Concepción del Uruguay entre las calles Mataojo y Espuelitas sobre la costa del arroyo Malvín en el Departamento de Montevideo.

El proyecto interviene aproximadamente 1300 m de costa y tiene como objetivo la pavimentación del tramo de la Rambla Concepción del Uruguay, la implantación de juegos, canchas, bancos y puentes peatonales.

El mismo se realiza sobre una fotografía aérea georeferenciada del 2017, extraída de IDEUY, cuyo sistema de coordenadas asociado es el SIRGAS-ROU98.

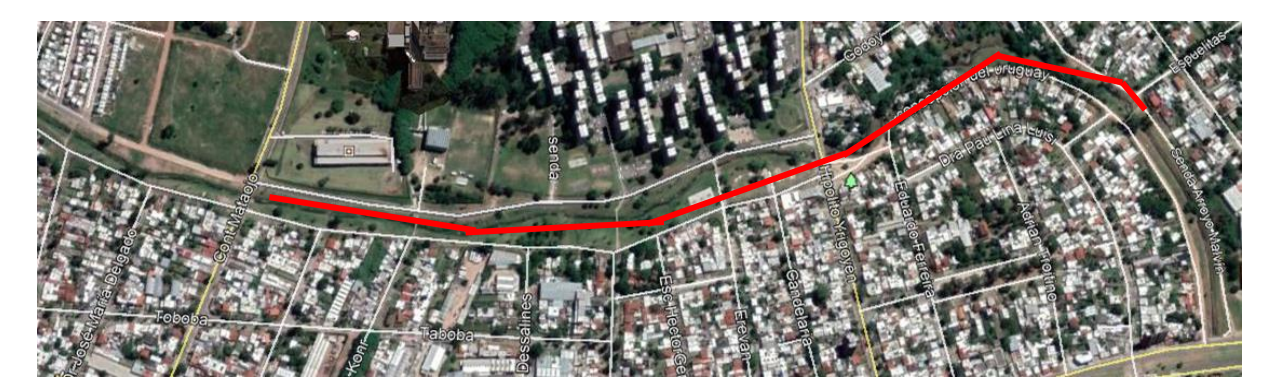

Imagen 51. Fotografía satelital extraída de Google Earth.

Para el correcto diseño de la infraestructura y actualización de la información con la que cuenta el equipo, se le solicita a un Ingeniero Agrimensor diferentes tareas:

- **→ Relevamineto de los árboles existentes.**
- → Relevamiento de todas las columnas y tapas existentes.
- → Relevamiento de umbrales de construcciones frentistas a la vía proyectada.

#### *Método 1. Procedimiento de trabajo recomendado*

Teniendo en cuenta los requerimientos de dicha tarea se opta por la combinación de tecnología GNSS y Estación Total.

Se releva con GNSS:

 $\rightarrow$  Columnas y tapas existentes

- → El tramo intervenido de calzada en Rambla Concepción del Uruguay
- $\rightarrow$  Los umbrales y construcciones accesibles

Del relevamiento con GNSS (puntos cian) se obtienen coordenadas geodésicas  $(\varphi, \lambda, h \text{ or} tométrica)$ .

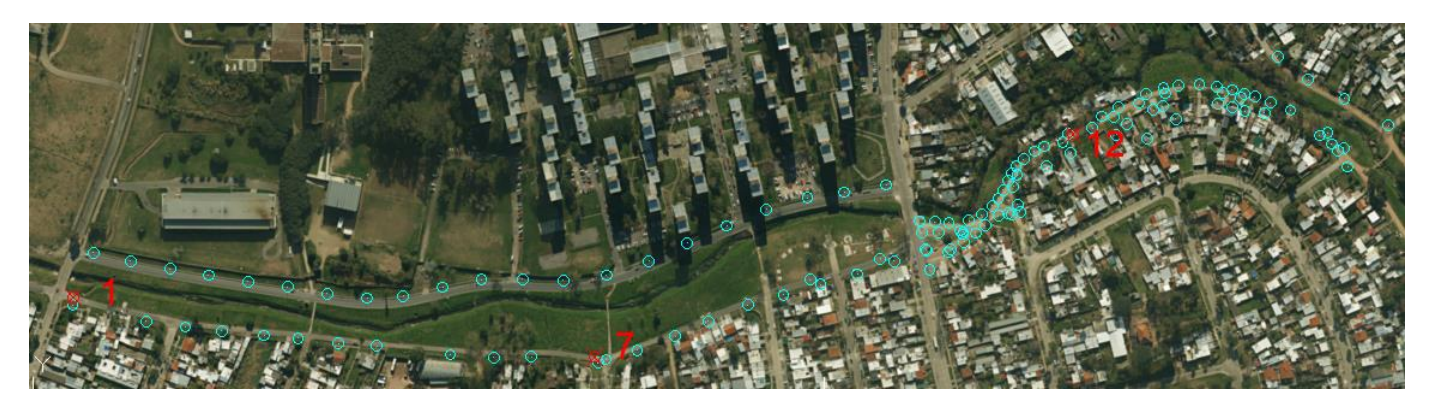

Imagen 52. Relevamiento con GNSS.

Pretendiendo combinar ambos relevamientos, se miden también PDC, ver imagen 52 y 53. Los PDC son intervisibles y distan entre sí 500 m, es importante aclarar que la distancia mencionada no es una elección arbitraria, sino que es el alcance del procedimiento de transformación de coordenadas analizado en la primera parte del presente capítulo.

Los puntos en cuestión serán los puntos de tangencia de cada plano en el pasaje de un sistema local (relevamiento con ET) a un sistema geocéntrico cartesiano (relevamiento con GNSS).

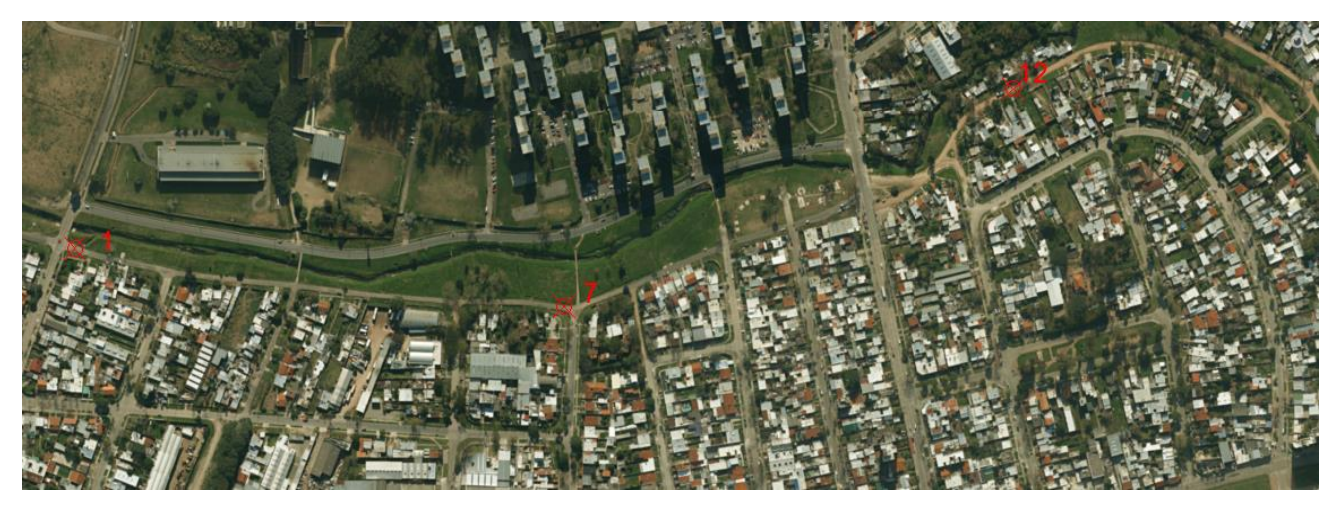

Imagen 53. Fotografía donde se indica la ubicación de PDC.

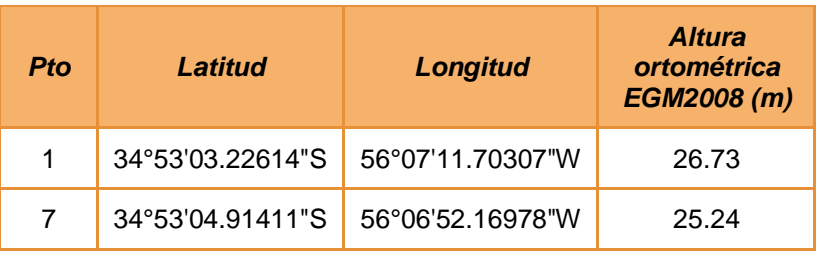

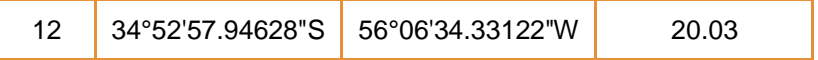

Tabla 16. Coordenadas geodésicas de PDC.

Se densifica el relevamiento, midiendo con ET todo aquello a lo que el GNSS no puede acceder por falta de cobertura, como lo son:

- Árboles existentes en el espacio libre
- Umbrales debaio de techo o árboles

En éste marco, para ejecutar correctamente la transformación de coordenadas, la orientación del eje n en el Sistema Local (e,n,h) debe de coincidir de forma exacta con la orientación Norte. Implicando en campo el considerar el problema inverso de la geodesia. Previamente a relevar con ET, se deben de realizar los cálculos correspondientes para hallar los azimut y contra azimut geodésicos a partir de las coordenadas geodésicas de los PDC medidos con el GNSS.

De esta forma se resuelve la imposibilidad en campo de orientar la ET exactamente hacia la dirección Norte. Por ejemplo al estacionar en el PDC número 1, se orienta la misma, visando el PDC número 7 e introduciendo el azimut 1-7 calculado. De igual manera ocurre al realizar un cambio de estación, tomando como punto de tangencia el PDC 7, si se pretende orientar la ET visando el PDC 1, se debe de considerar que la diferencia entre acimut y contra acimut no es 180° e introducir el contra azimut calculado previamente.

A continuación se exponen los acimuts calculados, utilizando las fórmulas del marco teórico. Teniendo en cuenta que:

 $A_{21} = A_{21} + 180^{\circ} + \Delta A$ 

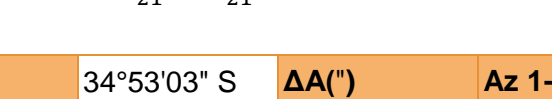

| $\phi$ 1    | 34°53'03" S            | $\Delta A$ (") | Az $1-7$    |
|-------------|------------------------|----------------|-------------|
| $\phi$ 7    | 34°53'05" S            |                | 95°59'17.6" |
| $\lambda$ 1 | 56°07'12" W<br>$-11,1$ |                | Az 7-1      |
| $\lambda$ 7 | 56°06' 52" W           |                | 275°59'6.5" |

Tabla 17. Calculo de azimut A1-7 y A7-1.

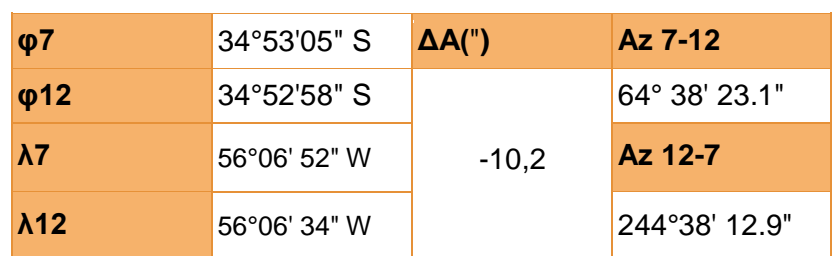

Tabla 18. Calculo de azimut A7-12 y A12-7.

Para verificar los resultados obtenidos y presentando otra posible variante para el cálculo se ingresan las coordenadas geodésicas de los PDC en el Software Leica Geo Office y con la herramienta "*Direction and Distance*", se alcanzan los diferentes acimut. Finalmente, se hallan la diferencia entre acimut-contra azimut y se comparan con los  $\Delta A$  obtenidos anteriormente.

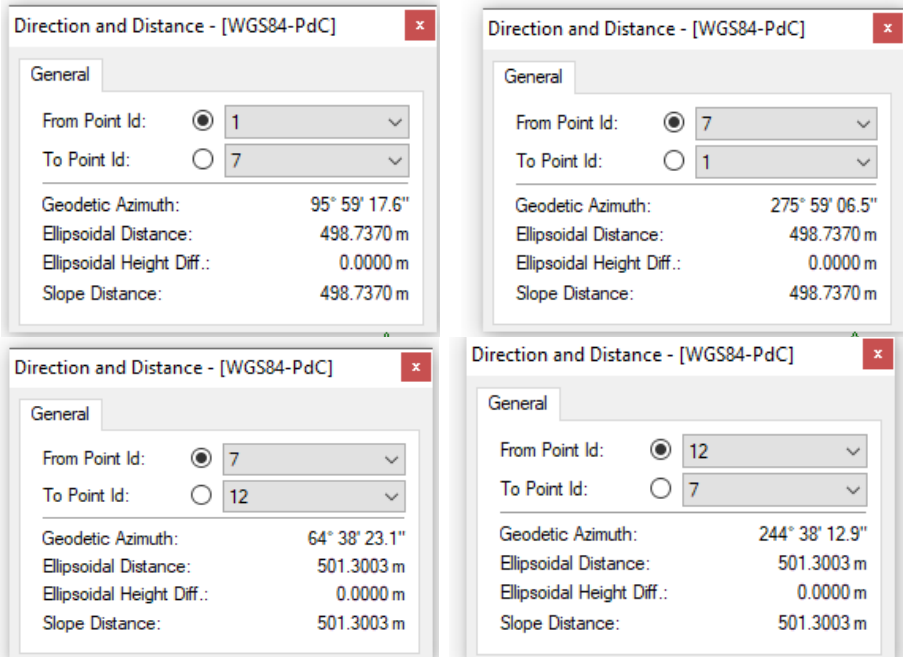

Imagen 54. Captura de los acimuts calculados en el software Leica Geo Office.

De las capturas anteriores resulta que  $|AA_{17}| = 11.1$ " y  $|AA_{712}| = 10.2$ "

Teniendo en cuenta lo antes mencionado, del relevamiento con ET se obtienen coordenadas del tipo  $(e, n, h)$ . Cada PDC será el origen de un sistema topocéntrico, dividiéndose el área de trabajo en tres zonas en este caso. Es importante destacar que cada zona no puede contar con puntos relevados que se aparten más de 500 m del PDC (alcance del método).

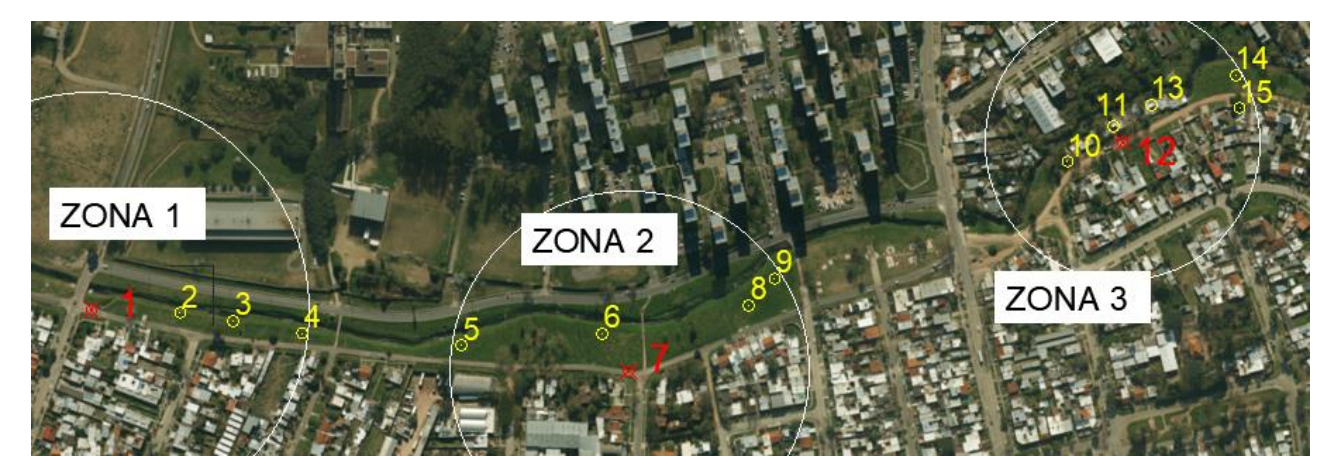

Imagen 55. Relevamiento con ET y su división por zonas.
Se obtienen las siguientes coordenadas:

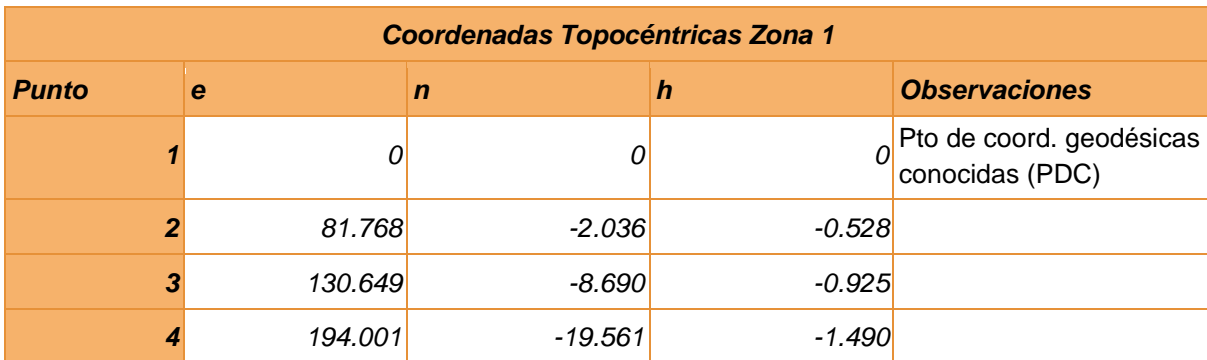

Tabla 19. Topocéntricas zona 1.

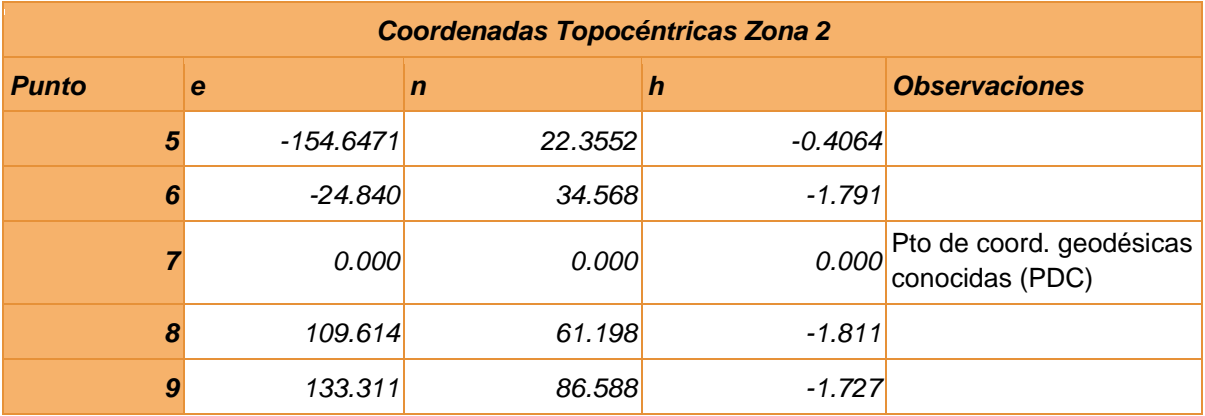

Tabla 20. Topocéntricas zona 2.

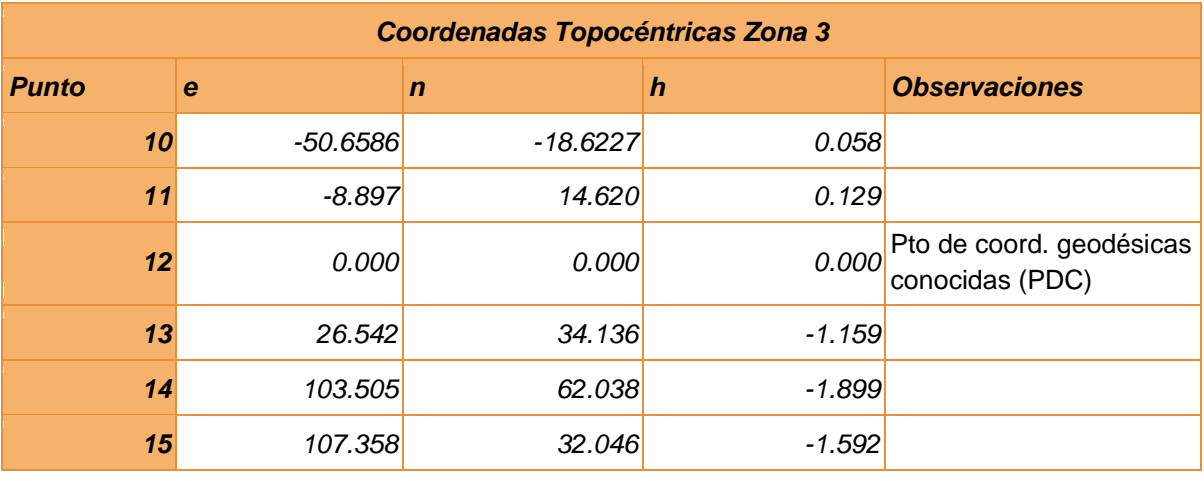

Tabla 21. Topocéntricas zona 3.

Una vez realizado los relevamientos, se pasa a la instancia de unificación de datos provenientes de GNSS y ET.

Los datos provenientes de GNSS no presentan dificultad alguna, ya que cada coordenada  $(\varphi, \lambda, h \text{ or} t \text{ om\'et } r \text{ ica } EGM2)$ , tiene asociada una coordenada Cartesiana Geocéntrica (x, y, z) por definición.

Por otro lado, en el caso de los puntos tomados con ET, basta con realizar la transformación de Topocéntricas a Cartesianas Geocéntricas para cada zona, de forma análoga a como se realizó en el primer análisis.

Seguidamente, se exponen las tablas de coordenadas Cartesianas Geocéntricas, para cada zona a partir del PDC correspondiente.

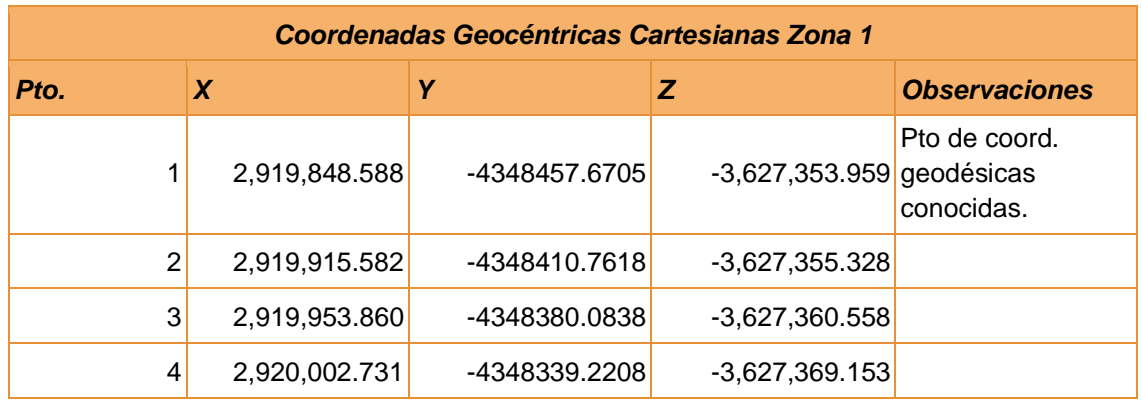

Tabla 22. Coordenadas correspondientes a la Zona 1.

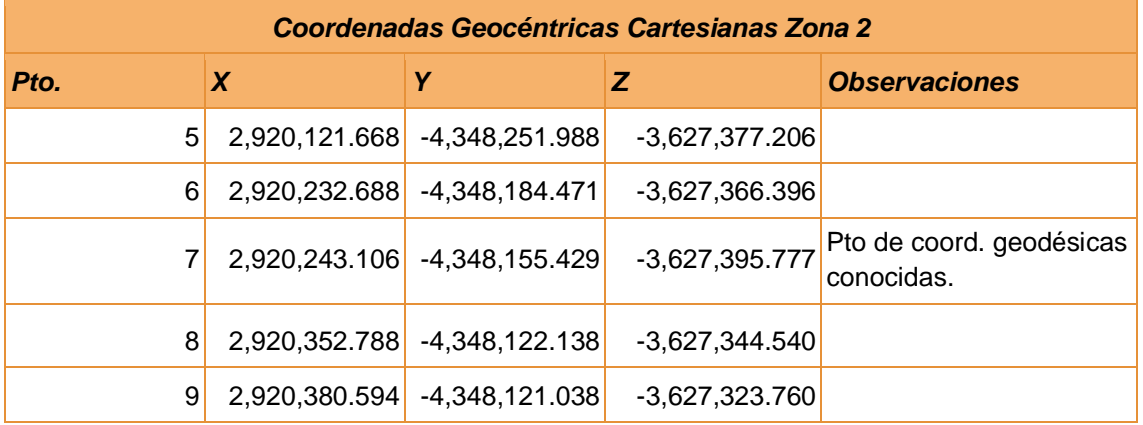

Tabla 23. Coordenadas correspondientes a la Zona 2.

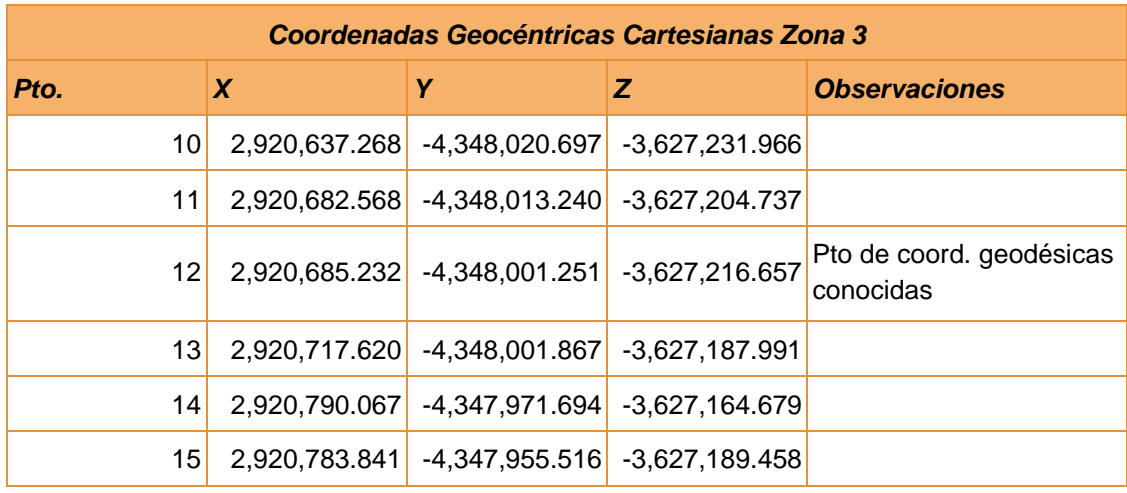

Tabla 24. Coordenadas correspondientes a la Zona 3.

Teniendo los relevamientos con GNSS y ET en el mismo sistema de coordenadas queda resuelto el problema de interoperabilidad de datos, restando seleccionar la proyección local o estandarizada en la que se encuentre el proyecto en cuestión.

# *Método 2. Procedimiento de trabajo incorrecto*

A continuación se exponen los resultados obtenidos al realizar la transformación de coordenadas Topocéntricas a Cartesianas Geocéntricas, partiendo de un relevamiento convencional con ET que:

- $\rightarrow$  no considera el problema inverso de la geodesia, sino que se toma  $A_{21} =$  $A_{12} \pm 180^{\circ}$ .
- → toma como punto de tangencia (origen del sistema Topocéntrico) únicamente el PDC 1 (1001), asumiendo que en la zona de trabajo el plano Este-Norte es único.

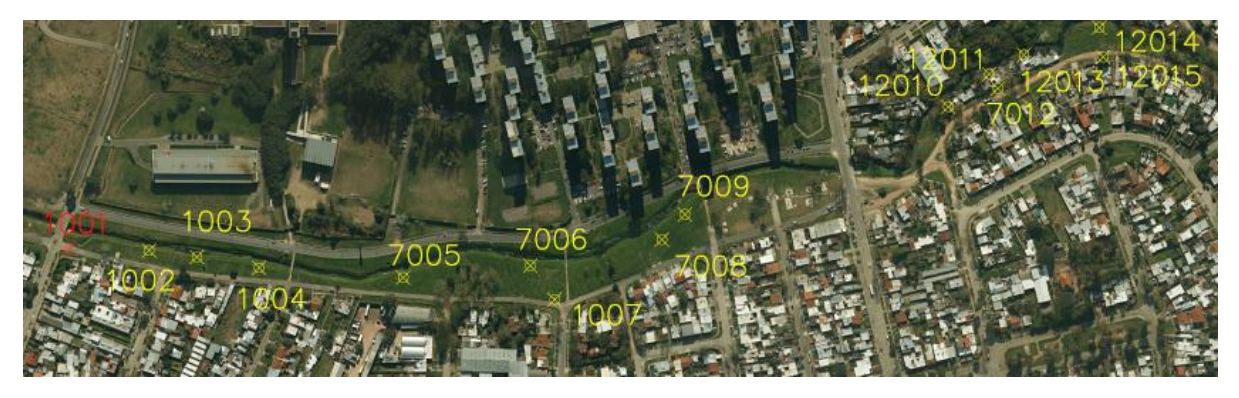

Imagen 56. Relevamiento convencional con ET.

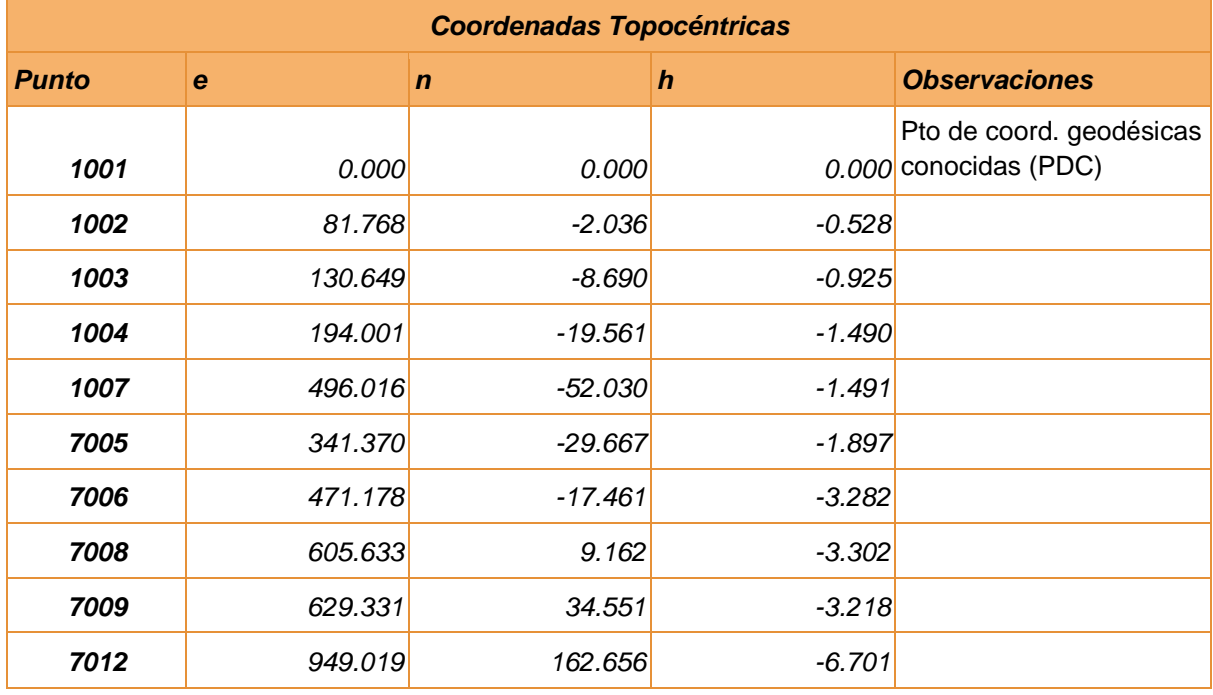

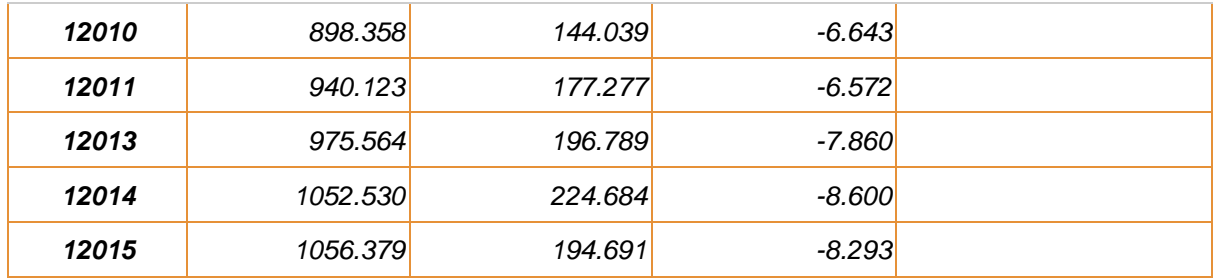

Tabla 25. Coordenadas correspondientes a un relevamiento convencional con ET.

Con el objetivo de generar resultados comparables, se realiza la transformación de coordenadas Topocéntricas a Cartesianas Geocéntricas de dicho relevamiento.

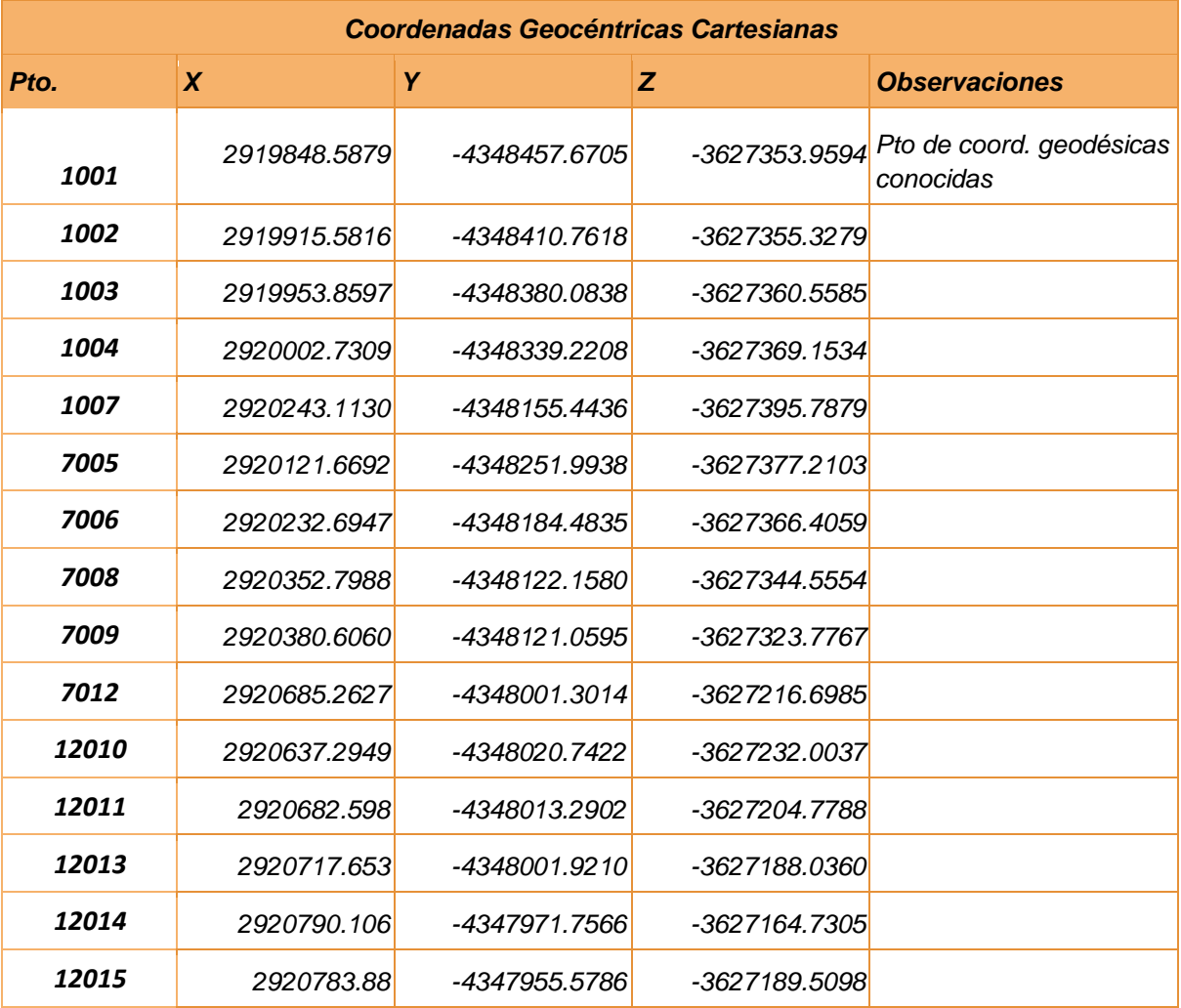

Tabla 26. Coordenadas cartesianas correspondientes al relevamiento convencional.

Una vez calculadas las mismas se comparan con las cartesianas obtenidas en la sección "Procedimiento de trabajo recomendado" , seguidamente se expone tabla que detalla las diferencias halladas.

| <b>Punto</b>   | $\Delta X(m)$ | $\Delta$ Y (m) | $\Delta Z(m)$ | <b>Vector error</b><br>(m) |
|----------------|---------------|----------------|---------------|----------------------------|
| 1              | 0.0000        | 0.0000         | 0.0000        | 0.0000                     |
| $\overline{2}$ | 0.0000        | 0.0000         | 0.0000        | 0.0001                     |
| 3              | 0.0000        | 0.0000         | 0.0000        | 0.0001                     |
| 4              | 0.0000        | 0.0000         | 0.0000        | 0.0000                     |
| 5              | $-0.0012$     | 0.0058         | 0.0043        | 0.0073                     |
| 6              | $-0.0067$     | 0.0125         | 0.0099        | 0.0173                     |
| $\overline{z}$ | $-0.0070$     | 0.0146         | 0.0109        | 0.0195                     |
| 8              | $-0.0108$     | 0.0200         | 0.0154        | 0.0275                     |
| 9              | $-0.0120$     | 0.0215         | 0.0167        | 0.0298                     |
| 10             | $-0.0269$     | 0.0452         | 0.0377        | 0.0647                     |
| 11             | $-0.0300$     | 0.0502         | 0.0418        | 0.0719                     |
| 12             | $-0.0307$     | 0.0504         | 0.0415        | 0.0721                     |
| 13             | $-0.0330$     | 0.0540         | 0.0450        | 0.0777                     |
| 14             | $-0.0390$     | 0.0626         | 0.0515        | 0.0900                     |
| 15             | $-0.0390$     | 0.0626         | 0.0518        | 0.0901                     |

Tabla 27. Comparación de coordenadas cartesianas.

Teniendo en cuenta que este proyecto se enfoca en relevamientos planimétricos, se proyectan las cartesianas sobre una TM cuyo meridiano de contacto pasa por el PDC 7 (factor de escala en el meridiano central igual 1, con falso este y falso norte (0,0)) para de este modo evaluar exclusivamente el error en planimetría.

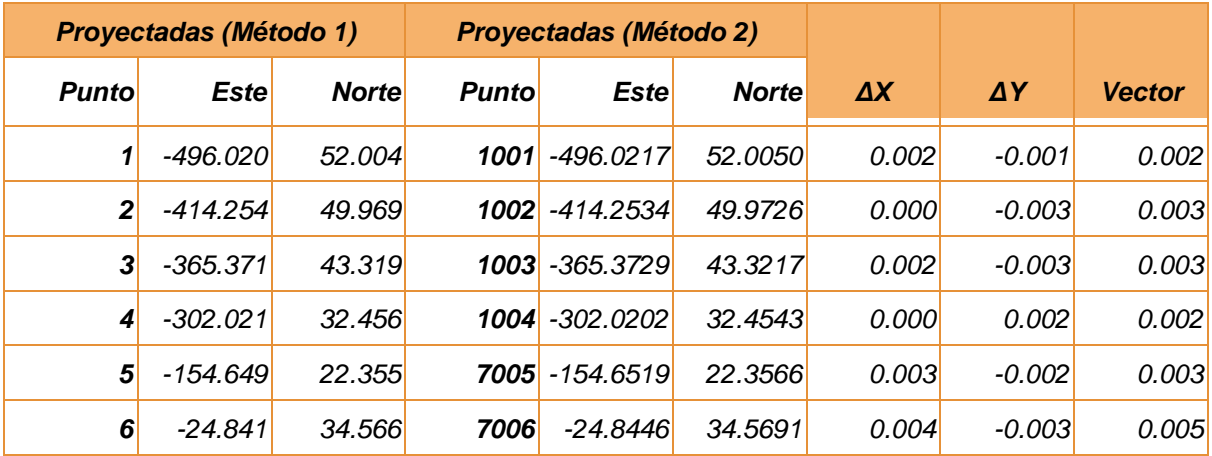

|                  | 0.000   | 0.000   | 1007  | $-0.0054$ | 0.0012   | 0.005    | $-0.001$ | 0.005 |
|------------------|---------|---------|-------|-----------|----------|----------|----------|-------|
| $\boldsymbol{8}$ | 109.611 | 61.200  | 7008  | 109.6085  | 61.1994  | 0.003    | 0.001    | 0.003 |
| 9                | 133.303 | 86.588  | 7009  | 133.3047  | 86.5890  | $-0.002$ | $-0.001$ | 0.002 |
| 10               | 402.329 | 196.091 | 12010 | 402.3260  | 196.0911 | 0.003    | 0.000    | 0.003 |
| 11               | 444.094 | 229.331 | 12011 | 444.0890  | 229.3314 | 0.005    | $-0.001$ | 0.005 |
| 12               | 452.987 | 214.708 | 7012  | 452.9856  | 214.7110 | 0.001    | $-0.003$ | 0.003 |
| 13               | 479.530 | 248.849 | 12013 | 479.5286  | 248.8459 | 0.001    | 0.003    | 0.003 |
| 14               | 556.501 | 276.743 | 12014 | 556.4931  | 276.7446 | 0.007    | $-0.001$ | 0.008 |
| 15               | 560.344 | 246.752 | 12015 | 560.3443  | 246.7520 | 0.000    | 0.000    | 0.000 |

Tabla 28. Comparación de coordenadas planas.

Visto que el máximo error es de 0,008 m se agregan dos PDC (17 y 20), separados unos 1440 m y 1340 m respectivamente del PDC 1, con el objetivo de analizar el aumento del mismo al sumar cambios de estación y alejarse del punto de inicio, sin tener en cuenta las consideraciones planteadas en el *"Método 1".*

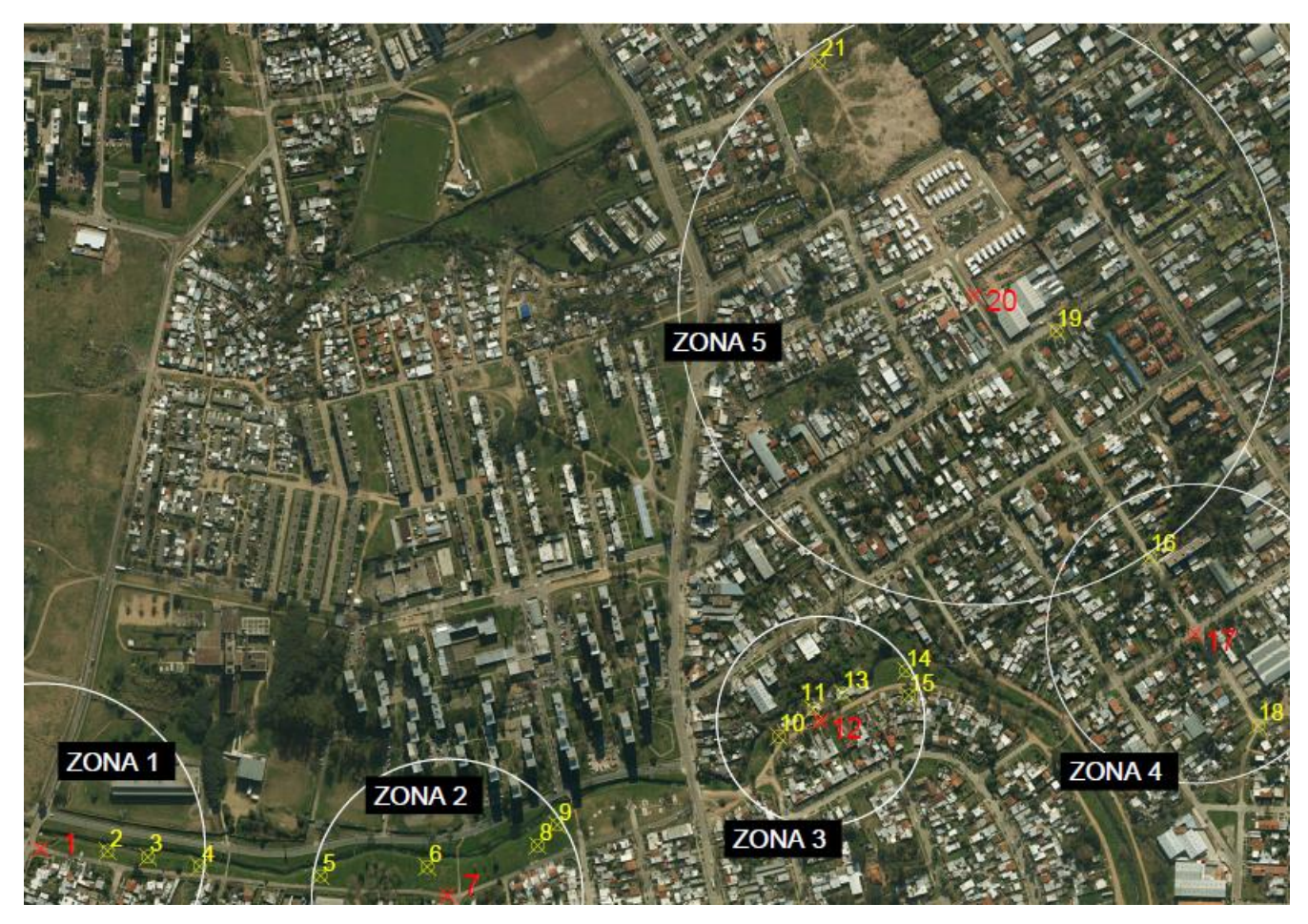

Imagen 57. Relevamiento con Zona 4 y 5.

En una primera instancia se realiza el pasaje de coordenadas topocéntricas a cartesianas geocéntricas para los dos relevamientos con ET (relevamiento convencional y relevamiento con consideraciones agregadas). Luego se comparan dichas coordenadas, de la misma manera que en la tabla 27.

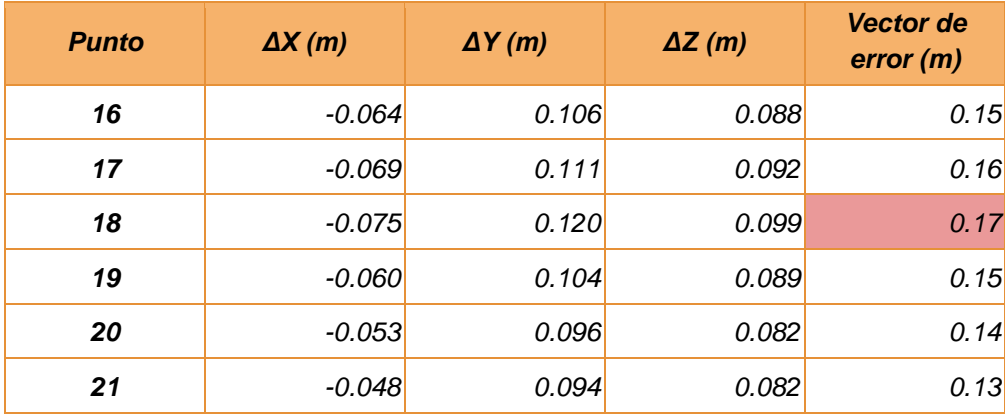

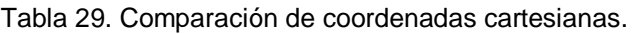

Como se puede observar, el punto 18 es el que presenta el máximo error, siendo éste el más apartado del PDC 1 (1500 m).

Además se evalúa el error en planimetría de los puntos agregados (del 16 al 21), de manera análoga al procedimiento realizado para el relevamiento inicial.

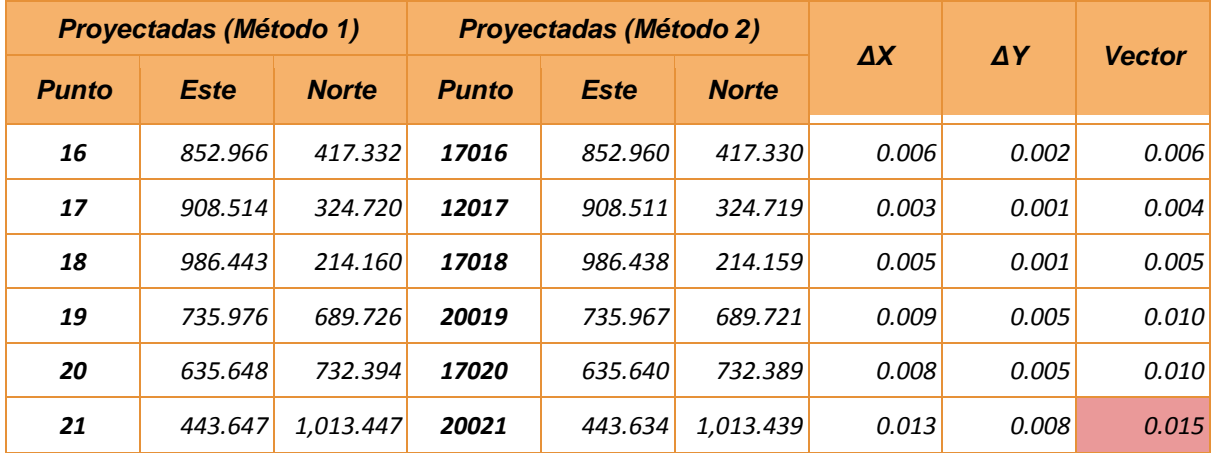

Tabla 30. Comparación de coordenadas planas.

Por lo antes expuesto se infiere que:

- → al considerarse la altura el error aumenta al incrementar la distancia entre el punto de tangencia y el punto relevado.
- → el error crece al aumentar los cambios de estación y la distancia entre el punto en cuestión y el punto de inicio.

# CAPÍTULO V **Conclusiones**

# **CONCLUSIONES GENERALES**

En la actualidad, la posibilidad de acceder a una ET o a un GNSS sin la previa capacitación correspondiente, ha aumentado por diferentes razones, entre ellas la entrada al mercado de equipos económicos, la existencia de casas de alquiler de instrumentos y la densificación de Estaciones de Referencia de Operación Continua (CORS), a lo largo de todo el territorio nacional por parte del Instituto Geográfico Militar (IMG). El receptor GNSS es un instrumento rápido, pero no posee una cobertura total, desembocando en el uso de una ET en proyectos que requieran por ejemplo del relevamiento de construcciones o árboles.

En este marco, cobra especial importancia la compatibilización de datos provenientes de ambos instrumentos, ya que no existe un procedimiento oficial, como también el uso adecuado de la proyección cartográfica UTM.

Tomando como base las prácticas desarrolladas, se infiere en primer lugar, que no es correcto generar proyectos utilizando coordenadas UTM, ya que al momento de relevar o replantear, si no se tienen en cuenta las deformaciones propias de la proyección, lo proyectado no coincidirá con la realidad.

En segundo lugar, la interoperabilidad de datos se alcanza fácilmente, el procedimiento de transformación de coordenadas solamente requiere conocimientos de la herramienta Excel y precauciones mínimas en campo.

Además, es pertinente destacar la necesidad de normativa, que exija al técnico nueva nota en el Plano de Mensura, la cual especifique el sistema de coordenadas y la proyección asociada.

En virtud de lo mencionado, se aconseja realizar proyectos en sistema de coordenadas locales, tener puntos correctamente medidos con tecnología GNSS y al enfrentarse a la necesidad de combinar tecnologías, realizar la transformación de coordenadas Topocéntricas a Geocéntricas Cartesianas, y a partir de ahí, proyectar los puntos en la cartografía adecuada, si es necesario. A nuestro entender, siguiendo dicho procedimiento, las áreas y deslindes sufrirán una deformación mínima, permitiendo que lo proyectado se vea reflejado en campo, tal cual fue planeado.

# **CONCLUSIONES ESPECÍFICAS**

- 1. Del análisis de la proyección UTM21S surgen las siguientes consideraciones:
	- a. Para la zona de Durazno ( $\lambda = 55^{\circ}30'W$ ), donde se esperaba una deformación nula, se obtuvo un coeficiente de deformación lineal (k) de 0.9999.
	- b. Con respecto al límite Este de la zona 21 ( $\lambda = 54^{\circ} W$ ), tanto del procedimiento práctico como el teórico, resulta un coeficiente de valor 1.00054, siendo mayor al 1.0004 esperado.
	- c. *k* y *k<sup>s</sup>* es localmente constante, como se refleja en el ensayo realizando de una extensión de 5 km x 2 km y en la tabla 11.
	- d. No surgen diferencias al comparar los coeficientes de deformación lineal y superficial hallados de forma práctica con lo obtenido del cálculo teórico.
- 2. En cuanto a los ensayos realizados sobre interoperabilidad de datos provenientes de ET y GNSS, se destaca:
	- a. El examinar la zona de trabajo es clave para una buena planificación del itinerario y una correcta selección de los PDC.
	- b. La distancia entre PDC contiguos no debe de exceder los 500 m.
	- c. Los PDC deben ser intervisibles entre ellos, para poder efectuar una correcta mesura al aplicar cambio de estación.
	- d. El relevamiento con GNSS, por su sencillez y rapidez (cinemático RTK), debe de cubrir la mayor cantidad de puntos, dejando para la ET exclusivamente las zonas inaccesibles.
	- e. La colocación de un número superior de PDC, a los estrictamente necesarios, posibilita una aproximación más precisa de la Tierra a un plano (representación poliédrica).
	- f. Al momento de orientarse con la ET, se tiene que considerar el problema inverso de la geodesia, ya que para el rango de distancias con el que se trabaja,  $\Delta A$  no es nulo, como surge del análisis anterior.
	- g. La transformación de coordenadas de Topocéntricas a Cartesianas Geocéntricas es un procedimiento sencillo, cuya mayor dificultad reside en ingresar correctamente las coordenadas a las hojas de cálculo.
	- h. Es vital contar con un software que cuente con manejo de proyecciones cartográficas para la interoperabilidad de datos.

# **RECOMENDACIONES**

Sintetizando los análisis anteriormente expuestos se desarrolla el siguiente paso a paso para llevar adelante una correcta mensura, a la hora de trabajar complementariamente con ET y GNSS.

- 1. Se estudia la zona de trabajo, para seleccionar PDC, los cuales deben ser intervisibles, distar máximo 500 m entre sí y accesible para la medición con GNSS.
- 2. Se realiza el relevamiento con tecnología GNSS, midiendo todos los puntos que su alcance permite, sin olvidar los PDC.
- 3. Una vez obtenidas las coordenadas geodésicas (φ,λ) de los PDC, se calcula azimut y contrazimut del itinerario a seguir en el relevamiento con ET, para una correcta orientación de cada sistema Topocéntrico. [https://docs.google.com/spreadsheets/d/1Lnk45A1Fc8F4RcQLIlUGa72oBxA](https://docs.google.com/spreadsheets/d/1Lnk45A1Fc8F4RcQLIlUGa72oBxAOqhm-DKozgCk9EJs/edit) [Oqhm-DKozgCk9EJs/edit](https://docs.google.com/spreadsheets/d/1Lnk45A1Fc8F4RcQLIlUGa72oBxAOqhm-DKozgCk9EJs/edit)
- 4. Al estacionarse en cada PDC, se le asigna coordenadas (0,0,0), existiendo tantos orígenes de sistemas topocéntricos como PDC en el relevamiento a realizar.
- 5. Se realiza el relevamiento con ET, midiendo los puntos que no logra acceder el GNSS, orientando cada trabajo con los resultados obtenidos en el punto 3.
- 6. A partir de las coordenadas geodésicas (φ,λ) de los PDC, se calculan las coordenadas cartesianas geocéntricas.
- 7. Obtenidos los puntos de la ET, se separa el relevamiento en tantas zonas como PDC tenga, considerando un radio máximo de 500 m.
- 8. Se efectúa la transformación de coordenadas Topocéntricas a coordenadas Geocéntricas Cartesianas, contando con las coordenadas de los PDC en ambos sistemas.

https://docs.google.com/spreadsheets/d/1wnwO488Cq\_9\_4Sqf\_ud6XZfM8i0X [TGWB40diziFAyHo/edit#gid=0](https://docs.google.com/spreadsheets/d/1wnwO488Cq_9_4Sgf_ud6XZfM8i0XTGWB40diziFAyHo/edit#gid=0)

9. Posteriormente, se cargan ambos relevamientos (ET y GNSS) en coordenadas geocéntricas Cartesianas a un software con manejo de proyecciones cartográficas, restando escoger la proyección deseada para el trabajo.

# Bibliografía

- 1. Asin. M. (2003). Geodesia y Cartografía Matemática. España (Madrid): Paraninfo.
- 2. Berné, J. y Chueca Pazos, M. y Herráez J. Capítulo 12. En Berne, J. y Chueca Pazos, M. y Herráez J. Tratado de topografía tomo I: Teoría de errores e instrumentación. (pp. 301-314). España: Paraninfo
- 3. Berné, J. y Chueca Pazos, M. y Herráez J. Capítulo 18. En Berne, J. y Chueca Pazos, M. y Herráez J. Tratado de topografía tomo I: Teoría de errores e instrumentación. (pp. 439-449). España: Paraninfo
- 4. Berné, J., Anquela, A. y Garrido, N. (2016). GNSS-GPS: fundamentos y aplicaciones en Geomática. España: Universitat Politècnica de València
- 5. Comisión Nacional de Riego, (2015). Manual de procedimientos geodésicos y topográficos. Ministerio de Agricultura, gobierno de Chile.
- 6. Fuentes de error en GNSS- GPS. Recuperado el 18/2/2020 de [https://es.slideshare.net/nataliagarrido2012/fuentes-de-error-en-gnss.](https://es.slideshare.net/nataliagarrido2012/fuentes-de-error-en-gnss)
- 7. Grupo de Geodesia del Sistema Nacional de Coordinación de Información Territorial (2018). Geodesia en Chile, teoría y aplicación del Sistema de Referencia Geocéntrico para las Américas (SIRGAS). Artículo.
- 8. Hernández, D. Geodesia y Cartografía Matemática. España: Universitat Politècnica de València
- 9. Hossam, E. y Fawzy D. (2015). Evaluate the accuracy of reflector-less Total Station.
- 10.Ibañez, R. (2010). *El sueño del mapa perfecto. Cartografía y matemáticas.* España: Printer Industria Gráfica Newco, S.L.
- 11.Instituto Geográfico Nacional (2011). NORMA TÉCNICA. ESPECIFICACIONES TÉCNICAS PARA LA PRODUCCIÓN DE CARTOGRAFÍA BÁSICA ESCALA 1:5 000. Perú.
- 12.Instituto Nacional de Estadística y Geografia. (2014). Aplicación de la topografía en el INEGI. Boletín de prensa Núm. 94/14.
- 13.ITRF2014. Recuperado el 10/02/2020 de [http://itrf.ensg.ign.fr/ITRF\\_solutions/2014/ITRF2014.php](http://itrf.ensg.ign.fr/ITRF_solutions/2014/ITRF2014.php)
- 14.Lapaine M., Croacia y Lynn Usery E. Proyecciones Cartográficas y Sistemas de Referencia. Estados Unidos. Lectura Complementaria del Curso de Sistemas de Información Geográfica.
- 15.Mejía G. (2017). Levantamientos topográficos y estudias de títulos de tradición para la descripción de cabida y linderos del predio el paraíso en la vereda del Balsal, Villeta.Universidad Distrital Francisco José de Caldas
- 16.Realizaciones del Sistema de Referencia Geocéntrico para las Américas. Recuperado el 10/02/2020 de <http://www.sirgas.org/es/sirgas-realizations/>
- 17.Salazar Espinoza, R. (2016). Análisis de las metodologías empleadas en la georreferenciación de planos topográficos al sistema de coordenadas UTM y

su aplicación en el catastro urbano del municipio de La Paz. Tesis de la Universidad Mayor de San Andrés.

- 18.Sanz, J., Juan, J.M. y Hernández, M. (2013) Capítulo B: Coordinate Conversions. En Sanz, J., Juan, J.M. y Hernández, M. GNSS Data Processing: Volume I: Fundamentals and Algorithms (pp. 186-187). Netherlands: ESA Communications.
- 19.Suárez, N. (2011). Red Geodésica Nacional Activa de la República Oriental del Uruguay (REGNA-ROU). Artículo.
- 20.Wolf, P. y Ghilani C. (2013). Instrumentos de estación total; medición de ángulos. En Wolf, P. y Ghilani C. Topografía. (pp. 188-226). México: Alfaomega.

# Siglas

GNSS: Global Navigation Satellite System ET: Estación Total UTM: Universal Transversal Mercator ITRS: International Terrestrial Reference System ITRF: International Terrestrial Reference Frame IERS: International Earth Rotation Service GRS80: Geodetic Reference System 1980 SIRGAS: Sistema de Referencia Geocéntrico para las Américas WGS84: World Geodetic System 1984 GPS: Sistema de Posicionamiento Global SIRGAS-CON: Sistema de Referencia Geocéntrico para las Américas Continuo SIRGAS-ROU 98: Sistema Geodésico de Referencia Oficial 1998 REGNA-ROU: Red Geodésica Nacional Activa de la República Oriental del Uruguay SLR: Single Lens Reflex. VLBI: Very Long Baseline Interferometry. DORIS: Doppler Orbitography and Radiopositioning Integrated by Satellite. UT: Tiempo Universal TAI: Tiempo Atómico UTC: Tiempo Universal Coordinado RTK: Real Time Kinematic PC: Proyecciones Cartográficas MC: Meridiano de Contacto PDC: Puntos de Control IGM: Instituto Geográfico Militar MAGNA: Marco Geocéntrico Nacional de Referencia CASA: Central and South American geodynamics network NAD83: Datum Norteamericano de 1983 CORS: estaciones de referencia de operación continua VRS: Red de Base Virtuales de Referencia INEGI: Instituto Nacional de Estadística y Geografía RGNA: Red Geodésica Nacional Activa SNIT: Infraestructura de Datos Espaciales de Costa Rica LTM: Local Transversal Mercator IGN: Instituto Geográfico Nacional MCF: Marcas de Cota Fija BM: Bench Mark TM: Transversal de Mercator REGGEN: Red Geodésica Geocéntrica Nacional IBGE: Instituto Brasileiro de Geografia e Estatística CONCAR: Comissão Nacional de Cartografía RAMSAC:Red Argentina de Monitoreo Satelital Continuo IGVSB: Instituto Geográfico de Venezuela Simón Bolívar IDEUY: Infraestructura de Datos Espaciales del Uruguay MARGEN: Marco de Referencia Geocéntrico Nacional

# Anexos

1. Manual de prácticas para el ejercicio del Agrimensor de Puerto Rico.

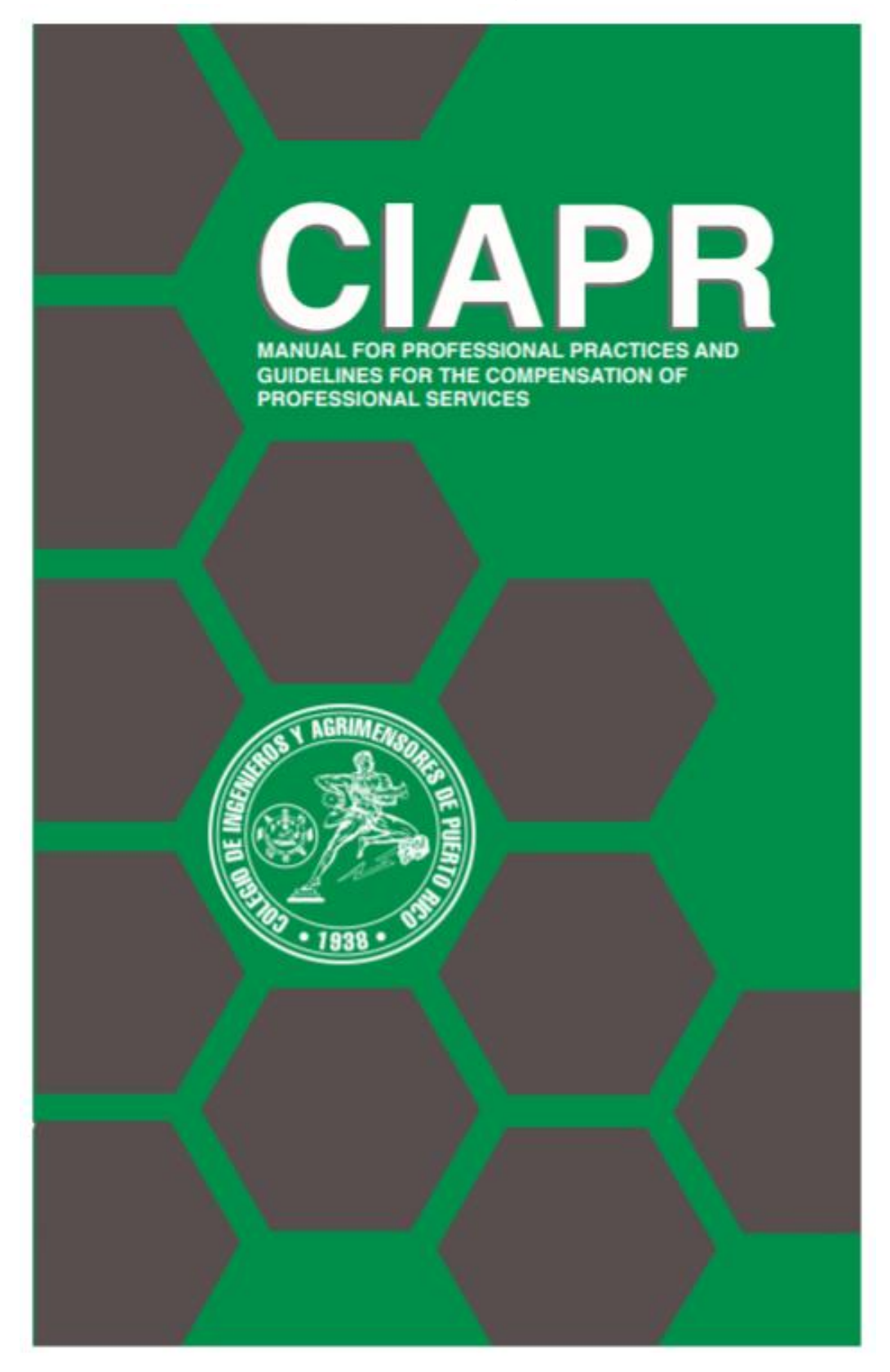

2. Guía Técnica para georreferenciar planos de Agrimensura de Costa Rica. Tabla de Contenido.

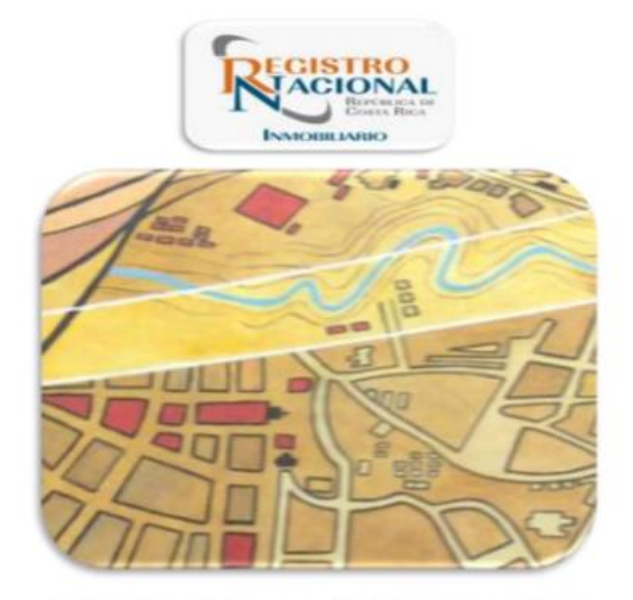

**GUÍA TÉCNICA PARA GEORREFERENCIAR PLANOS DE AGRIMENSURA** 

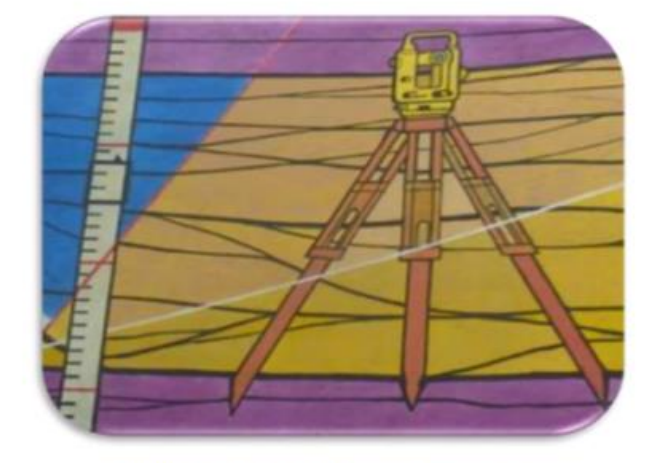

Adelina Arce Bogantes, Ricardo Monge Garro.<br>San José, Costa Rica, Febrero, 2013.

# INDICE DE CONTENIDOS

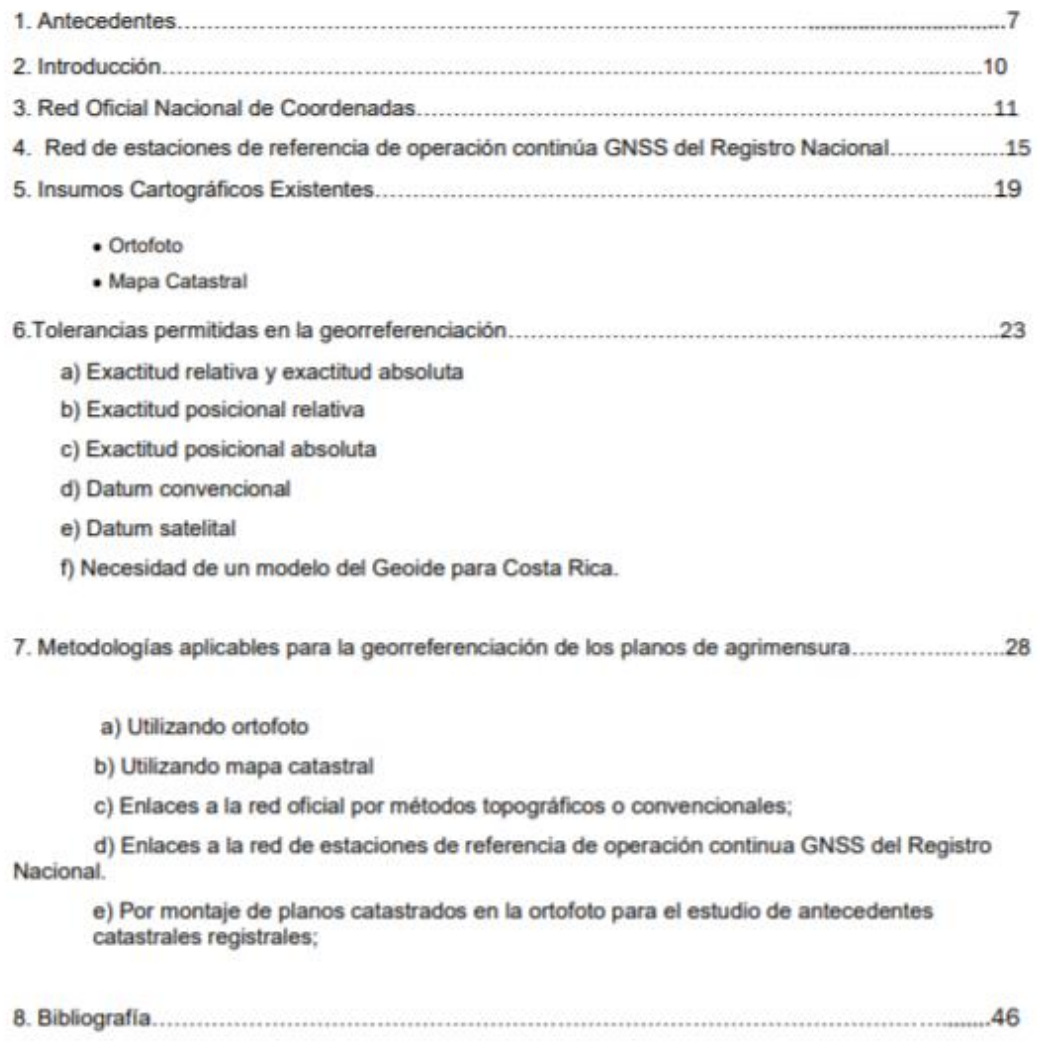

Guia técnica para georreferenciar planos de agrimensura

Pag.  $N^*$  4

3. Especificações e Normas para Levantamentos Geodésicos associados ao Sistema Geodésico Brasileiro. Tabla de Contenidos.

> Ministério do Planejamento, Desenvolvimento e Gestão Instituto Brasileiro de Geografia e Estatística - IBGE Diretoria de Geociências Coordenação de Geodésia

# Especificações e Normas para Levantamentos Geodésicos associados ao Sistema Geodésico **Brasileiro**

Rio de Janeiro 2017

# **Sumário**

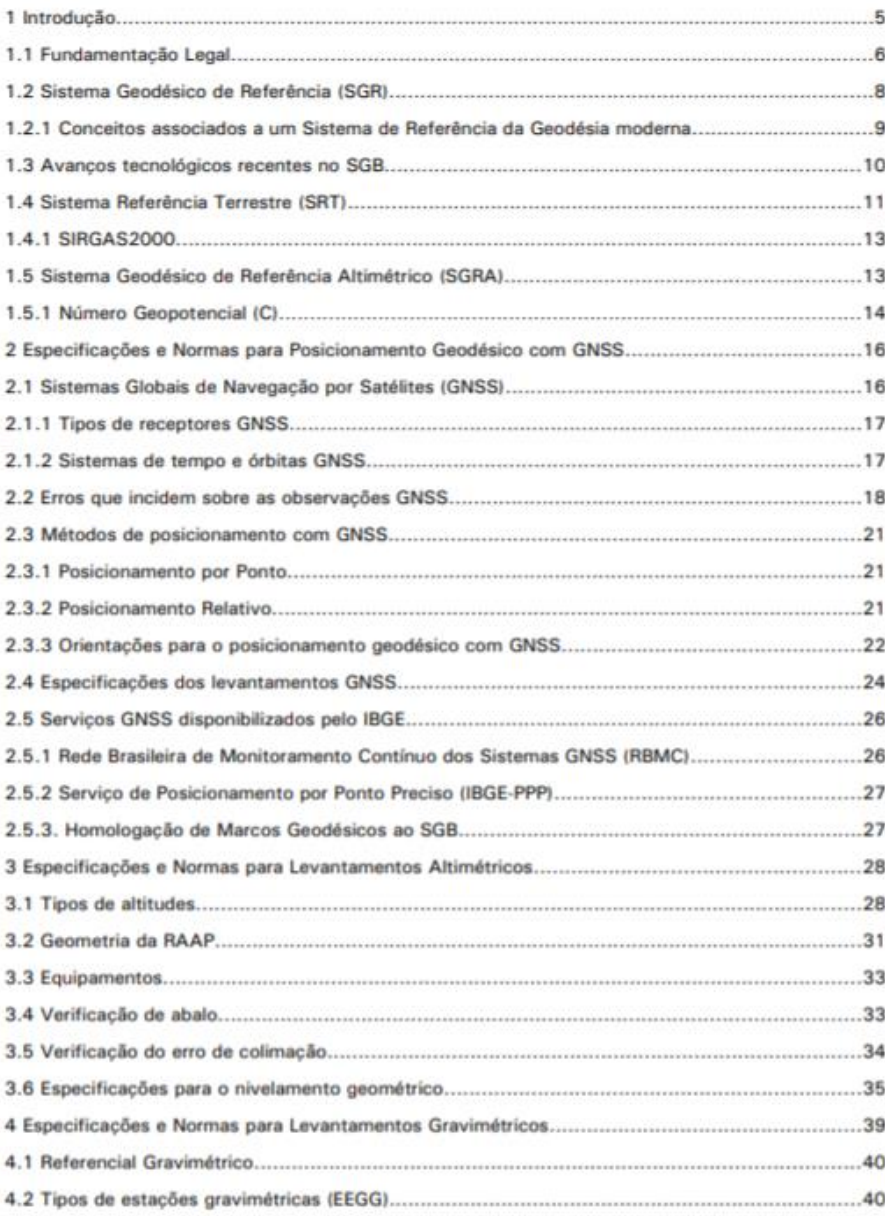

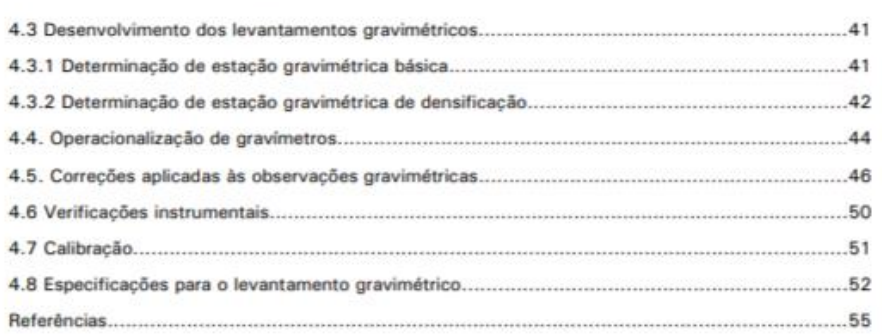

 $\overline{\mathbf{3}}$ 

4. Artículo: Grupo de Geodesia del Sistema Nacional de Coordinación de Información Territorial (2018). Geodesia en Chile, teoría y aplicación del Sistema de Referencia Geocéntrico para las Américas (SIRGAS)

> Geodesia en Chile, teoría y aplicación del Sistema de Referencia Geocéntrico para las Américas (SIRGAS)

> > Santiago de Chile - Chile 2018

Despesa en CIAs, Morte y aplicación del Domina de Melenicia Desabrino pera las Androsas<br>Infectado

## Índice de contenidos

- 1 Introducción
- 2 Sistemas Geodésicos de Referencia Empleados en Chile
	- 2.1 Sistemas de Coordenadas
	- 2.2 Sistemas de Referencia: ITRF, WGS 84, SIRGAS.
	- 2.3 Marcos de Referencia
	- 2.4 Red Geodésica Nacional
	- 2.5 Datum Clásicos en Chile
	- 2.6 Sistemas Verticales
	- 2.7 Modelos Geoidales
	- 2.8 Códigos EPSG y su utilización en Chile
- 3 Conversión y transformación de coordenadas
	- 3.1 Armonización de Marcos de Referencia de Distintas Epocas
	- 3.2 Parámetros para la Transformaciones entre Sistemas Geodésicos de Referencia
- 4 Metodología SIG para la transformación y conversión de sistemas de referencia de coordenadas (SRC) en ARCGIS y QGIS, para diferentes escalas, incluyendo parámetros IGM.
	- 4.1 Metodología en ArcGIS
	- 4.2 Metodología en QGIS
- 5 Generalidades de Escalas Cartograficas

5.1 Limite de Percepción Visual (LPV)

5.2 Ground Sample Distance (GSD)

- 6 Recomendaciones generales
	- 6.1 Sistema de Referencia Geodésico para Chile

6.2 Recomendaciones de tipos de coordenadas a utilizar, dependiendo de cada caso u objetivo del trabajo

6.3 Precisiones asociadas a los sistemas geodésicos en uso y sus limitaciones de acuerdo a escala

6.4 Indicar recomendación, hasta qué escala, se recomienda utilizar parámetros IGM

6.5 Uso de clase de Sistemas de Coordenadas Cartográficas según necesidad y escala de representación

- 7 Bibliografia
- 8 Acrónimos

5. Norma técnica. Especificaciones técnicas para la producción de cartografía básica escala 1:5 000 de Perú.

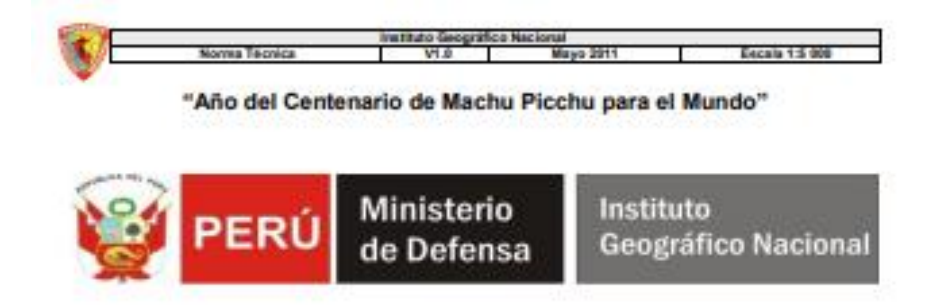

**NORMA TÉCNICA** 

**ESPECIFICACIONES TÉCNICAS** PARA LA PRODUCCIÓN DE **CARTOGRAFÍA BÁSICA ESCALA 1:5 000** 

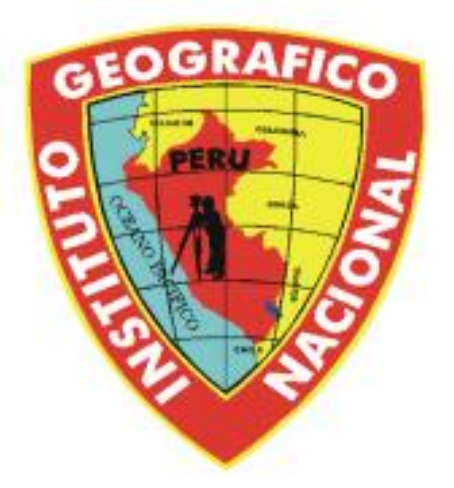

"Lo que no se define no se puede medir, lo que no se mide no se puede<br>mejorar, y lo que no se mejora se degrada siempre".

**Lord Kelvin** 

IGNIBGNCC/ DIRECCIÓN DE NORMALIZACIÓN

Págin I

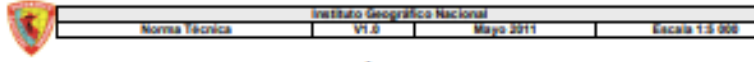

## **INDICE**

Presentación Introducción

# **CAPÍTULO I**

Normas Técnicas para la Producción de Cartografía Básica Escala 1: 5 000

- 1.1. Objeto
- 1.2. Campo de aplicación
- 1.3. Definiciones
- 1.4. Siglas y/o Acrónimos
- 1.5. Referencia con otras Normas

# **CAPÍTULO II**

## Especificaciones Técnicas, Consideraciones Geodésicas y Cartográficas

- 2.1. Sistema Geodésico Oficial
- 2.2. Red Geodésica Horizontal Oficial
- 2.3. Red Geodésica Vertical Oficial
- 2.4. Elipsoide Geodésico de Referencia
- 2.5. Sistema de Proyección Cartográfica
- 2.6. Sistema de Proyección Coordenadas
- 2.7. Sistemas de Codificación

#### **CAPÍTULO III**

#### Especificaciones Técnicas para Levantamiento Fotogramétrico.

- 3.1. Vuelo Fotogramétrico
- 3.2 Gráfion de Vuelo
- 3.3. Lineas de Vuelo
- 3.4. Cobertura
	- 3.4.1. Traslapo Longitudinal
	- 3.4.2 Traslapo Lateral
- 3.5. Determinación de la Escala de Vuelo
- 3.6. Condiciones Meteorológicas
- 3.7. Evaluación del Vuelo
- 3.8. Memoria de ejecución del Proceso
- 3.9. Cámaras Métricas
- 3.10. Calibración de la Cámara Métrica

IGN/DGNCC/ DIRECCIÓN DE NORMALIZACIÓN

Página 4

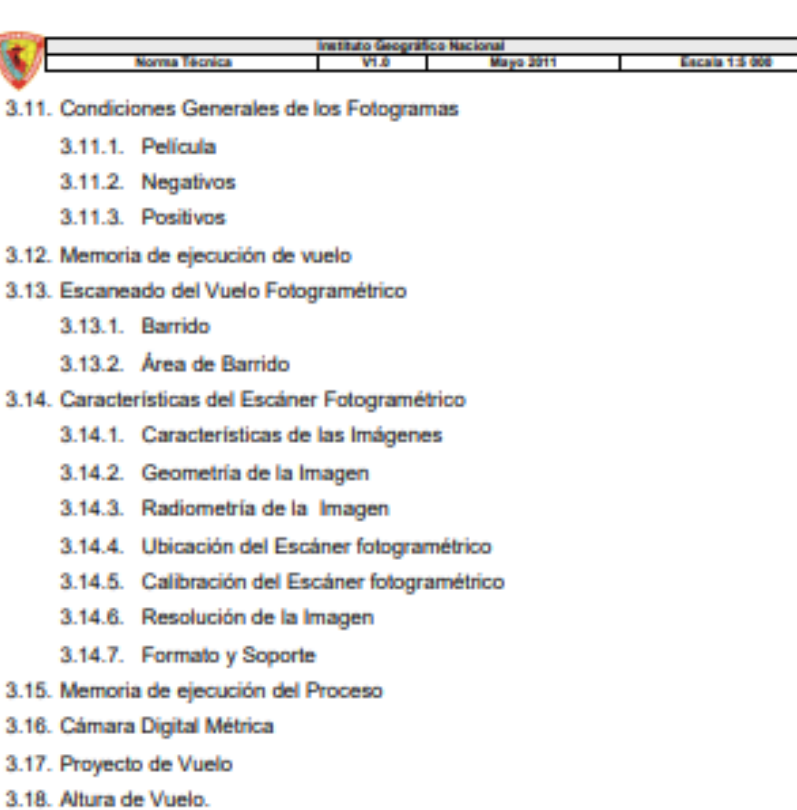

- 
- 3.19. Líneas de Vuelo
- 3.20. Cobertura
- 3.21. Condiciones del Avión.
- 3.22. Cámara Fotogramétrica
- 3.23. Vuelo Fotogramétrico
- 3.24. Procesado de datos de vuelo.
	- 3.24.1. Parámetros de orientación
	- 3.24.2. Imágenes digitales
- 3.25. Fotoindice
- 3.26. Memoria de vuelo

#### **CAPÍTULO IV**

## Especificaciones Técnicas para el Apoyo del Vuelo Fotogramétrico

- 4.1. Preparación del Proyecto
- 4.2. Distribución de puntos de control para la Aerotriangulación
- 4.3. Condiciones Generales para la Red
- 4.4. Establecimientos de Redes Geodésicas Locales

IGN/DGNCC/ DIRECCIÓN DE NORMALIZACIÓN

Página 5

#### Escala 1:5 000 nsa Ték

4.5. Obtención de los Puntos de Apayo Fotogramétrico

- 4.6. Procesamiento de datos
- 4.7. Reconocimiento y Fotoidentificación
- 4.8. Precisiones
- 4.9. Memoria de ejecución del Proceso

## **CAPÍTULO V**

## Especificaciones Técnicas para la Realización de la Aerotriangulación Digital.

- 5.1. Orientación interior de la imagen digital
- 5.2. Orientación exterior de la imagen digital
- 5.3. Cálculo y ajuste del bloque
- 5.4. Memoria de ejecución del proceso

## **CAPÍTULO VI**

## Especificaciones Técnicas para la Realización de Restitución Fotogramétrica.

- 6.1. Información a Restituir
- 6.2. Codificación y estructura
- 6.3. Asignación de atributos
- 6.4. Estructura de la Información Geoespacial
- 6.5. Precisiones Finales en la Planimetría y Altimetría
- 6.6. Memoria de ejecución del Proceso

## **CAPÍTULO VII**

## Especificaciones Técnicas para la Clasificación de Campo

- 7.1. Clasificación de Campo
- 7.2. Memoria de ejecución del Proceso

# **CAPÍTULO VIII**

## Especificaciones Técnicas para la Edición Cartográfica.

- 8.1. Compilación cartográfica
- 8.2. Identificación, verificación y clasificación de la restitución
- 8.3. Edición y limpieza topológica
- 8.4. Determinación del formato del plano y distribución de las hojas en función al Sistema de Codificación

## 8.4.1. Diseño

8.5. Generación de cuadricula

IGN/DGNCC/ DIRECCIÓN DE NORMALIZACIÓN

Pâgina 6

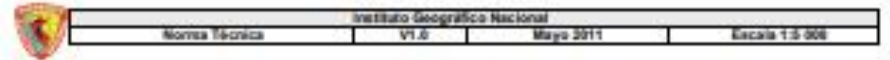

- 8.6. Información marginal
- 8.7. Rotulación de toponimia
- 8.8. Textos
- 8.9. Conformación de la Cartografía Base Digital
- 8.10. Memoria de ejecución del Proceso

# **CAPÍTULO IX**

# Especificaciones Técnicas para el proceso de Control de Calidad de cartografia impresa y digital

- 9.1. Control de Calidad de la Información cartográfica impresa en papel
- 9.2. Indicaciones para hacer las correcciones
- 9.3. Control de Calidad de la Información Digital

# Referencias Bibliográficas

Apéndice Nº 1 Hoja Modelo Plano Topográfico Escala 1:5 000

Pigins?

IGN/DGNCC/ DIRECCIÓN DE NORMALIZACIÓN

6. Manual de Carreteras, Volumen No 2, Procedimientos de Estudios Viales de Chile. Edición 2018. Tabla de contenidos.

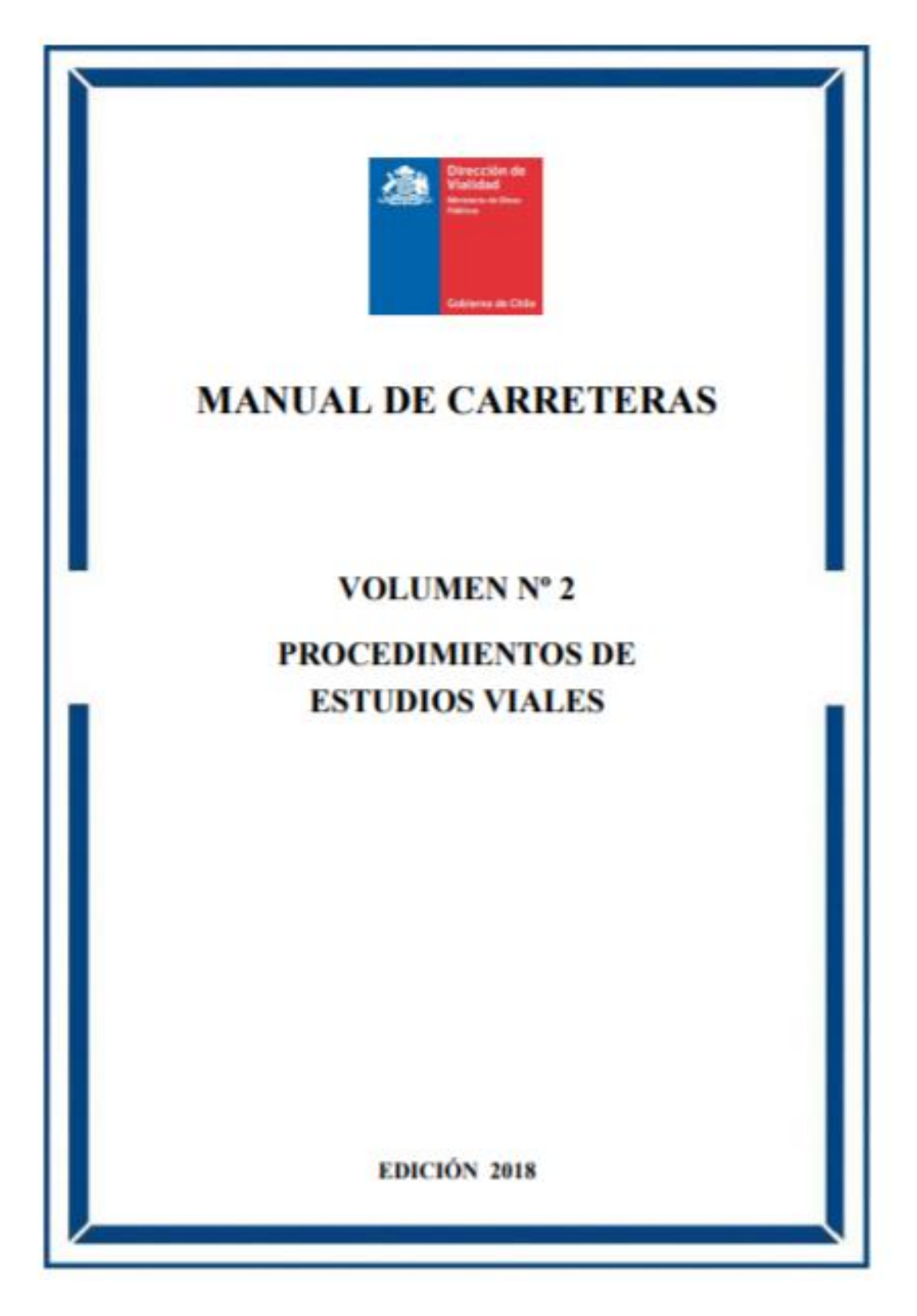

#### **CAPITULO 2.000 INFORMACION GENERAL**

#### **INDICE**

**INTRODUCCION** 

2.002.1

- CAPITULO 2.000 INFORMACION GENERAL
- SECCION 2.001 OBJETIVOS Y ALCANCES DEL VOLUMEN
- 2.001.1 **CAMPO DE APLICACION**
- CONCEPCION DEL VOLUMEN 2.001.2
- 2.001.3 VALIDEZ DE LIMITES NORMATIVOS Y RECOMENDACIONES
- 2.001.301 Términos de Referencia Generales.
- 2.001.302 Limites Normativos.
- Métodos y Procedimientos Recomendados. 2.001.303
- Aplicación de Otras Normas. 2.001.304
- 2.001.305
- 
- 
- 
- 
- 
- 
- 
- 
- 
- 
- 
- 
- 
- Términos de Referencia Específicos.
- 
- 
- 
- 
- 
- 
- 
- 
- 2.001.4 RESPONSABILIDAD DEL PROYECTISTA
- 
- SECCION 2.002 ESTRUCTURA DEL VOLUMEN
- - CAPITULO 2.000 INFORMACION GENERAL

**MATERIAS CUBIERTAS A NIVEL DE CAPITULOS** 

- CAPITULO 2.100 SISTEMAS DE CLASIFICACION Y NIVELES DE ESTUDIO PARA OBRAS VIALES CAPITULO 2.200 TERMINOS DE REFERENCIA GENERALES PARA EL ESTUDIO DE OBRAS VIALES CAPITULO 2.300 INGENIERIA BASICA - ASPECTOS GEODESICOS Y TOPOGRAFICOS CAPITULO 2.400 INGENIERIA BASICA-ASPECTOS DE HIDROLOGIA, HIDRAULICA Y TRANSPORTE **DE SEDIMENTOS** CAPITULO 2.500 INGENIERIA BASICA - ASPECTOS GEOTECNICOS CAPITULO 2.600 INGENIERIA BASICA - DEMANDA Y CARACTERISTICAS DEL TRANSITO
- 
- CAPITULO 2.700 ASPECTOS AMBIENTALES IMPACTO Y MITIGACION
- CAPITULO 2.800 PROCEDIMIENTOS DE TERRENO Y GABINETE PARA EL DESARROLLO DE ESTUDIOS **VIALES**
- CAPITULO 2.900 PLANOS, INFORMES Y DOCUMENTOS DEL ESTUDIO
- 2.002.2 **FLEXIBILIDAD DE LA ESTRUCTURA**
- 
- 
- 
- 2.003 NOMENCLATURA **SECCION**
- 2.003.1 **ABREVIATURAS**
- 2.003.101 Abreviaturas Instituciones Nacionales
- 2.003.102 Abreviaturas Instituciones Extranjeras.
- 2.003.103 Abreviaturas de Conceptos Utilizados en este Volumen.
- 
- SECCION 2.004 SISTEMA DE UNIDADES
- $2.004.1$ **ASPECTOS GENERALES**
- 2.004.2 OBLIGATORIEDAD DEL EMPLEO DE LA NORMA
	-

MOP - DGOP - DRECCION DE VIALIDAD - CHILE

#### EDICIÓN 2018

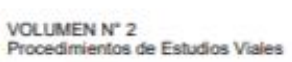

INDICE 2.000

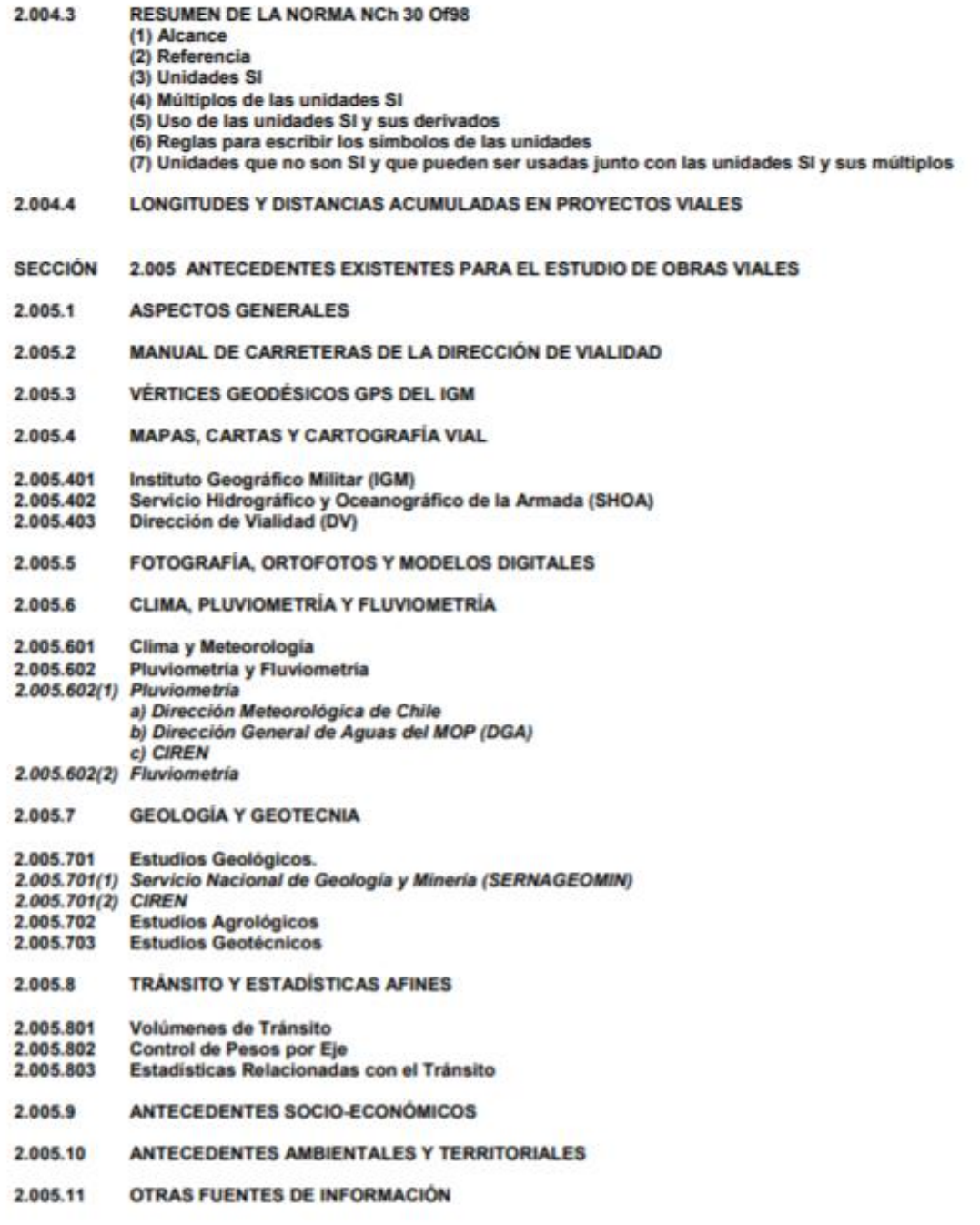

MOP-DGOP-DIRECCIÓN DE VIALIDAD-CHILE

EDICIÓN 2018

7. Tabla de cálculos de la deformación teórica en la proyección UTM 21. *a. Caso 1- Ecilda*

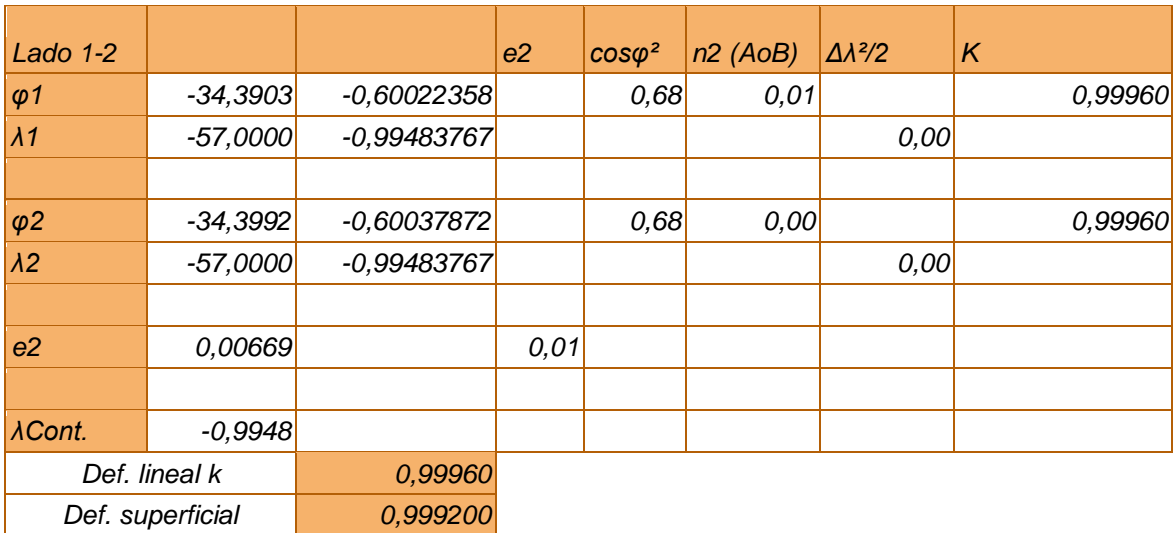

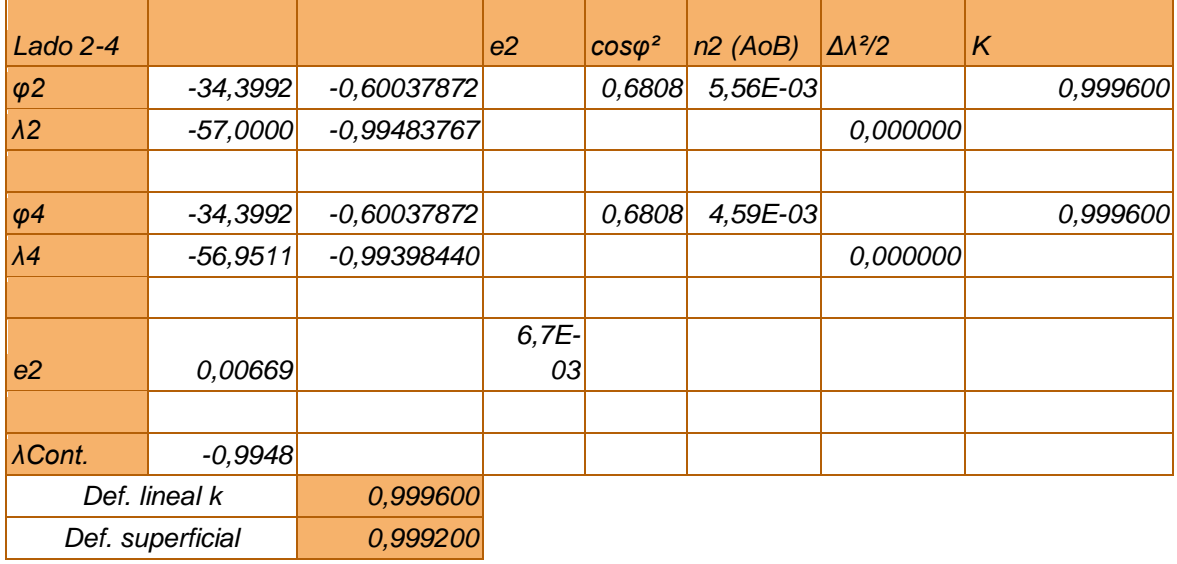

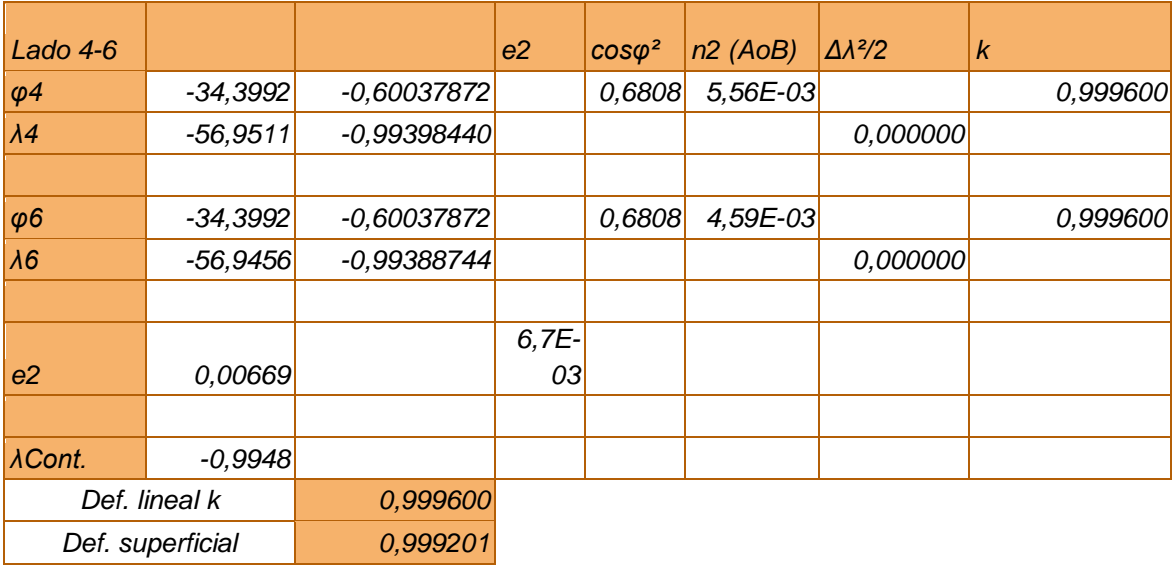

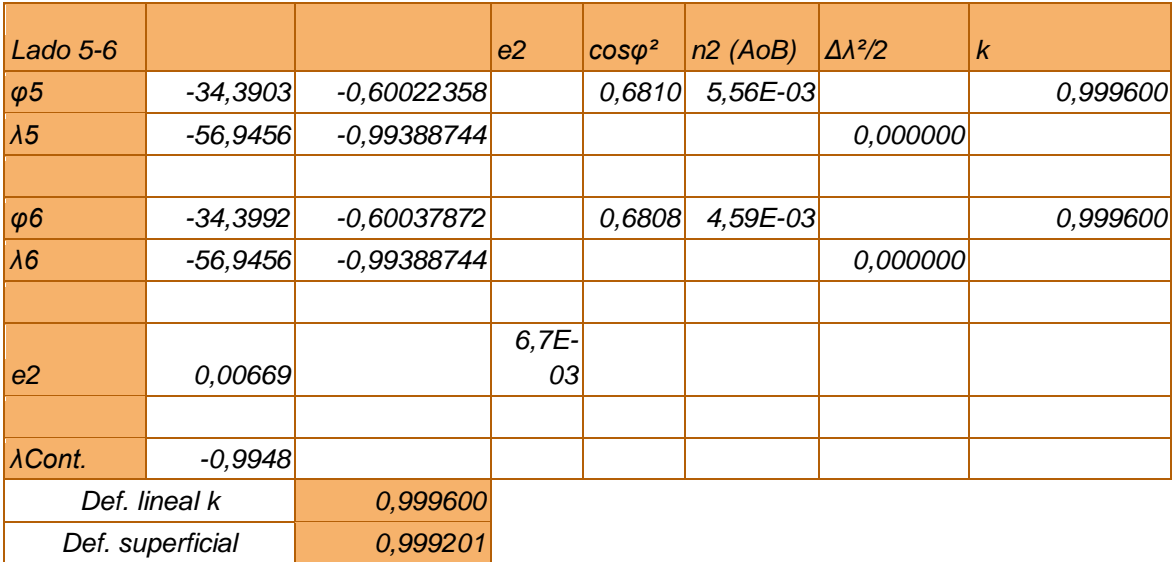

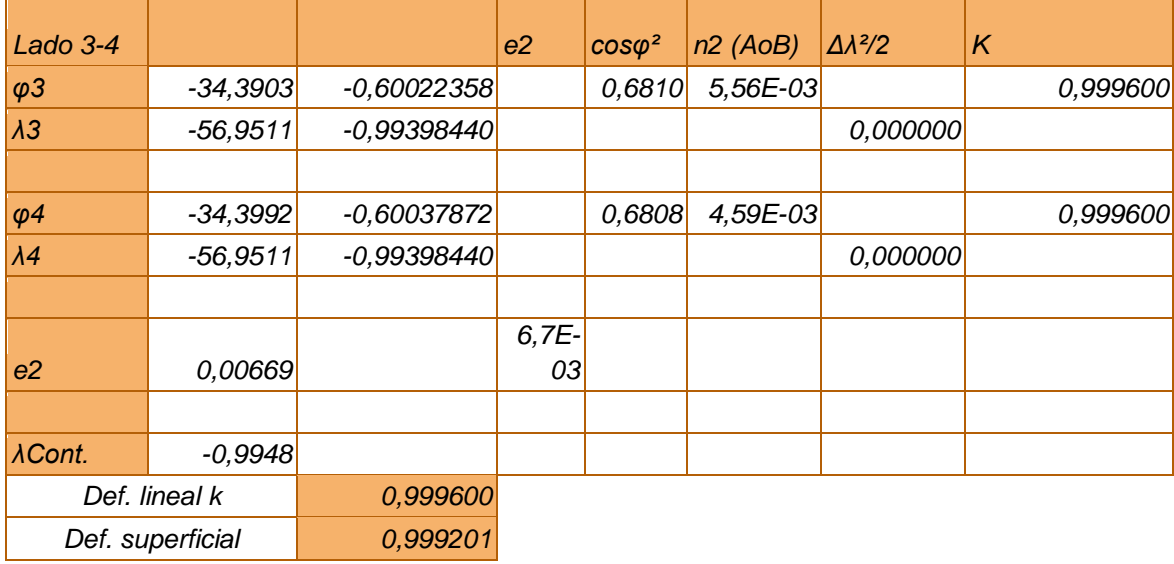

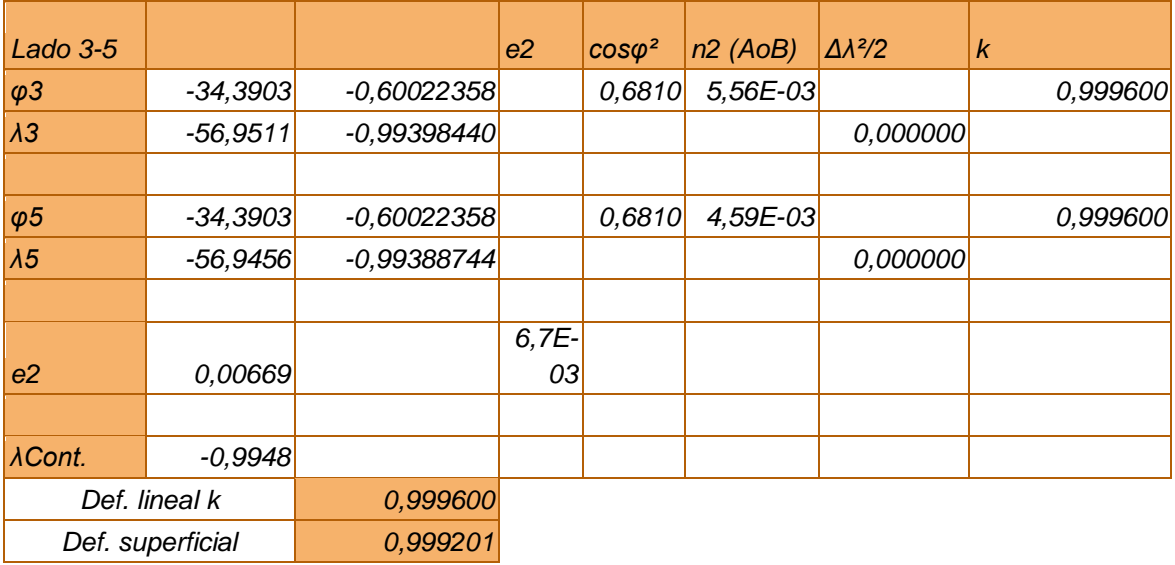

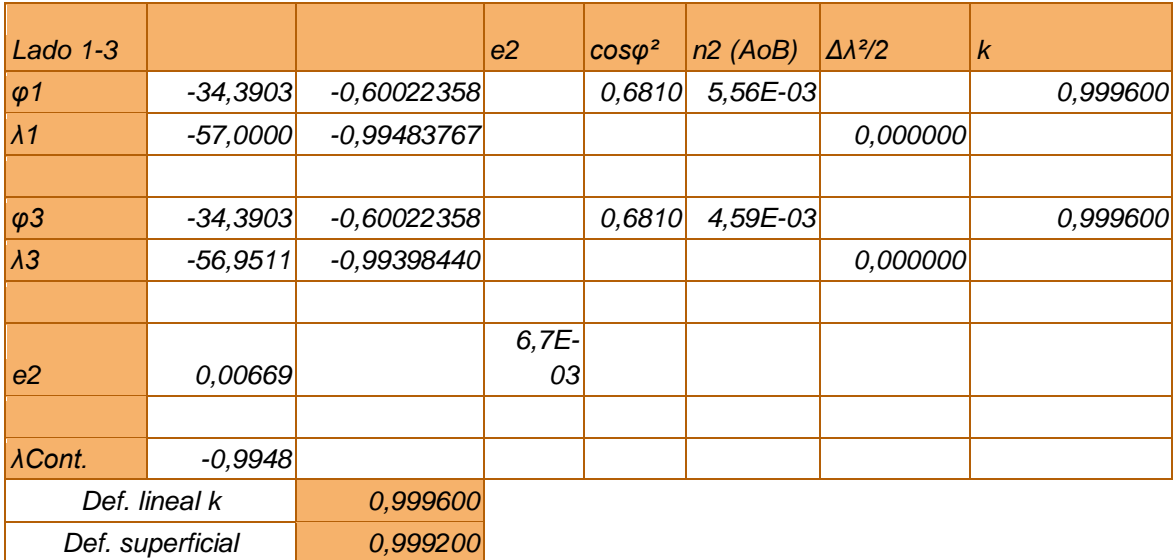

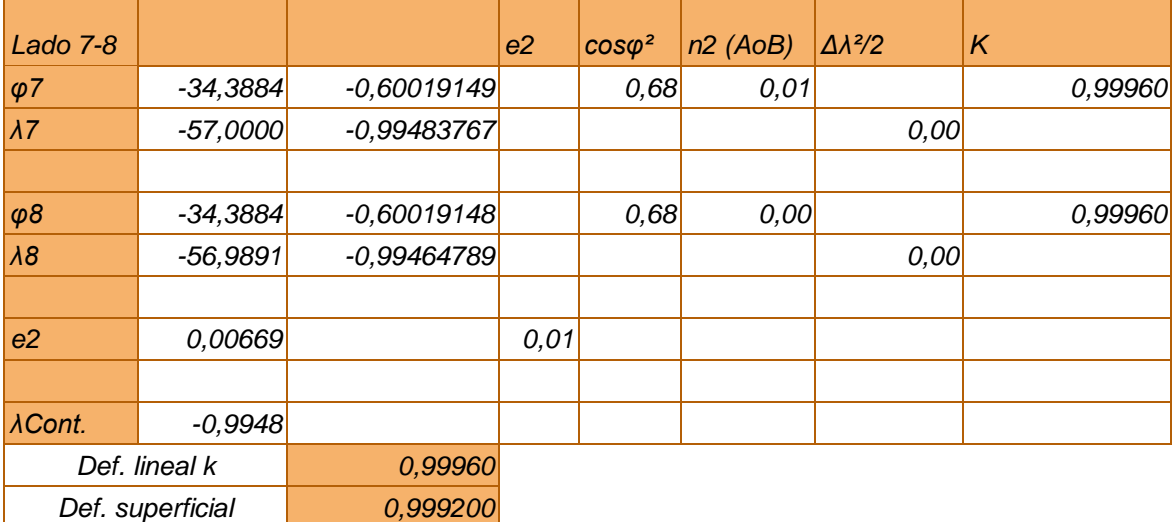

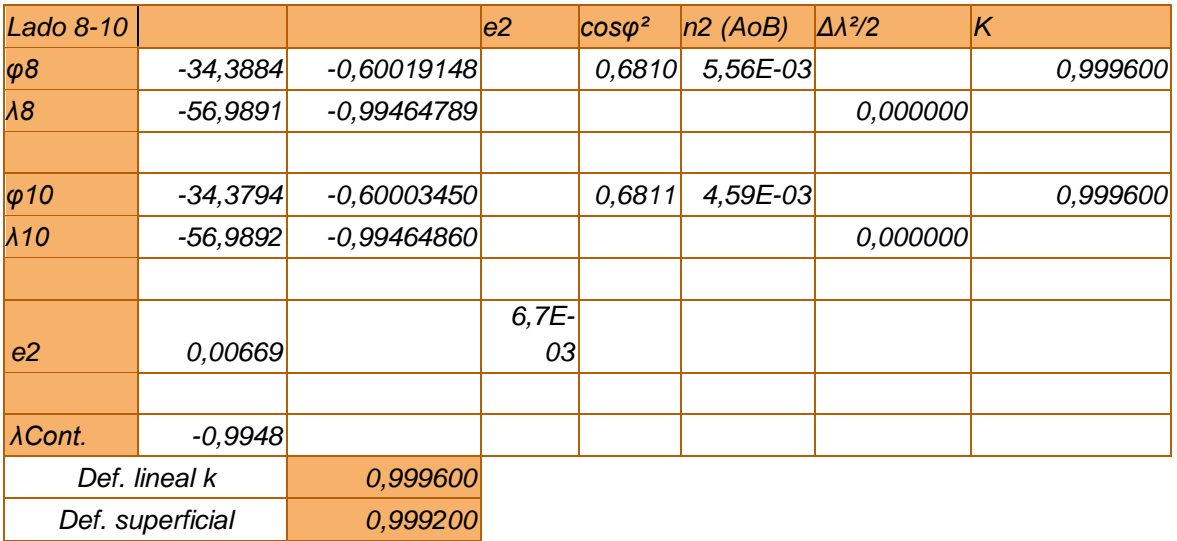

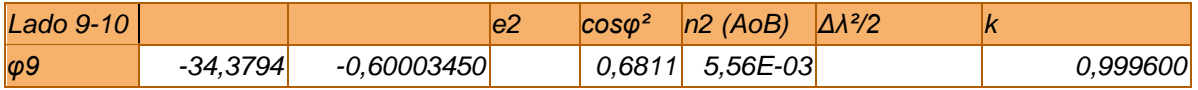

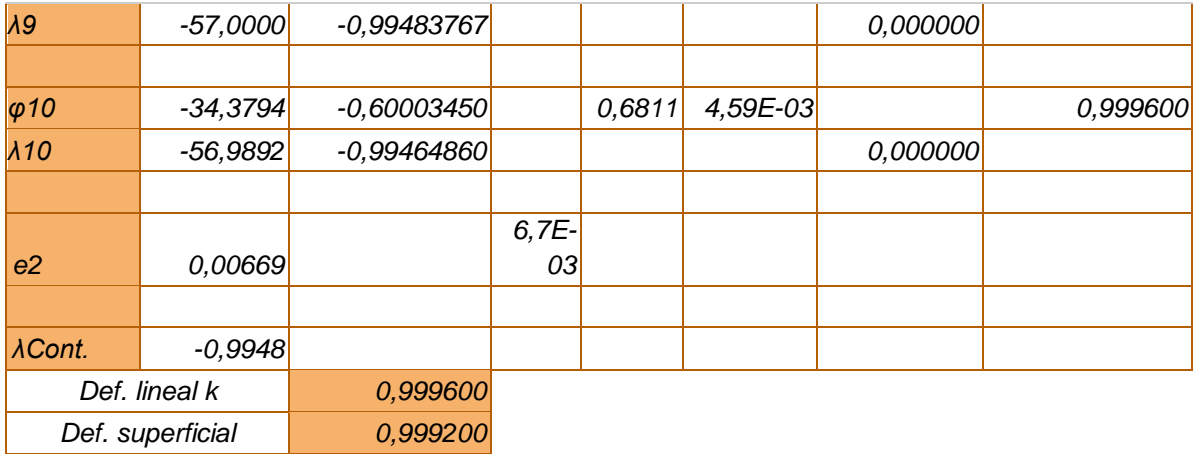

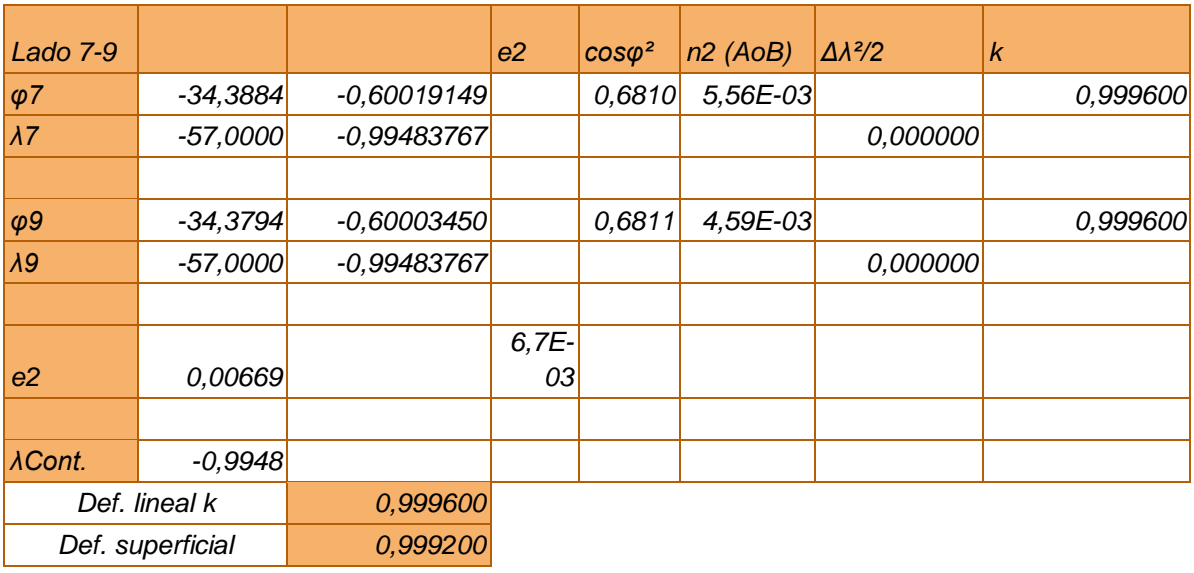

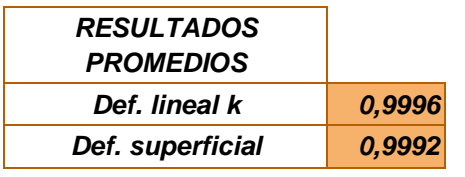

# *a. Caso 2 Artigas-Salto*

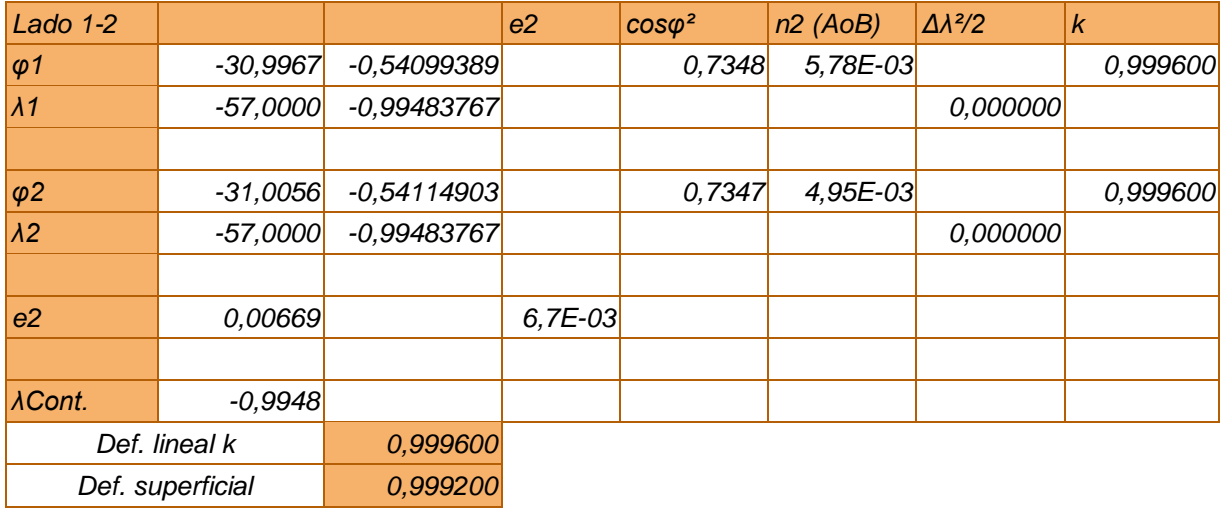

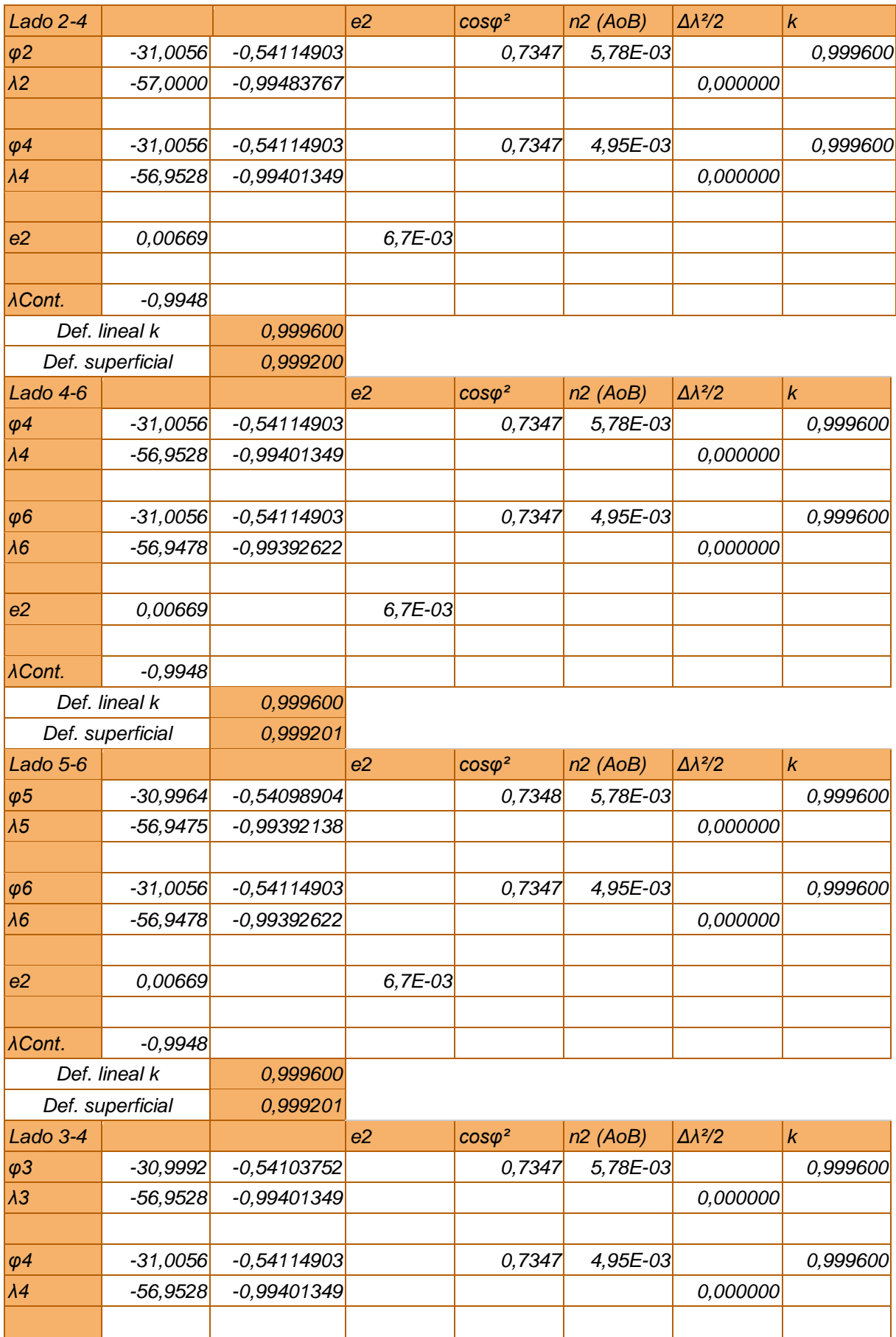

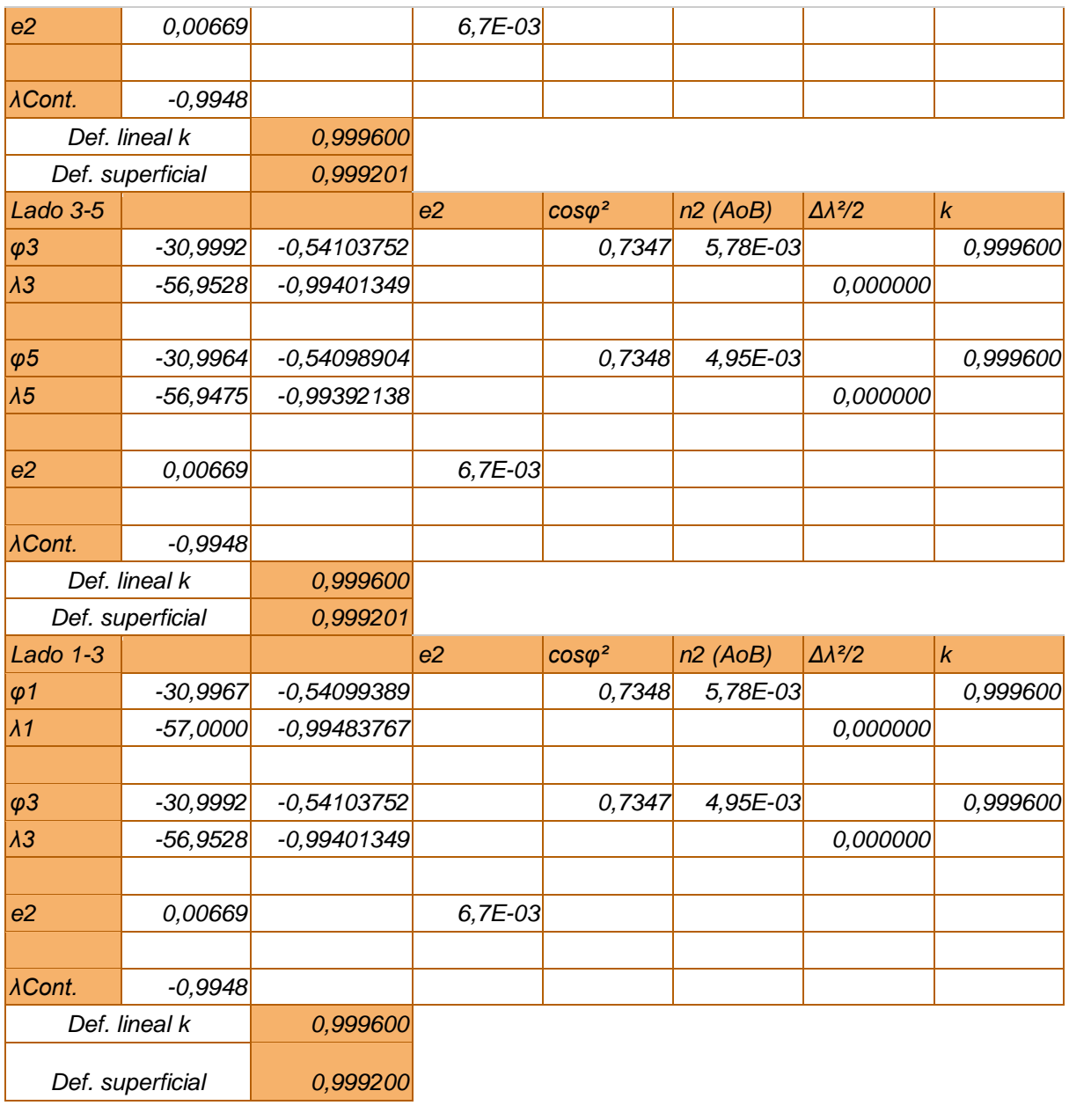

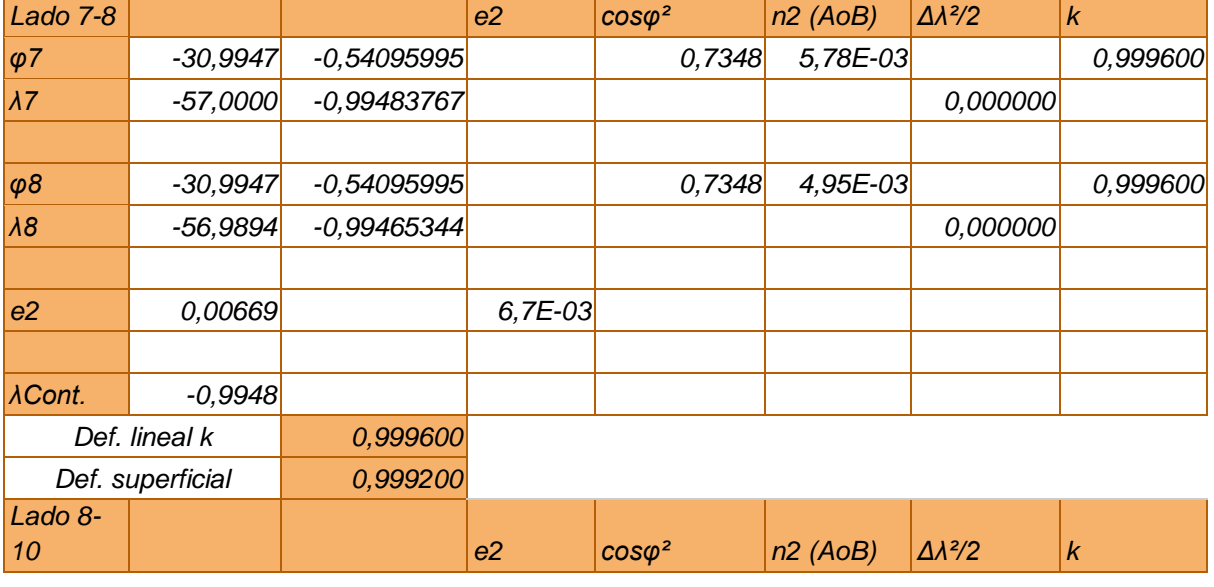
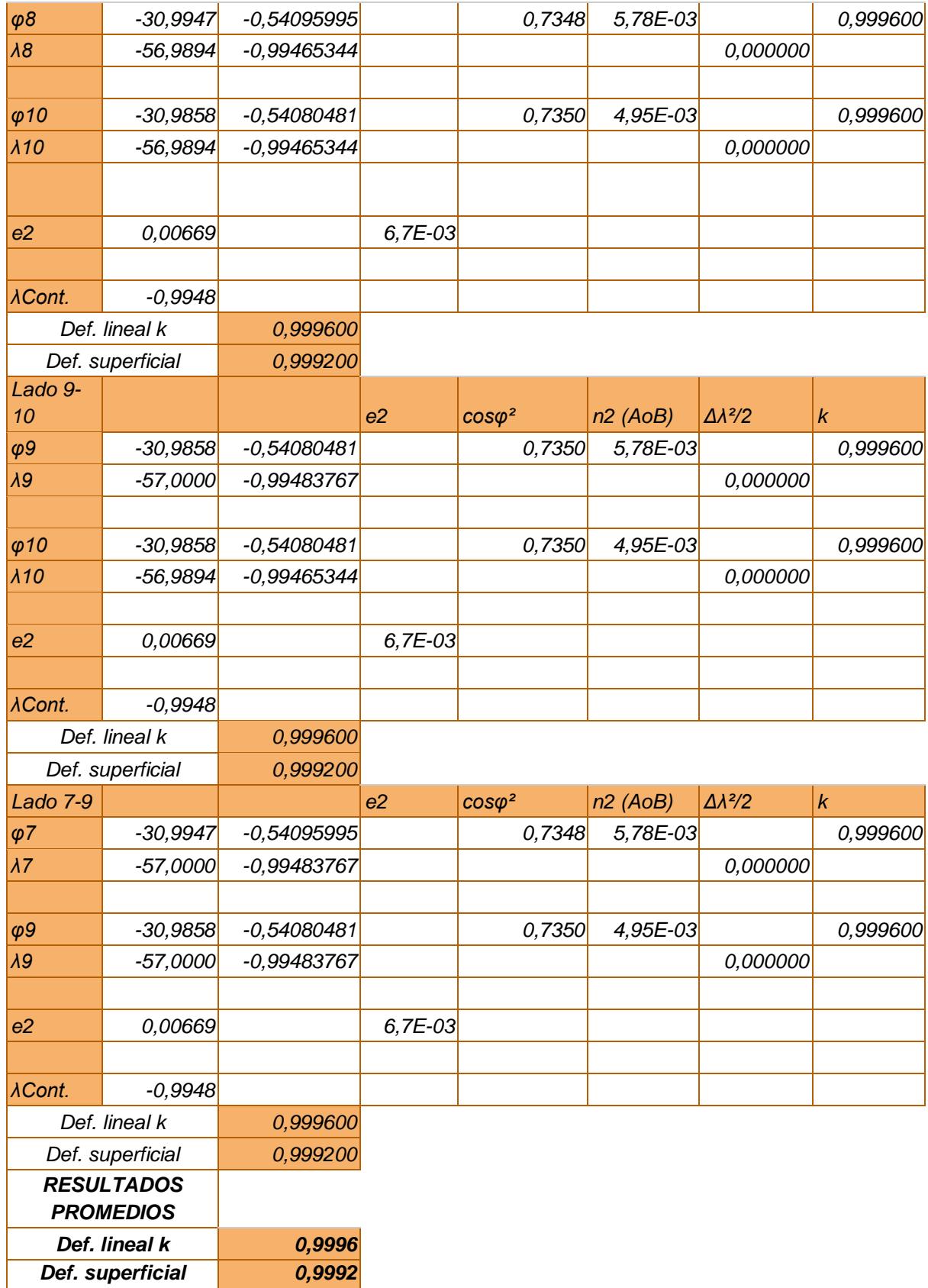

# *Lado 1-2 e2 cosφ² n2 (AoB) Δλ²/2 k φ1 -32,7227 -0,57111798 0,7078 5,67E-03 0,999844 λ1 -55,5000 -0,96865773 0,000343 φ2 -32,7317 -0,57127535 0,7076 4,77E-03 0,999844 λ2 -55,5000 -0,96865773 0,000343 e2 0,00669 6,7E-03 λCont. -0,9948 Def. lineal k 0,99984 Def. superficial 0,99969 Lado 2-4 e2 cosφ² n2 (AoB) Δλ²/2 k φ2 -32,7317 -0,57127535 0,7076 5,67E-03 0,999844 λ2 -55,5000 -0,96865773 0,000343 φ4 -32,7317 -0,57127535 0,7076 4,77E-03 0,999859 λ4 -55,4519 -0,96781901 0,000365 e2 0,00669 6,7E-03 λCont. -0,9948 Def. lineal k 0,999852 Def. superficial 0,999703 Lado 4-6 e2 cosφ² n2 (AoB) Δλ²/2 k φ4 -32,7317 -0,57127535 0,7076 5,67E-03 0,999860 λ4 -55,4519 -0,96781901 0,000365 φ6 -32,7317 -0,57127535 0,7076 4,77E-03 0,999861 λ6 -55,4467 -0,96772689 0,000367 e2 0,00669 6,7E-03 λCont. -0,9948 Def. lineal k 0,999860 Def. superficial 0,999721 Lado 5-6 e2 cosφ² n2 (AoB) Δλ²/2 k φ5 -32,7225 -0,57111536 0,7078 5,67E-03 0,999861 λ5 -55,4467 -0,96772689 0,000367 φ6 -32,7317 -0,57127535 0,7076 4,77E-03 0,999861 λ6 -55,4467 -0,96772689 0,000367*

## *b. Caso 3-Durazno*

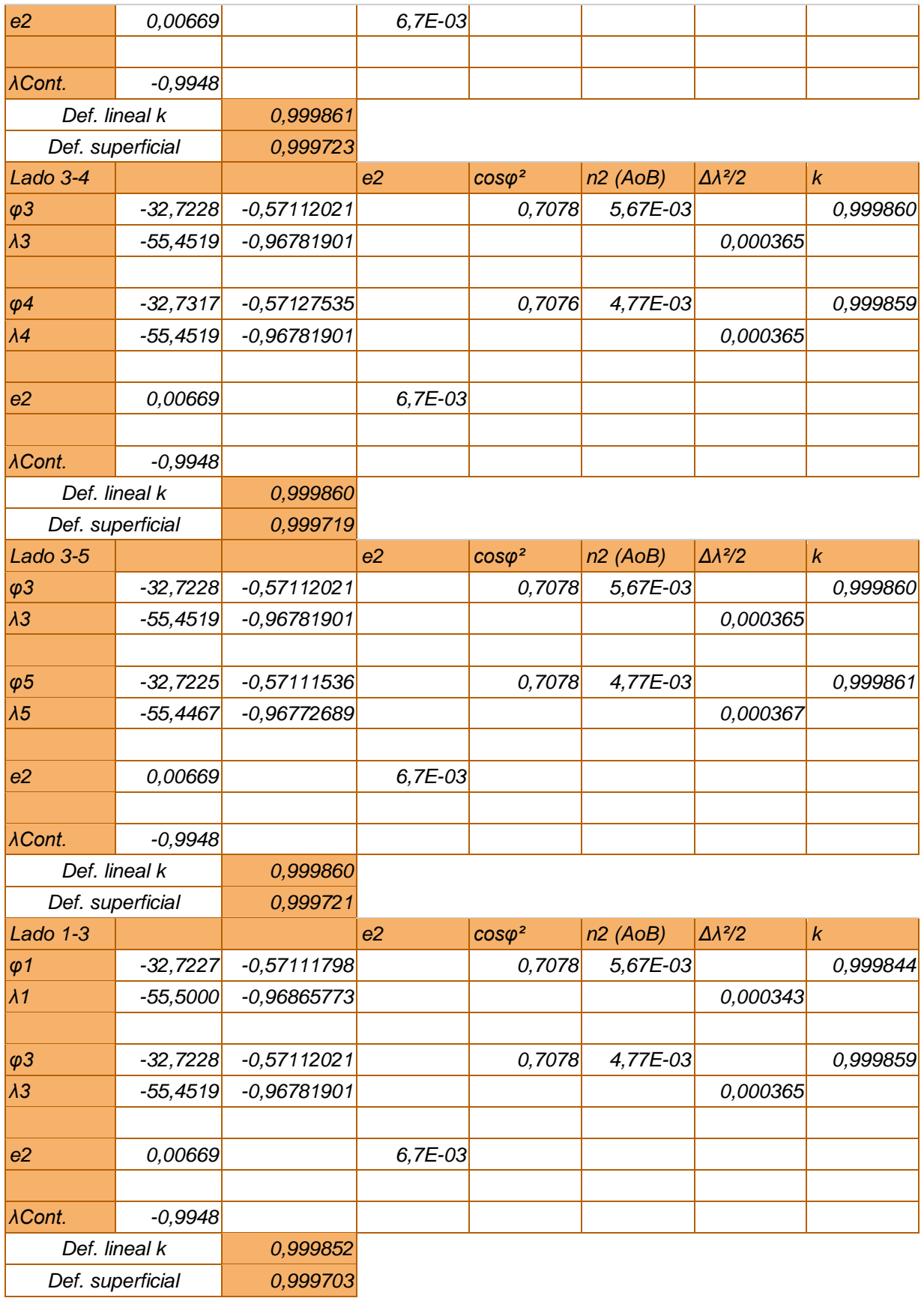

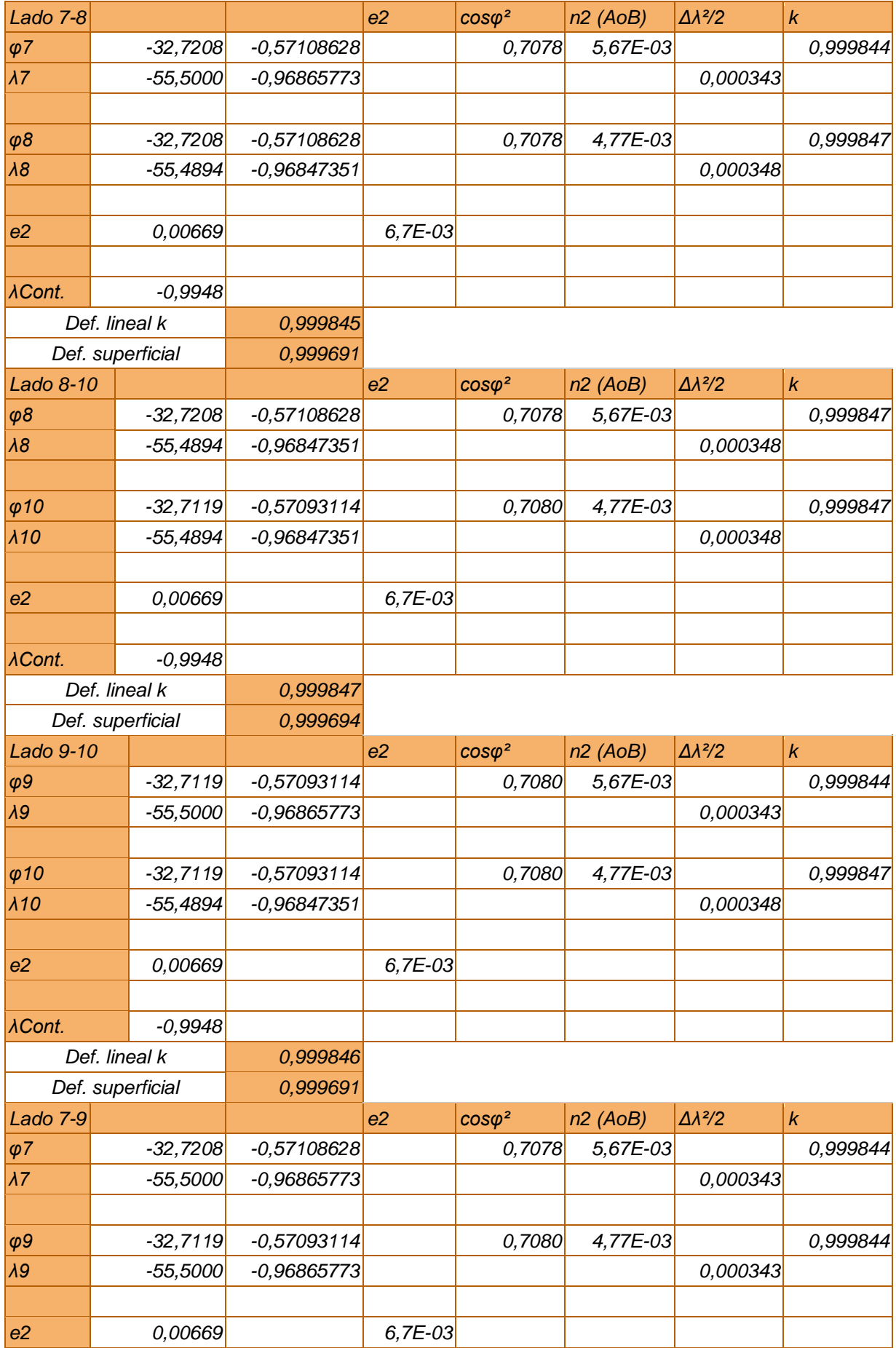

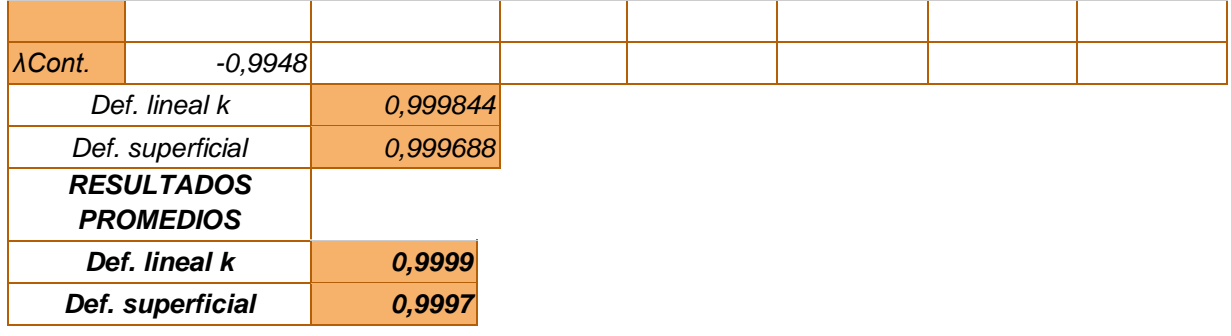

#### *c. Caso 4 -Rocha*

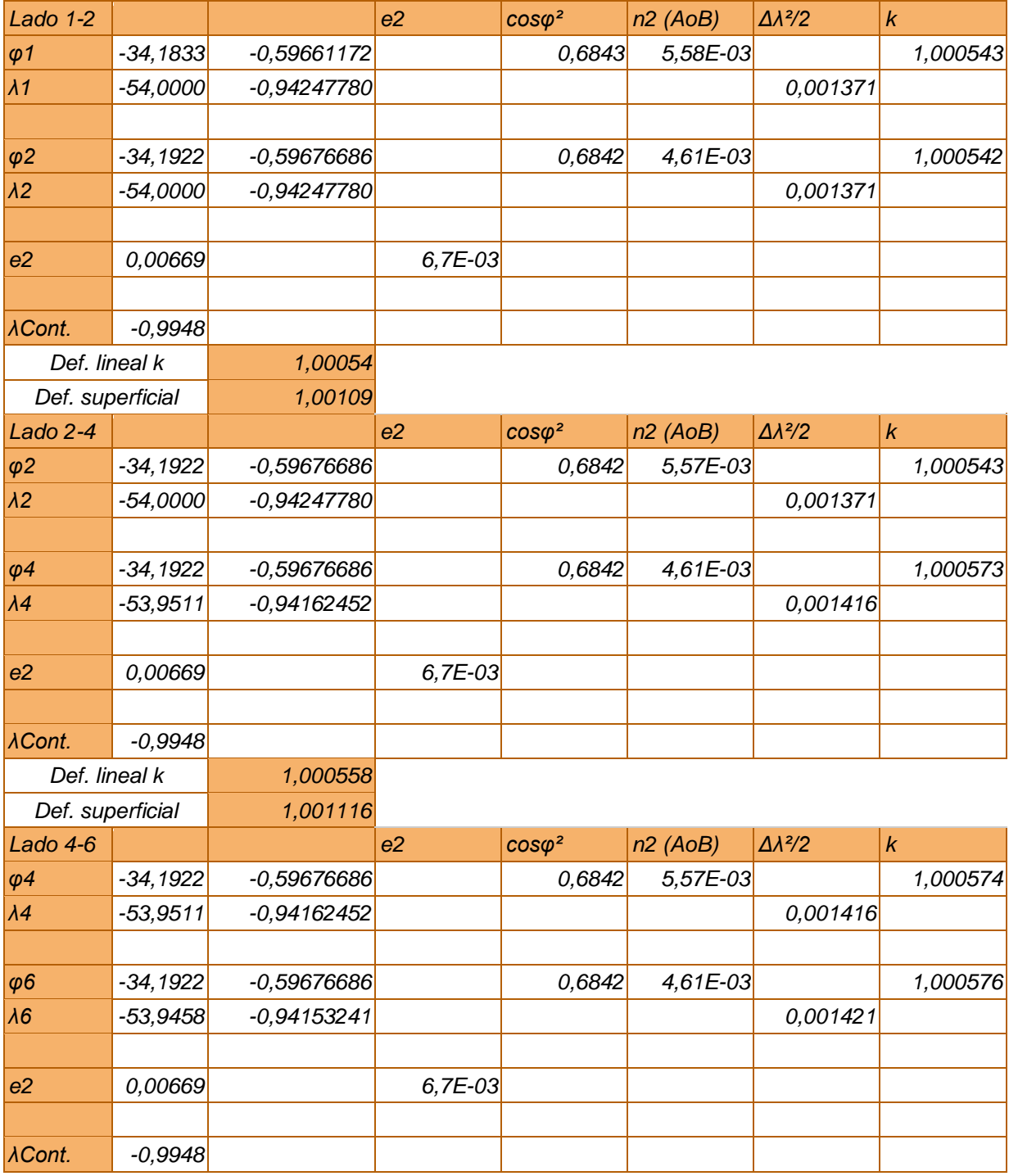

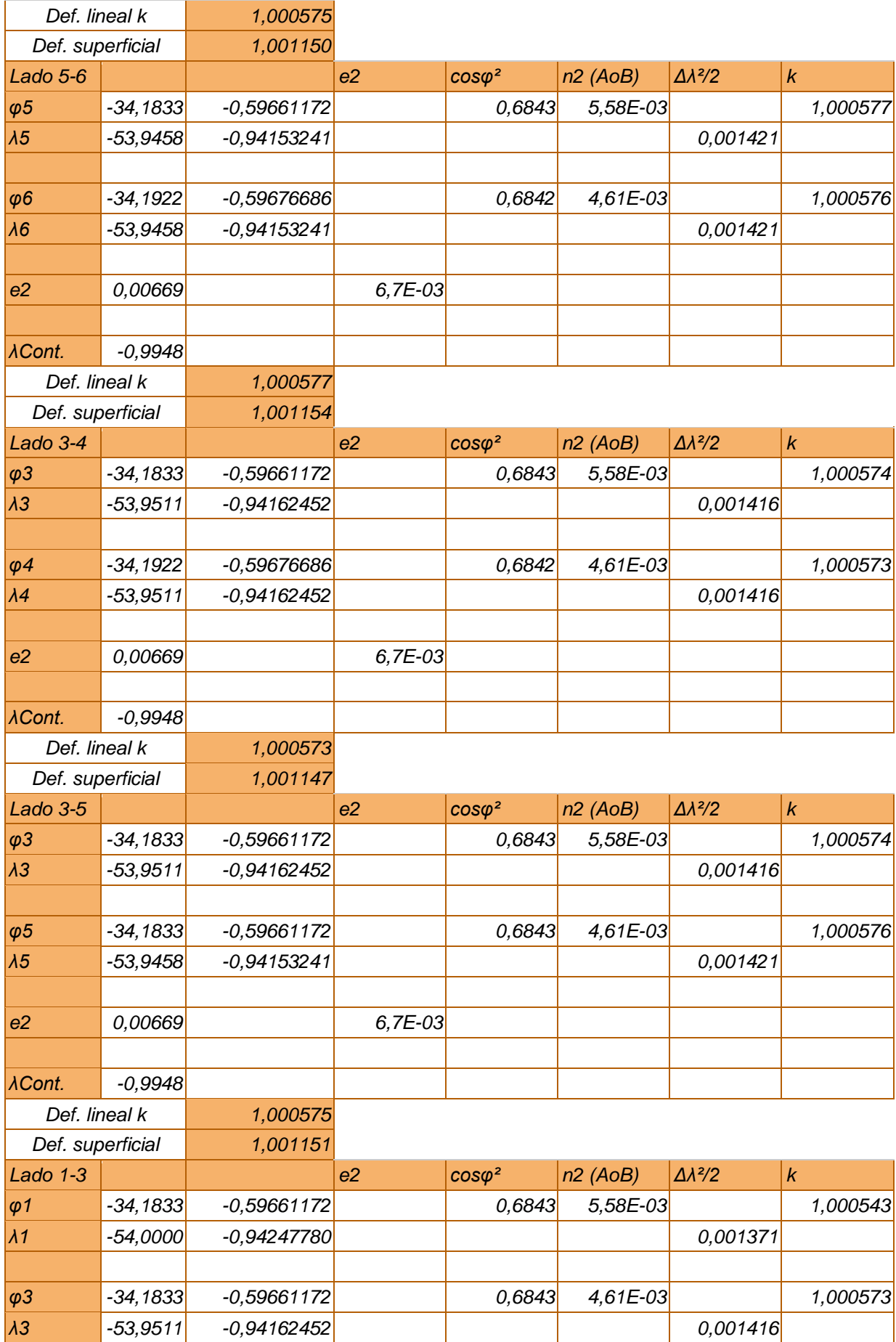

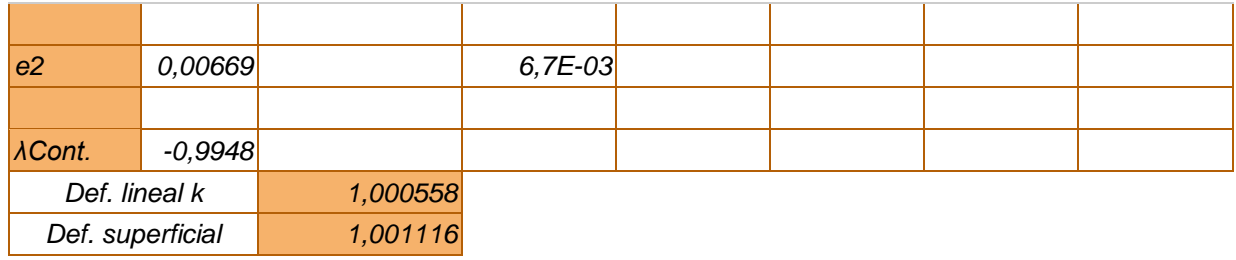

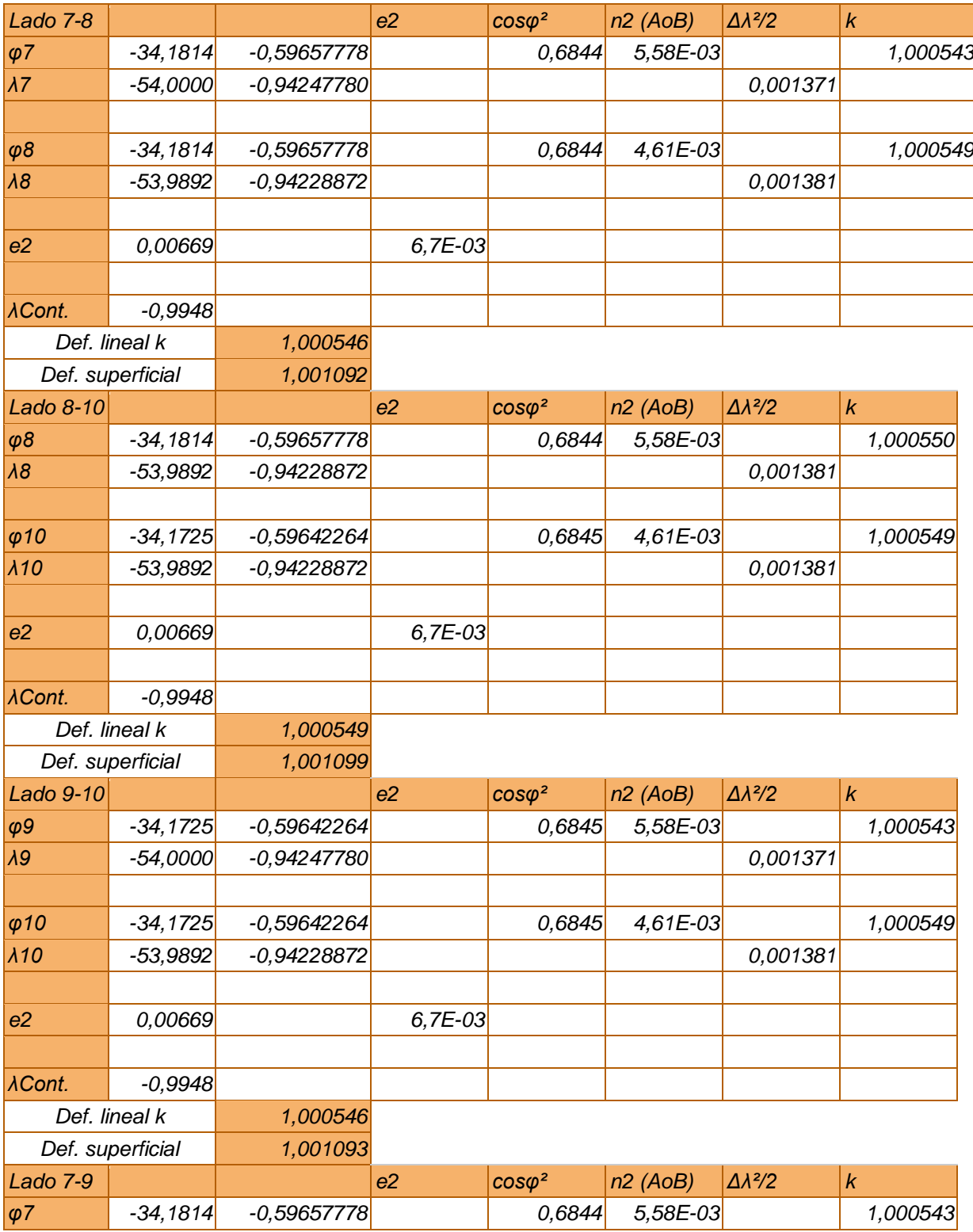

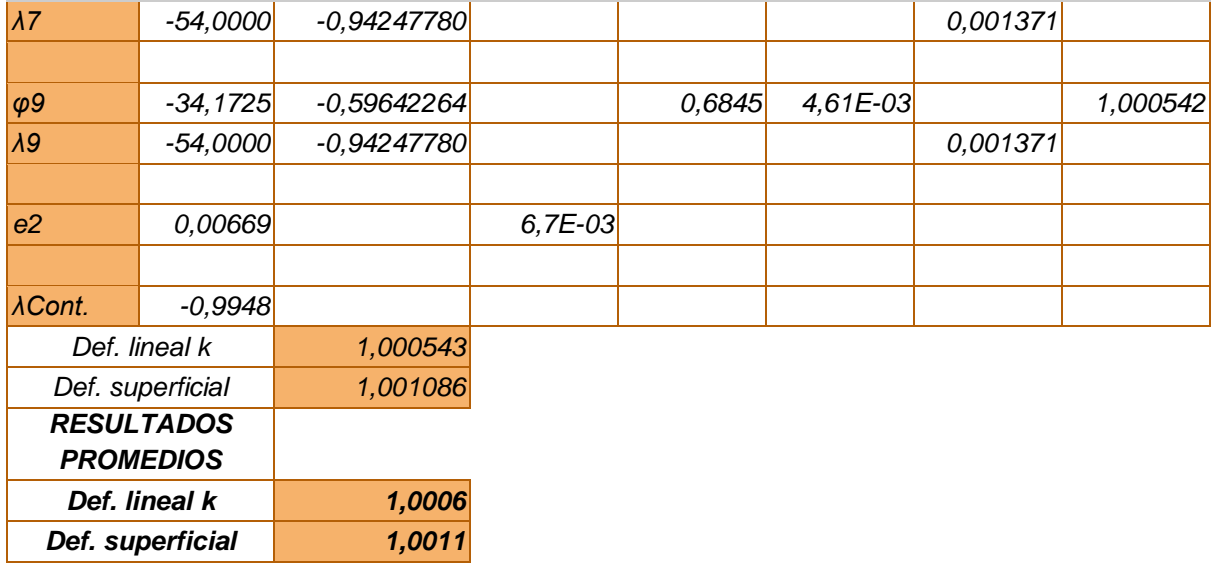

8. Tabla de cálculos de la deformación práctica en la proyección UTM 21S a. Caso 1- Ecilda

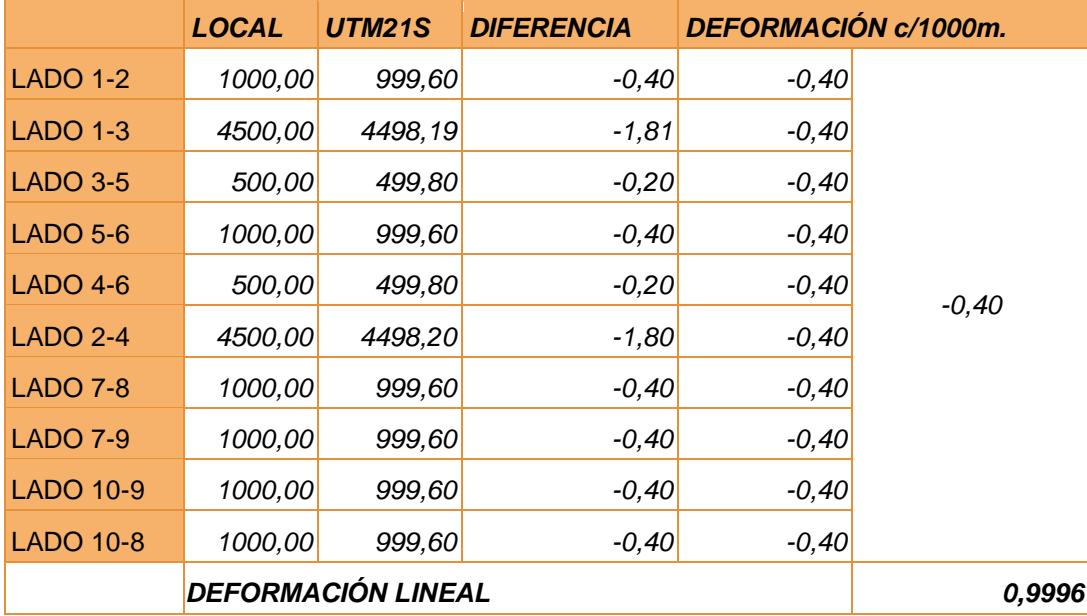

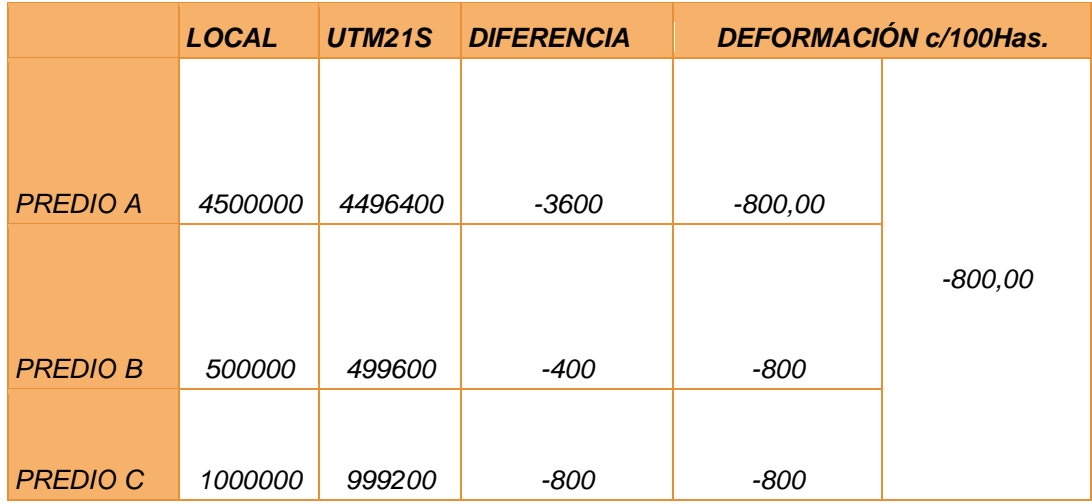

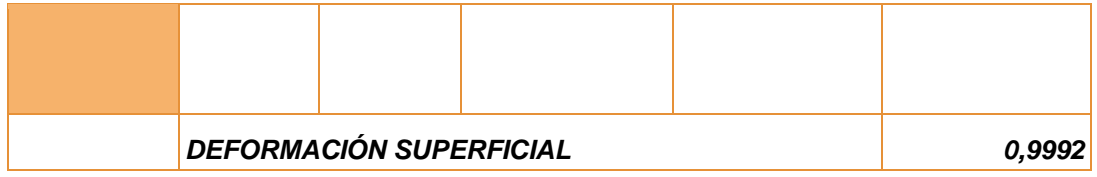

b. Caso 2 Artigas-Salto

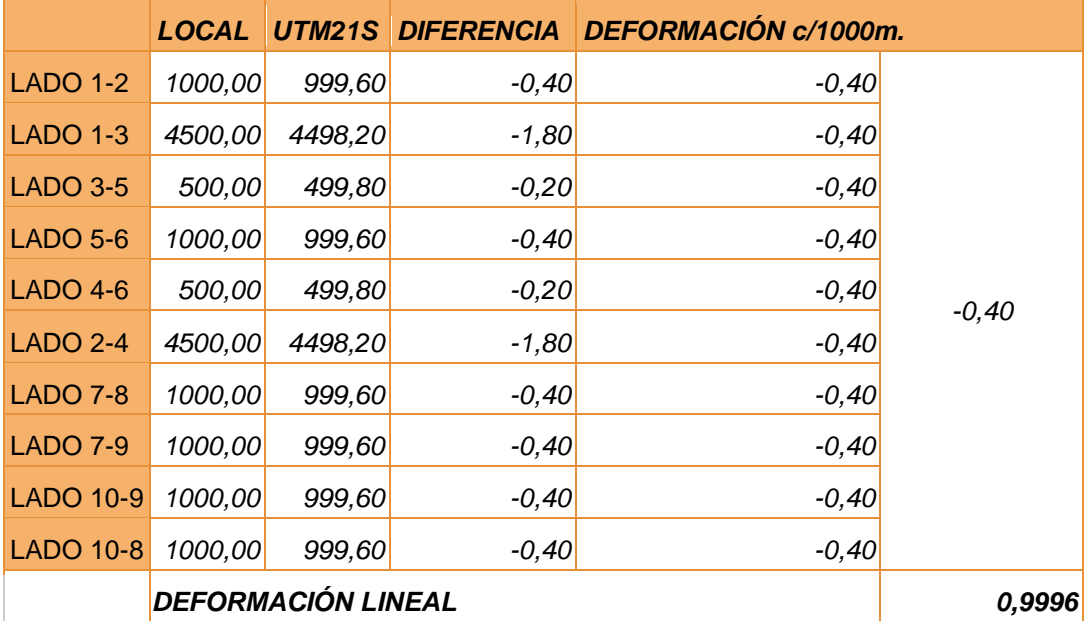

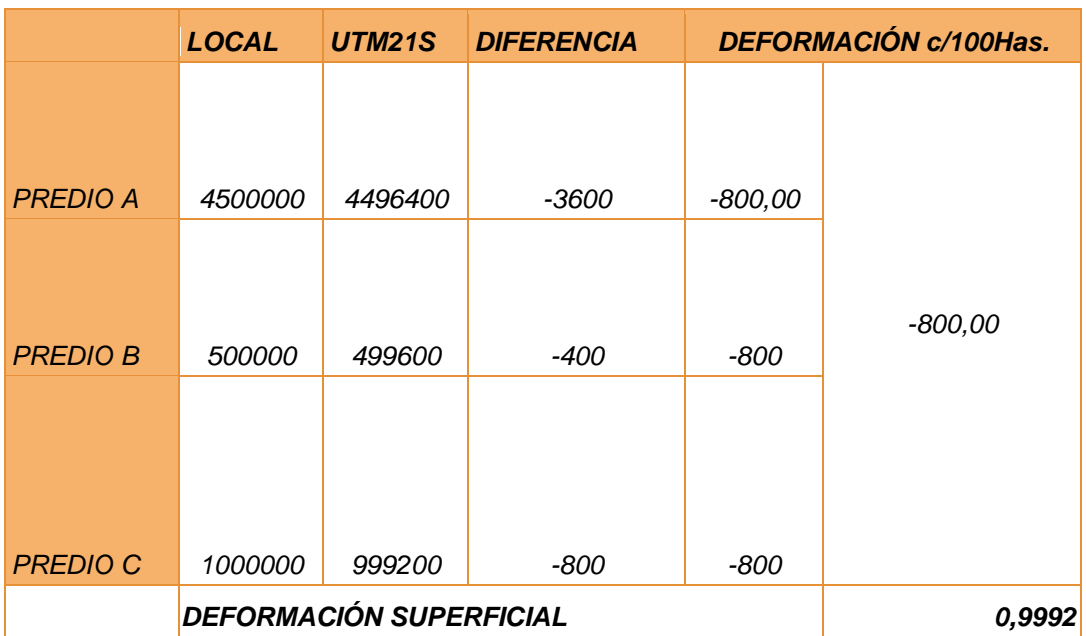

# c. Caso 3- Durazno

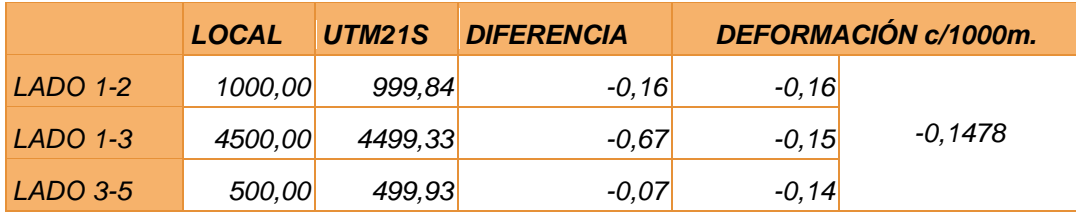

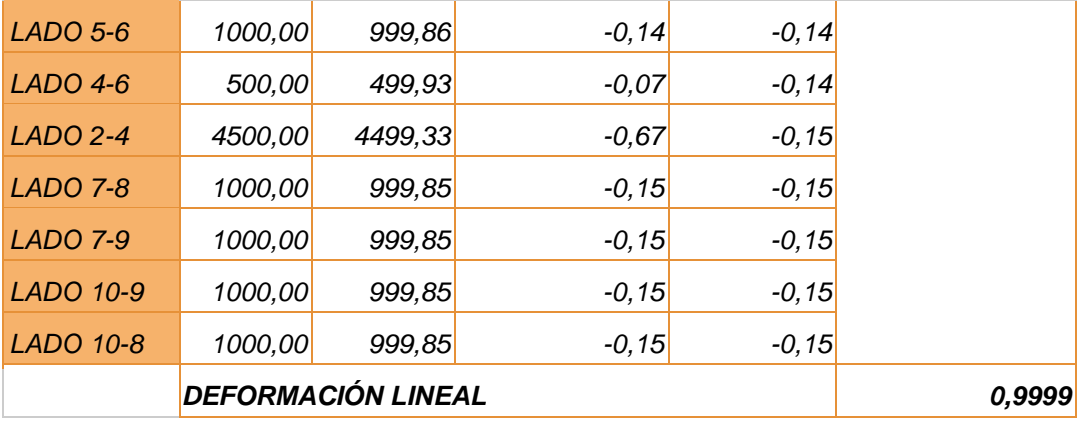

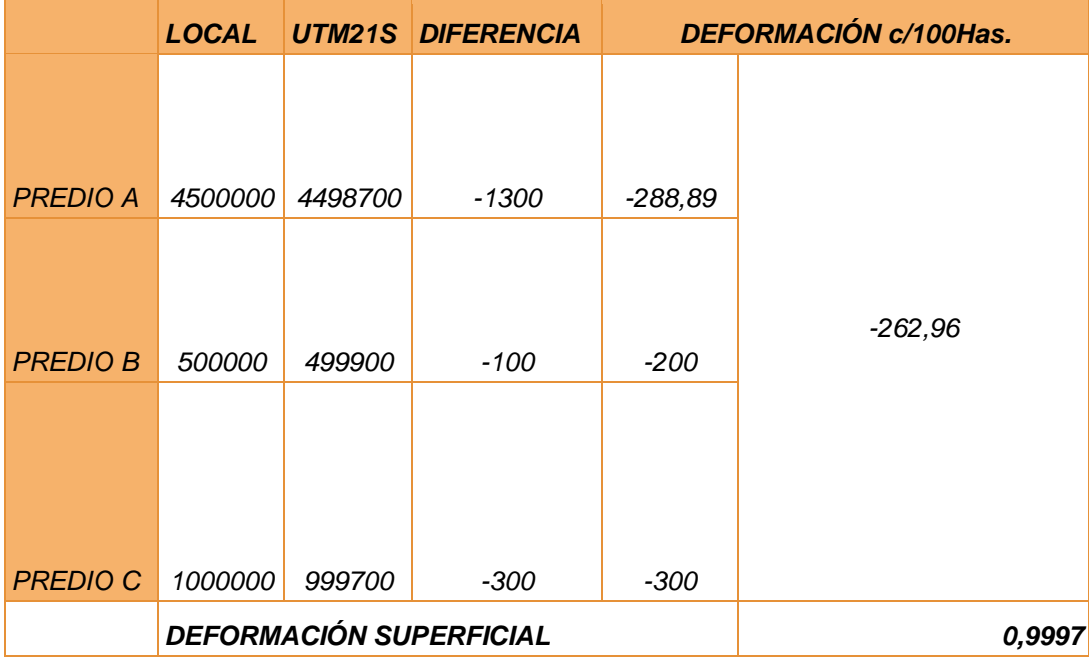

## d. Caso 4- Rocha

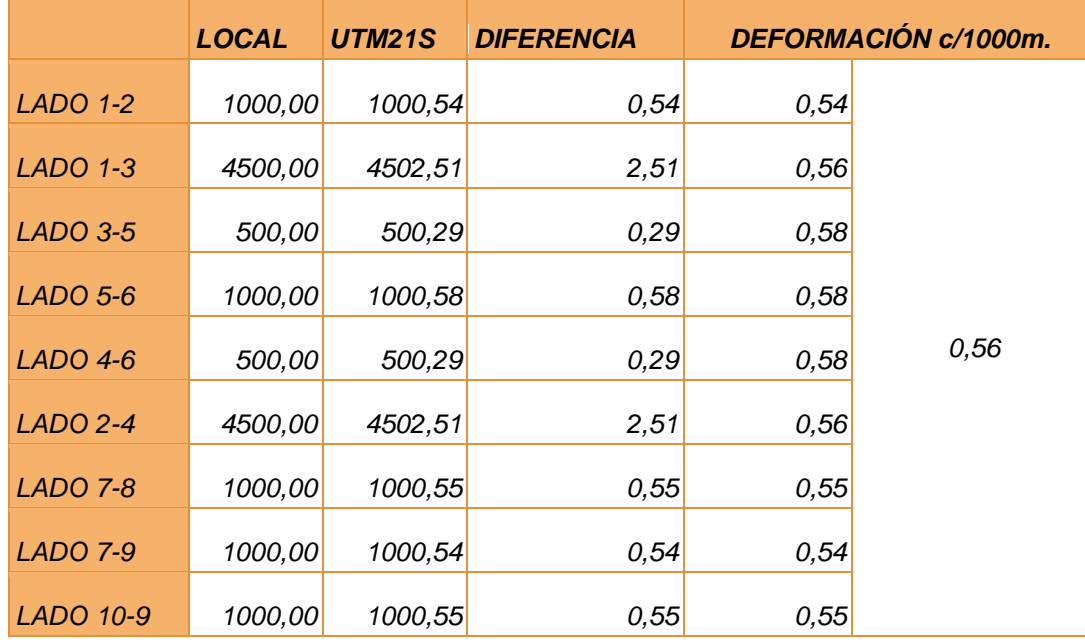

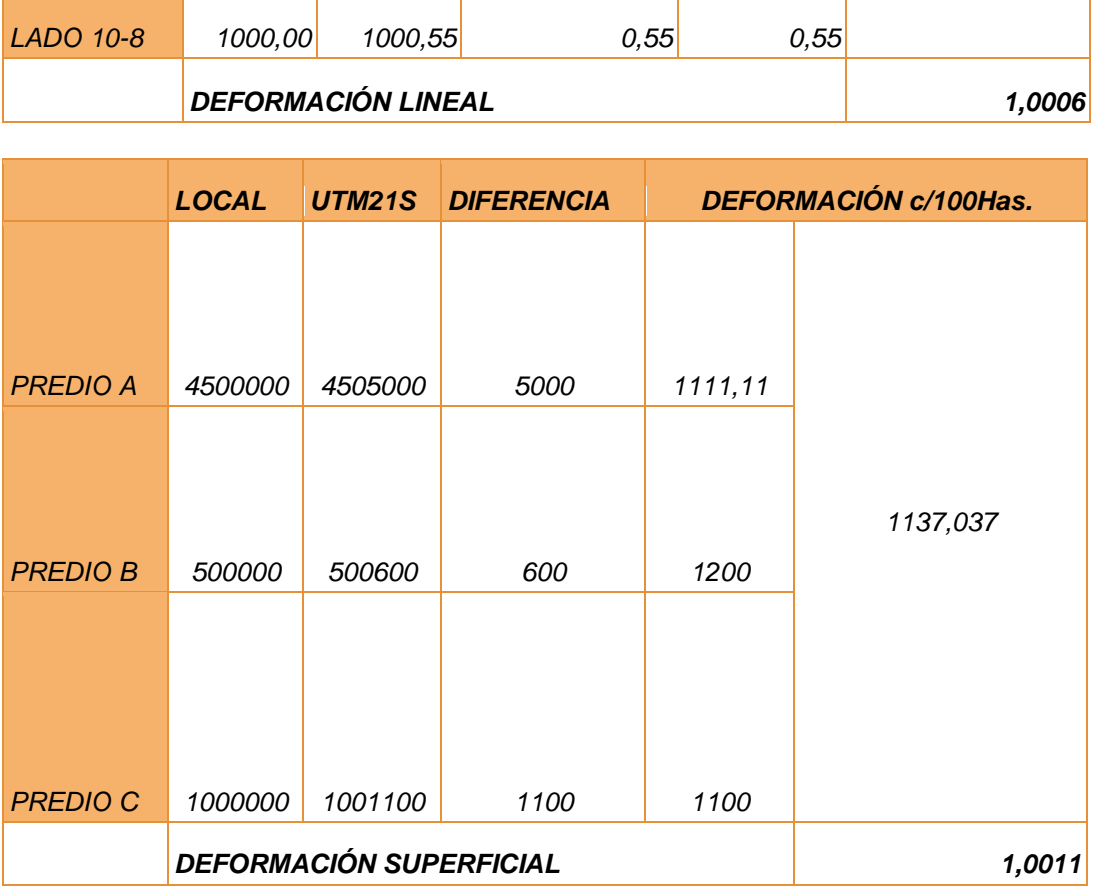

9. Cálculos de las deformaciones introducidas por la UTM21S, correspondiente a la sección "*Transformación de Coordenadas Cartesianas Geocéntricas a Topocéntricas*"

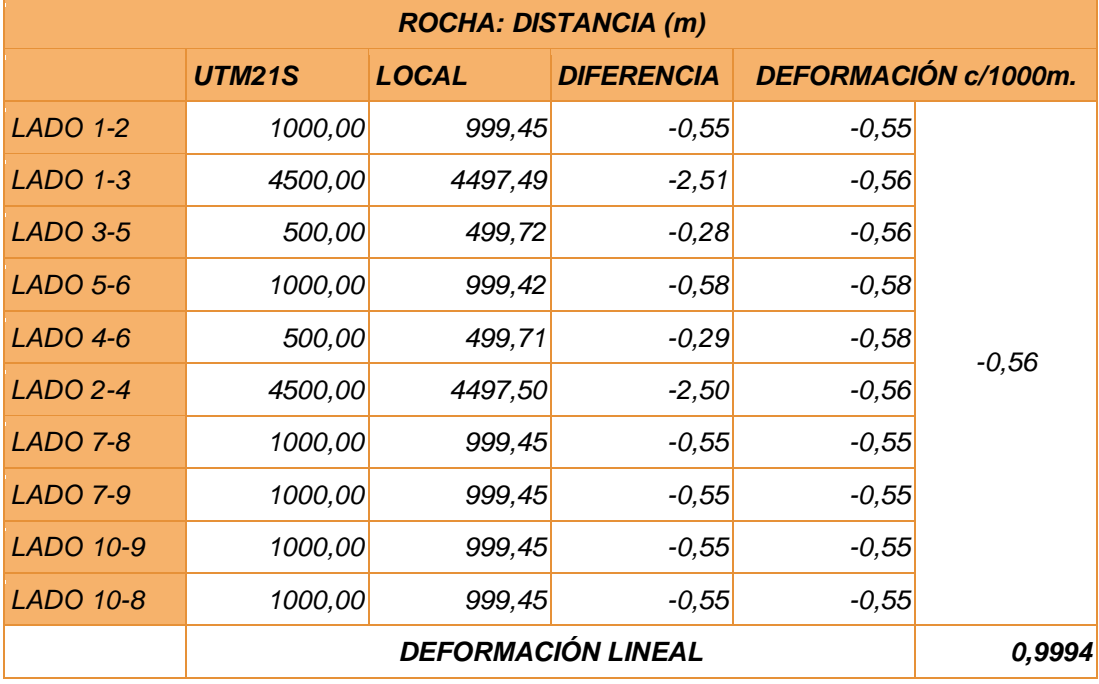

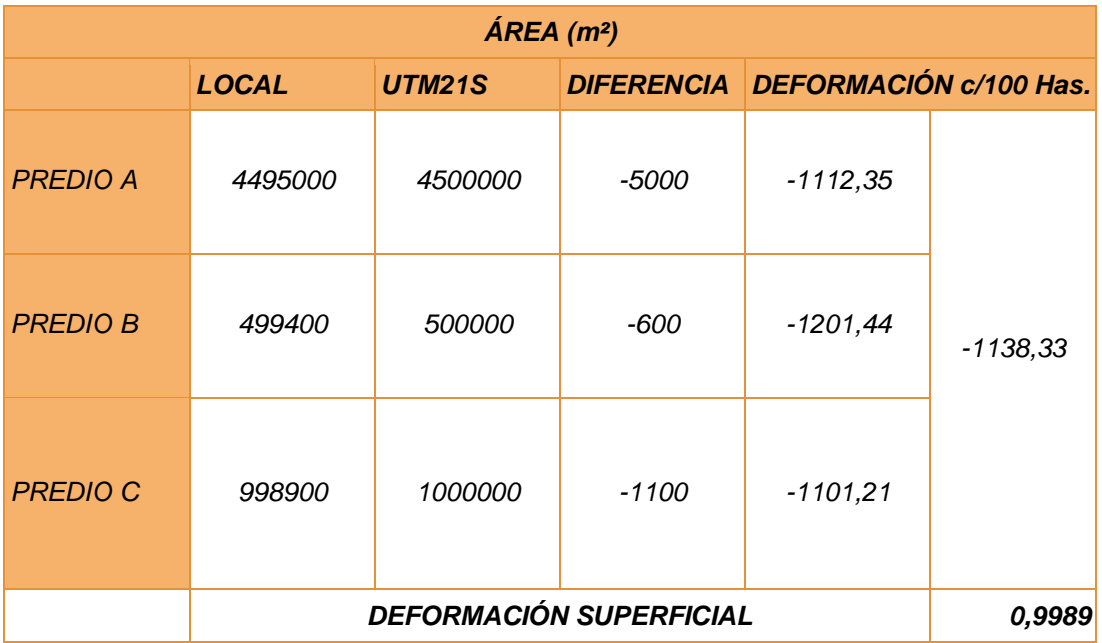